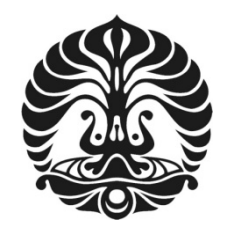

# UNIVERSITAS INDONESIA

# **PENENTUAN PARAMETER DISTRIBUSI DOSIS DALAM AIR DARI SUMBER BRAKITERAPI Ir-192 HDR (***HIGH-DOSE RATE***) DENGAN MONTE CARLO**

**TESIS** 

RUSMANTO 0806421432

FAKULTAS MATEMATIKA DAN ILMU PENGETAHUAN ALAM DEPARTEMEN FISIKA PROGRAM MAGISTER FISIKA MEDIS DEPOK JULI 2011

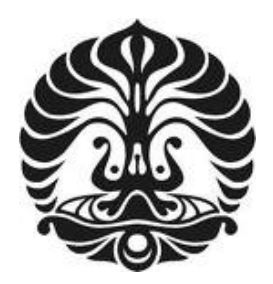

## UNIVERSITAS INDONESIA

## PENENTUAN PARAMETER DISTRIBUSI DOSIS DALAM AIR DARI SUMBER BRAKITERAPI Ir-192 HDR (*HIGH-DOSE RATE*) DENGAN MONTE CARLO

# **TESIS**

Diajukan sebagai salah satu syarat untuk memperoleh gelar Magister

RUSMANTO 0806421432

AKULTAS MATEMATIKA DAN ILMU PENGETAHUAN ALAM DEPARTEMEN FISIKA PROGRAM MAGISTER FISIKA MEDIS DEPOK JULI 2011

Penentuan parameter..., Rusmanto, FMIPA UI, 2011

### HALAMAN PERYATAAN ORISINALITAS

Tesis ini adalah hasil karya saya sendiri, dan semua sumber baik yang dikutip maupun yang dirujuk telah saya nyatakan dengan benar.

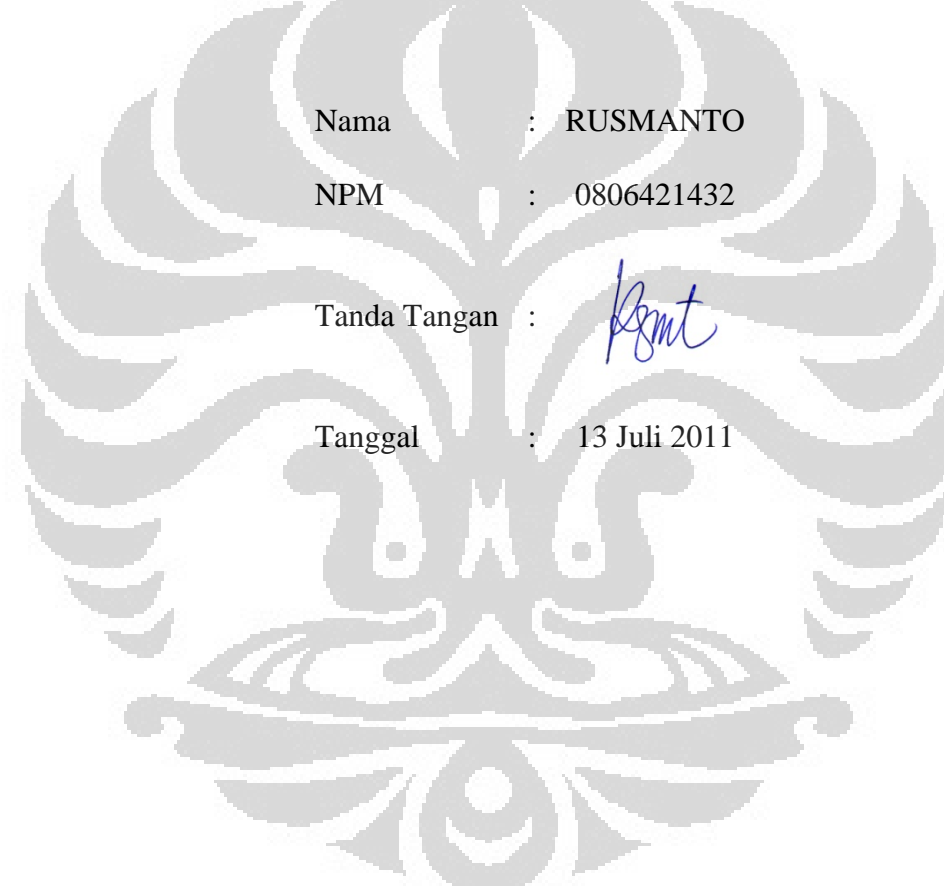

## HALAMAN PENGESAHAN

Tesis ini diajukan oleh :

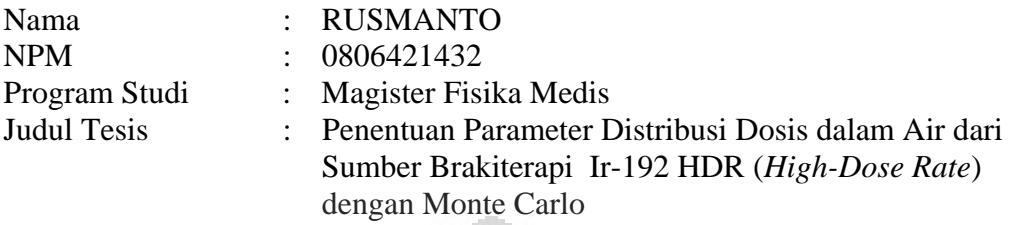

Telah berhasil mempertahankan di hadapan Dewan Penguji dan diterima sebagai bagian persyaratan yang diperlukan untuk memperoleh gelar Magister Sains (M.Si.) pada Program Studi Fisika Medis, Fakultas Matematika dan Ilmu Pengetahuan Alam, Universitas Indonesia.

## DEWAN PENGUJI

Pembimbing I : Prof. Dr. Djarwani S. Soejoko

Pembimbing II : Dr.rer.nat. Freddy Haryanto

Penguji : Dr. Musaddiq Musbach

Penguji : Dr. Seruni Udyaningsih Freisleben

(Drudys freidel

Ditetapkan di: Jakarta Tanggal: 13 Juli 2011

Penguji : Dr. Warsito

#### **KATA PENGANTAR**

بـسْم اللِّه الـرَّحْمَن الـرَّحيْم

 Bismillahirrahmanirrahiim wa alhamdulillah, dengan menyebut asma Allah Yang Maha Pengasih lagi Maha Penyayang. Segala puji dan syukur selalu tercurah kepada Allah SWT yang telah memberikan segala anugerah tak terkira. Shalawat dan salam semoga tetap mengalir kepada Rasulullah SAW, semoga kita semua tergolong umat yang mendapat syafa'at di-yaumil akhir nanti. Sungguh suatu anugerah yang besar sehingga penulis dapat menyelesaikan tugas akhir (tesis) ini.

 Tesis ini merupakan salah satu persyaratan yang diperlukan untuk memperoleh gelar Magister pada program studi Fisika Medis Fakultas Matematika dan Ilmu Pengetahuan Alam, Universitas Indonesia.

 Selama mengikuti pendidikan, penulis banyak memperoleh pengajaran, pengarahan, petunjuk, bimbingan, bantuan dan dorongan dari berbagai pihak sampai akhirnya pendidikan ini dapat diselesaikan. Untuk itu, dalam kesempatan ini penulis menyampaikan rasa hormat dan terima kasih yang banyak kepada:

 Yth. Seluruh pemangku kepentingan di BAPETEN yang telah memberikan kesempatan kepada penulis sehingga dapat melanjutkan pendidikan sampai dapat menyelesaikannya.

 Yth. Ibu Prof. Dr. Djarwani S. Soejoko, yang selalu memberikan bimbingan, petunjuk dan arahan kepada penulis dari awal studi ini sampai selesai. Pada diri Beliau, penulis menemukan sosok pendidik dan pembimbing sejati. Semoga Beliau selalu dianugerahi kesehatan yang prima dan selalu dapat belajar terus menerus. Semoga Allah swt memberikan balasan yang berlipat atas kebaikannya. Terima kasih, Ibu…

 Yth. Dr.rer.nat. Freddy Haryanto, yang selalu membuat penulis termotivasi jika berhadapan dengannya. Perkenalan sebelum studi ini dimulai, hingga menjadi pengajar dan pembimbing merupakan anugerah yang luar biasa. Sukses dan semangat, Pak…

 Yth. Para Penguji (Dr. Musaddiq Musbach, Dr. Warsito, dan Dr. Seruni Udyaningsih Freisleben). Terima kasih atas kesediaannya menjadi Penguji, atas kebaikan, koreksi, masukan dan arahan yang diberikan. Semoga bermanfaat.

 Yth. Seluruh teman-teman seangkatan dalam pendidikan. Kebersamaan kita selama pendidikan tak akan pernah terlupakan, sampai akhirnya kembali kedalam kesibukan masing-masing. Semoga sukses dalam pencapaian citacitanya.

 Terakhir, untuk orang tua, istri, dan anak-anak yang tercinta. Kebersamaan bersama mereka menjadikan hidup ini indah… tak ingin rasanya jauh dari mereka.. semoga selalu dalam keberkahan… Jeng End, semoga keikhlasanmu membuahkan keberkahan untuk keluarga kita… untuk Kakak Yahya, terima kasih telah menemani papamu di setiap malam dalam menulis tesis ini. Kakak Nia dan Dik Qolbi, memandang senyum dan kelucuanmu membuat riang dan semangat. Penulis hanya bisa berdo'a:

اَللَّمُمَّ اِجْعَلْنَاوَأُوْلاَدَنَاوَ أَهْلَنَامِنْ أَهْلِ الْعِلْمِ وَ أَهْلِ الْخَيْرِ وَلاَتَجْعَلْنَاوَإِيَّاهُمْ مِنْ أَهْلِ لِشَرٍّ وَالصَّيْرِ

"Ya Allah… jadikan aku, anakku dan keluargaku golongan ahli ilmu dan kebaikan. Dan jangan jadikan aku dan mereka golongan yang berbuat jelek dan sengsara"

 Semoga keberadaan tesis ini dapat memberikan manfaat bagi yang membutuhkannya, meskipun masih ditemukan kekurangan yang ada padanya.

Jakarta, 13 Juli 2011

Penulis

### **HALAMAN PERNYATAAN PERSETUJUAN PUBLIKASI TUGAS AKHIR UNTUK KEPENTINGAN AKADEMIS**

Sebagai sivitas akademik Universitas Indonesia, saya yang bertanda tangan di bawah ini:

Nama : RUSMANTO

NPM : 0806421432

Program Studi : Magister Fisika Medis

Departemen : Fisika

Fakultas : Matematika dan Ilmu Pengetahuan Alam

Jenis Karya : Tesis

demi pengembangan ilmu pengetahuan, menyetujui untuk memberikan kepada Universitas Indonesia **Hak Bebas Royalti Nonekslusif** (*Non-exclusive Royalty Free Right*) atas karya ilmiah saya yang berjudul:

"**Penentuan Parameter Distribusi Dosis dalam Air dari Sumber Brakiterapi Ir-192 HDR (***High-Dose Rate***) dengan Monte Carlo**"

beserta perangkat yang ada (jika diperlukan). Dengan Hak Bebas Royalti Nonekslusif ini Universitas Indonesia berhak menyimpan, mengalihmedia/*format*kan, mengelola dalam bentuk pangkalan data (*database*), merawat, dan mempublikasikan tugas akhir saya tanpa meminta izin dari saya selama tetap mencantumkan nama saya sebagai penulis/pencipta dan sebagai pemilik Hak Cipta.

Demikian pernyataan ini dibuat dengan sebenarnya.

Dibuat di: Jakarta Pada tanggal: 13 Juli 2011 Yang menyatakan,

(RUSMANTO)

### **ABSTRAK**

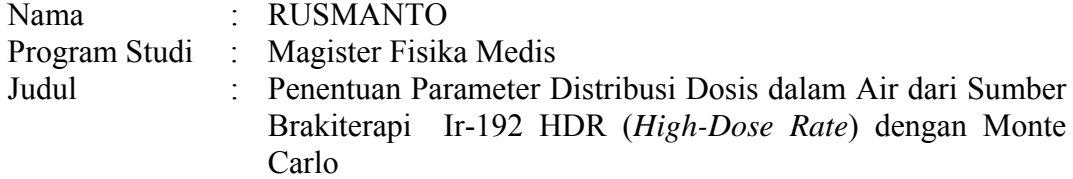

Telah dilakukan penelitian untuk memperoleh distribusi dosis sumber brakiterapi Ir-192 HDR (*High Dose Rate*) Mikroselektron Klasik dalam medium air dengan Monte Carlo EGSnrc. Parameter dosis dikalkulasi sesuai dengan rekomendasi AAPM TG 43 seperti: kekuatan kerma udara, konstanta laju dosis, fungsi dosis radial, dan fungsi anisotropi. Hasil kalkulasi diperoleh nilai kekuatan kerma udara (S<sub>k</sub>/A) sebesar 9,65 x  $10^{-8}$  U.Bq<sup>-1</sup> dengan nilai konstanta laju dosis ( $\Lambda$ ) sebesar  $1,121$  cGy  $h^{-1}$  U<sup>-1</sup>. Dalam klinis, brakiterapi umumnya menggunakan distribusi dosis dari multi sumber. Distribusi dosis tersebut sangat ditentukan oleh interval antar sumber. Dengan mengambil referensi dosis di titik sumbu utama pada jarak 1,0 cm dari sumber maka distribusi dosis mulai tidak homogen bila interval antar sumber  $\geq 1.5$  cm terutama untuk r  $\leq 1.0$  cm.

Kata kunci: brakiterapi HDR, parameter dosis, monte carlo, distribusi dosis multi sumber.

### **ABSTRACT**

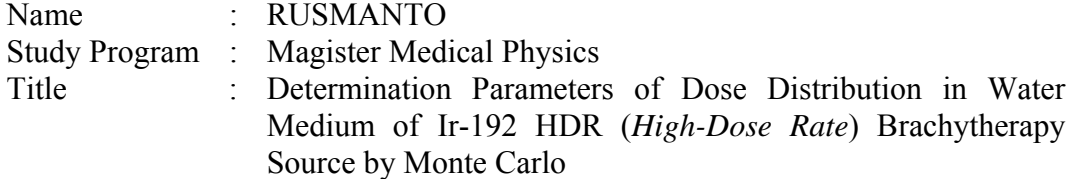

This study presents the results of EGSnrc Monte Carlo calculations of the dose distribution of Ir-192 brachytherapy HDR (High-Dose Rate) Microselectron Classic sources in water medium. Parameters of dose were calculated according to AAPM TG 43 recommendations such as air kerma strength, dose rate constant, radial dose function and anisotropy function. The results of calculations obtained air kerma strength (S<sub>k</sub>/A) of 9.65 x 10<sup>-8</sup> U.Bq<sup>-1</sup> with dose rate constant ( $\Lambda$ ) of 1.121  $cGy.h^{-1}U^{-1}$ . In clinical, brachytherapy generally used dose distribution from multi-sources. The dose distribution is mostly determined by the interval between sources. By taking reference dose at the point of the main axis at a distance of 1.0 cm from the source dose distribution started not homogeneous when the interval between sources  $\geq 1.5$  cm especially for  $r \leq 1.0$  cm.

Key words: HDR brachytherapy, parameters of dose, monte carlo, dose distribution of multiple sources.

n

### DAFTAR ISI

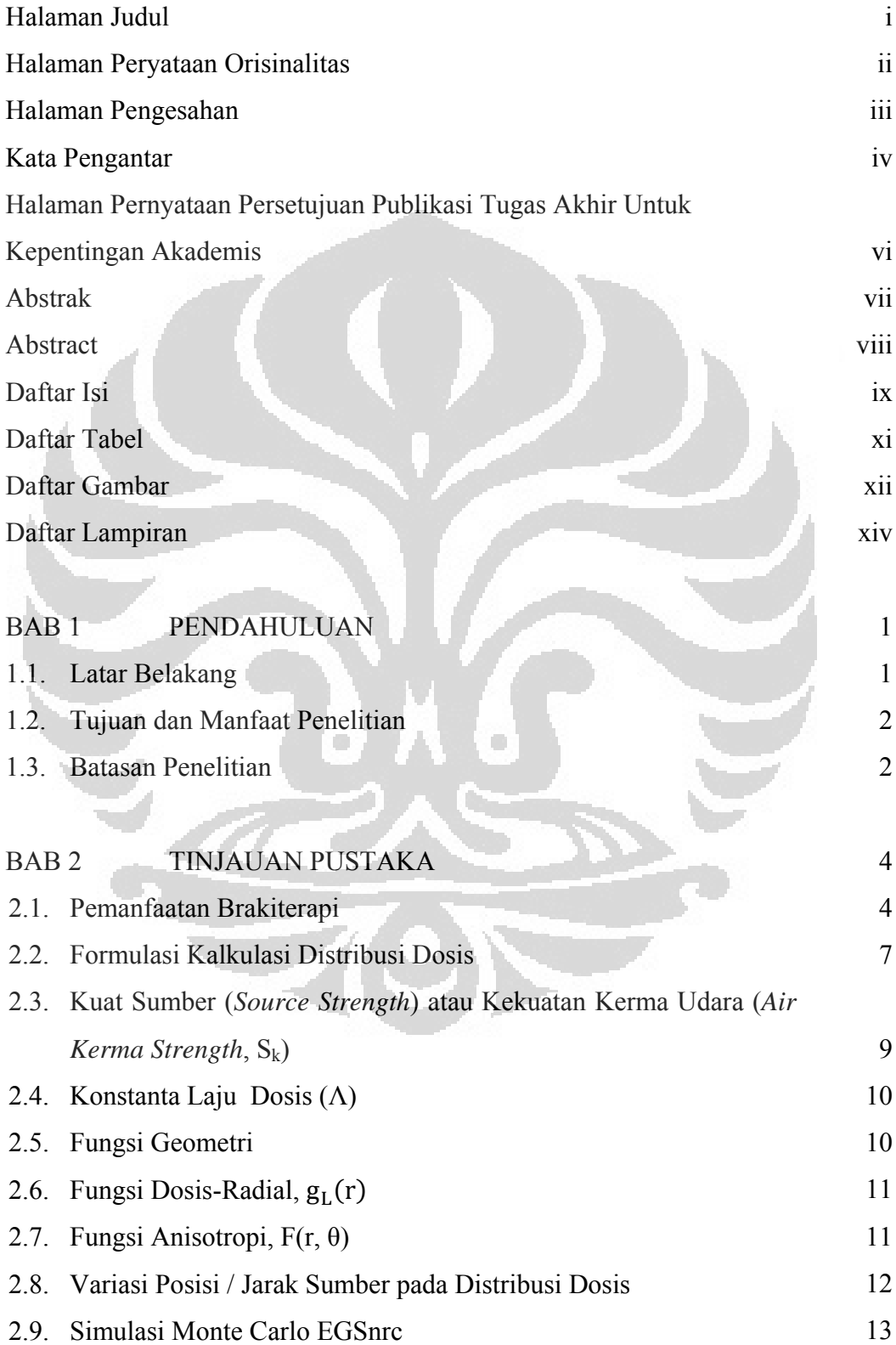

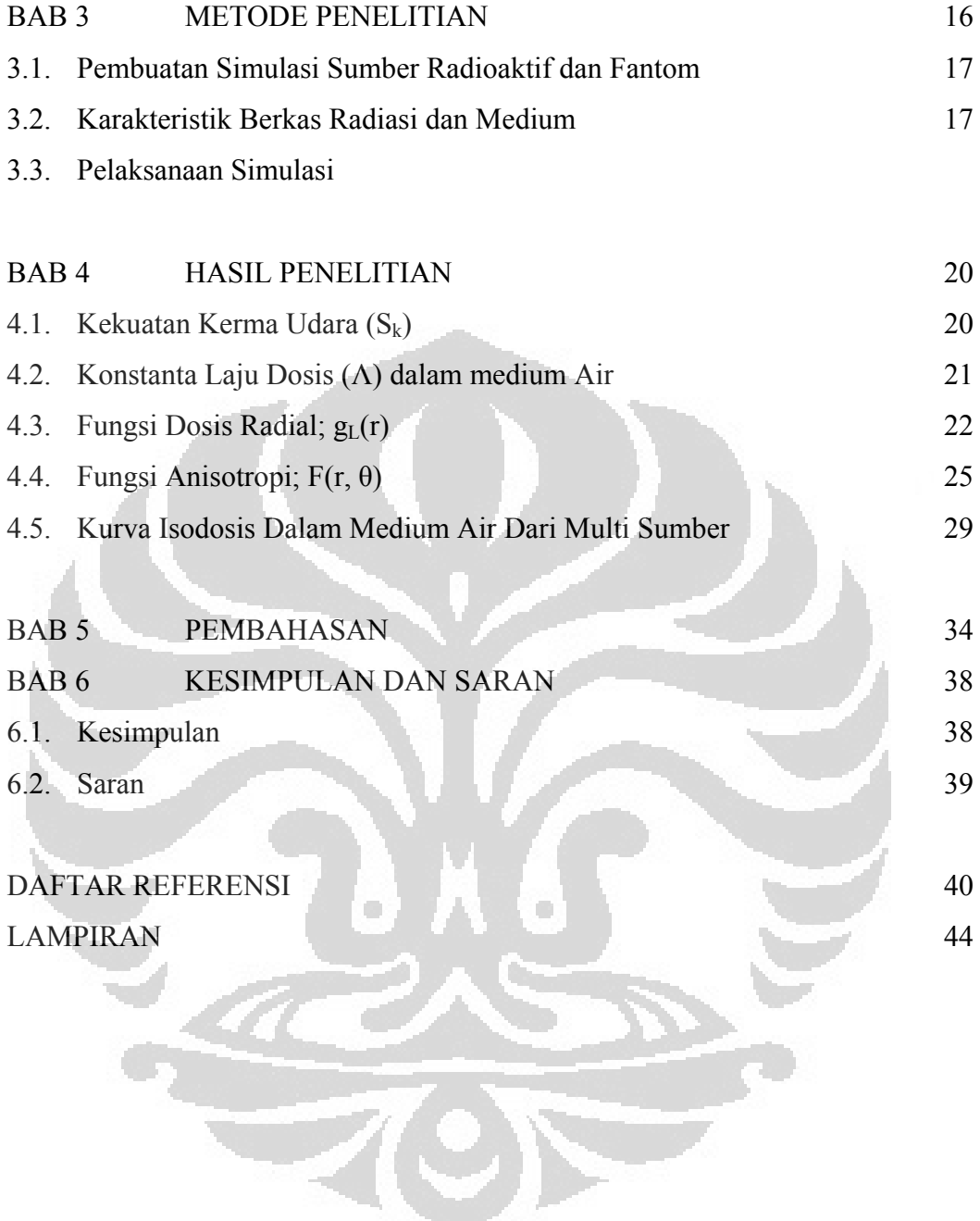

### DAFTAR TABEL

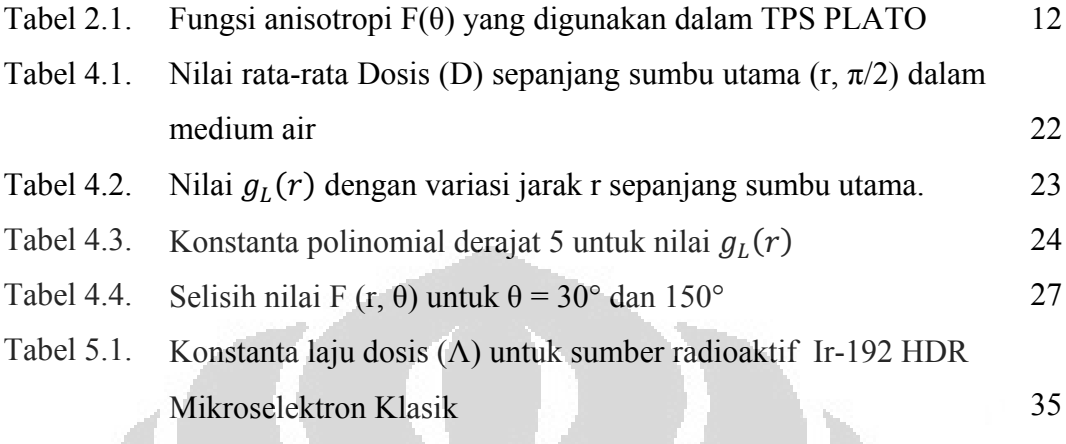

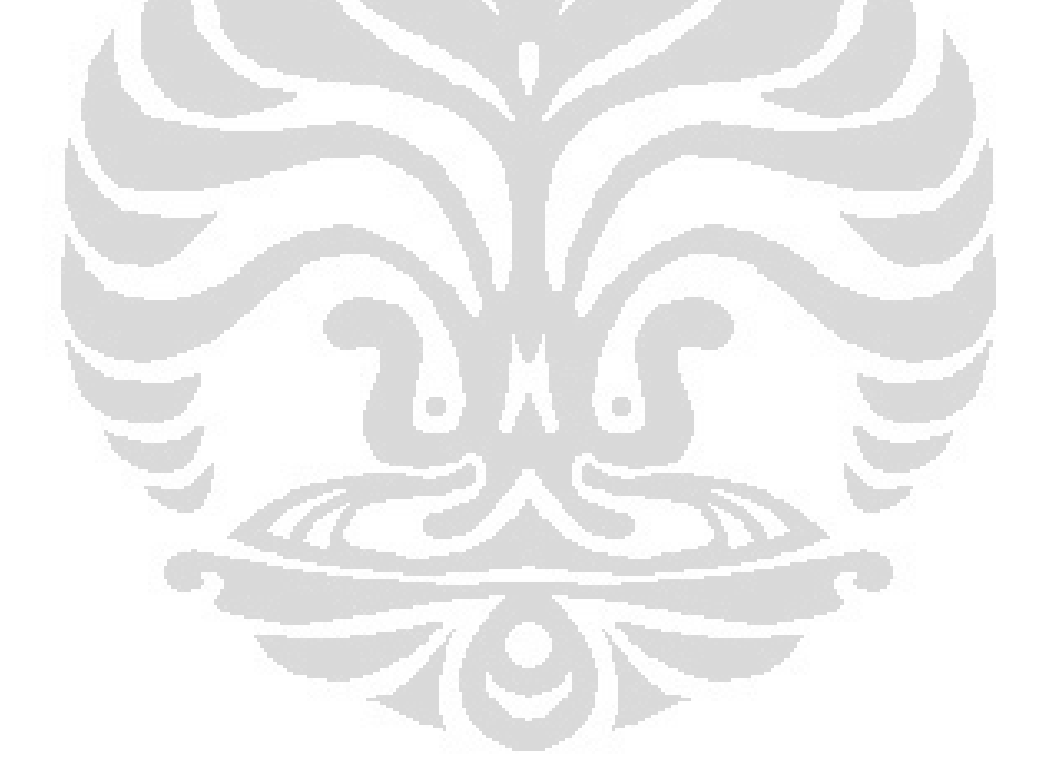

### DAFTAR GAMBAR

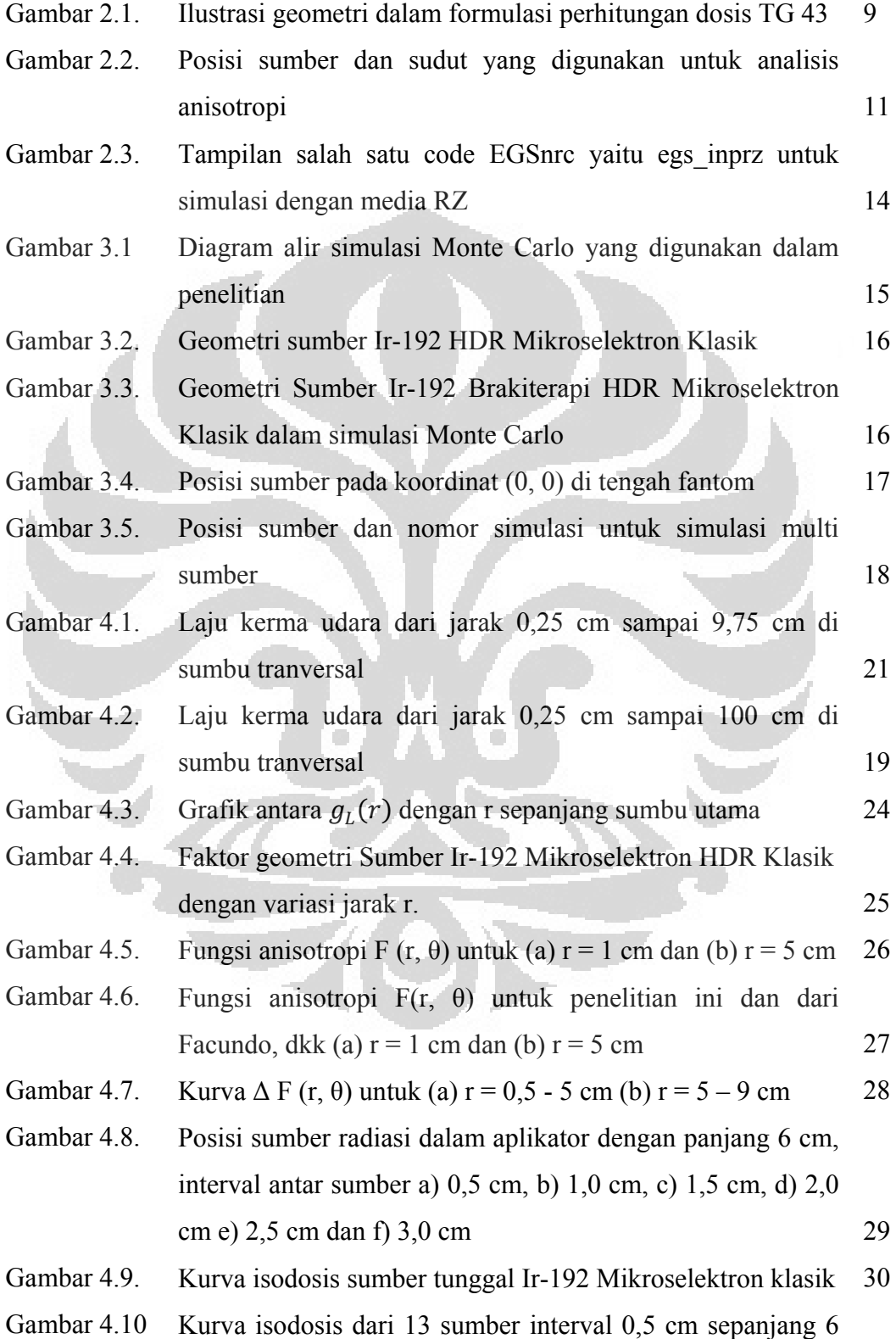

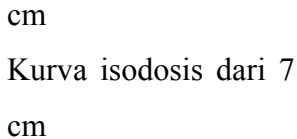

Gambar 4.11

Gambar 4.12 Kurva isodosis dari 5 sumber interval 1,5 cm sepanjang 6 cm 31

sumber interval 1,0 cm sepanjang 6

30

31

33

- Gambar 4.13 Kurva isodosis dari 4 sumber interval 2,0 cm sepanjang 6 cm 32
- Gambar 4.14 Kurva isodosis dari 3 sumber interval 2,5 cm sepanjang 6 cm 32
- Gambar 4.15 Kurva isodosis dari 3 sumber interval 3,0 cm sepanjang 6 cm

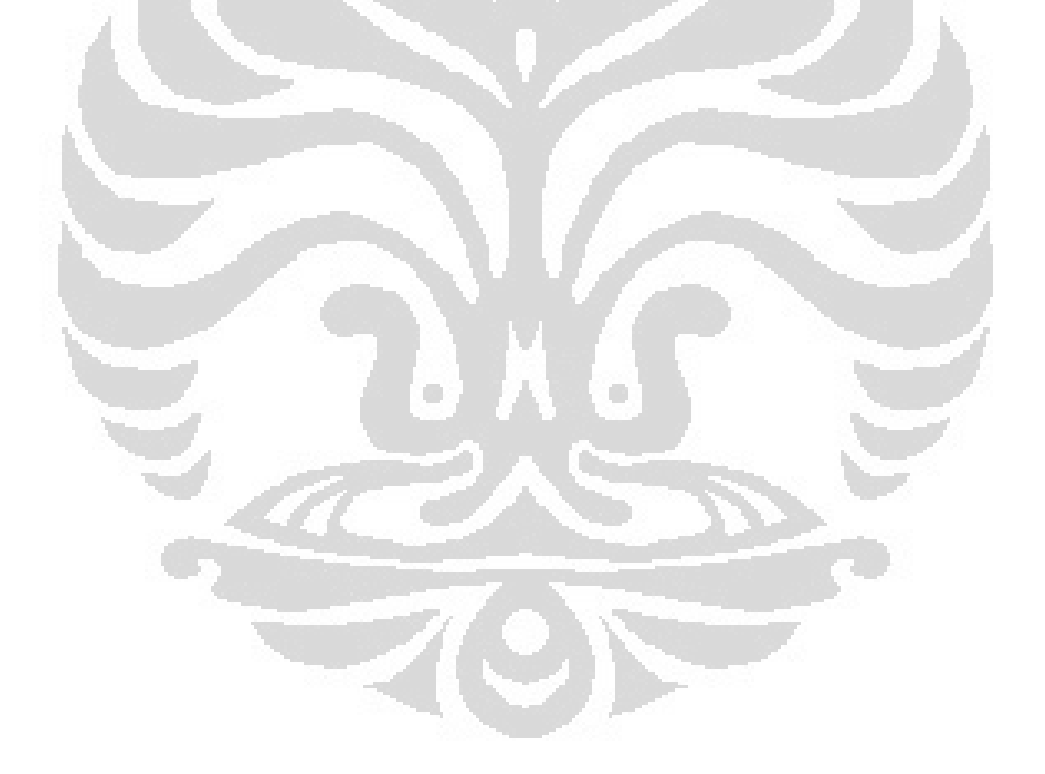

## DAFTAR LAMPIRAN

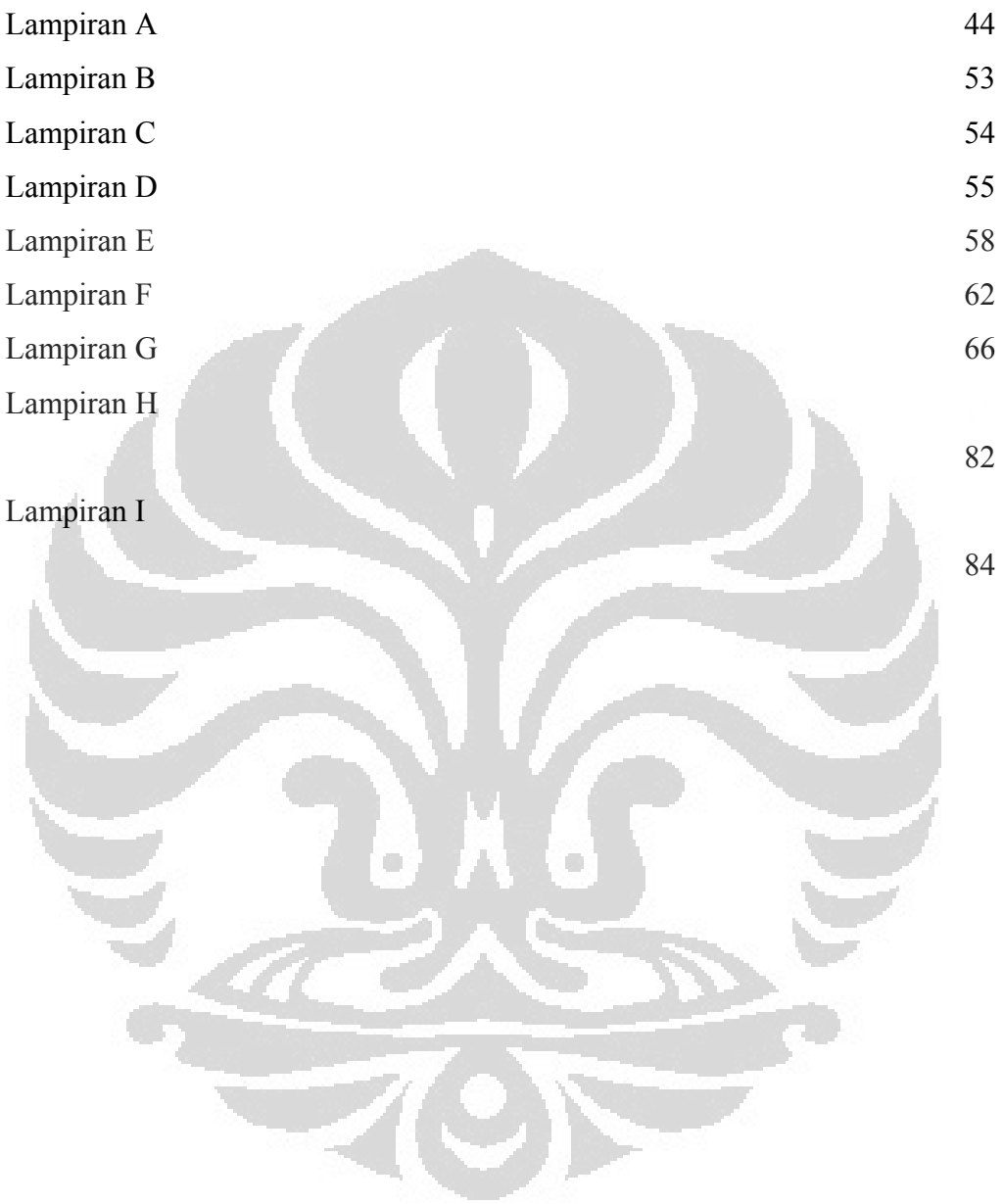

## **BAB 1 PENDAHULUAN**

#### **1.1. Latar Belakang**

Publikasi ICRP (*International Commission on Radiological Protection*) No. 97 Tahun 2005 memberikan laporan bahwa teknologi brakiterapi dengan laju dosis tinggi (*High-Dose Rate*, HDR) mengalami perkembangan yang cukup signifikan untuk menggantikan brakiterapi *Low-Dose Rate,* LDR) [1].

Di Indonesia, teknologi brakiterapi yang digunakan sebagian besar adalah HDR dengan menggunakan sumber Co-60 dan Ir-192. Sesuai dengan data Perizinan yang ada di BAPETEN (Badan Pengawas Tenaga Nuklir) per tanggal 30 September 2009 menunjukkan bahwa di Indonesia saat ini ada 8 (delapan) Rumah Sakit yang memiliki brakiterapi HDR [2].

Teknik brakiterapi HDR didefinisikan sebagai terapi jarak dekat dengan laju dosis sekitar 1,6 – 5,0 Gy per menit. Oleh karena itu, pengoperasian alat ini memerlukan ketelitian dan kehati–hatian yang tinggi agar diperoleh dosis tinggi pada target tumor dan dosis rendah pada jaringan tubuh sehat lainnya [1]. *Task Group* (TG) 56 AAPM (*American Association of Physicists in Medicine*) [3] merekomendasikan bahwa keakuratan data distribusi laju dosis didasarkan pada geometri dan karakteristik mekanik dari sumber yang direpresentasikan sebagai berbagai parameter dosis. Selanjutnya data parameter dosis tersebut diperlukan untuk kalkulasi pada TPS (*Treatment Planning Systems*).

Kalkulasi dosis merupakan hal mendasar yang harus dilakukan dalam tahapan *pretreatment* (sebelum tindakan) untuk menentukan kepastian bahwa jumlah sumber, teknik prosedur, aktivitas dan umur sumber sesuai/benar [4]. Metode kalkulasi dosis harus selalu ditujukan untuk memaksimalkan dosis pada target tumor dan meminimalkan dosis pada jaringan sehat. Pada Tahun 1995, TG 43 AAPM [5] mengeluarkan sebuah protokol dosimetri yaitu mengenai metode kalkulasi parameter distribusi dosis sumber radioaktif untuk brakiterapi. Protokol tersebut mengalami pembaharuan Tahun 2004 dengan mengeluarkan AAPM Report No. 84 [6]. Dalam protokol tersebut direkomendasikan bahwa setiap jenis sumber radioaktif yang digunakan dalam brakiterapi harus memiliki data parameter distribusi dosis, seperti: kekuatan kerma udara, konstanta laju dosis, fungsi dosis-radial, dan fungsi anisotropi.

Verifikasi kalkulasi dosis brakiterapi dapat dilakukan dengan menggunakan pendekatan yang sama untuk pengujian berkas eksternal (teleterapi), yaitu pengukuran secara langsung. Namun, pada Brakiterapi keadaannya menjadi berbeda karena jarak pengukuran yang sangat dekat yaitu berorde mm. Hal tersebutlah yang membuat verifikasi brakiterapi lebih susah dibandingkan dengan teleterapi [7].

Sekarang ini telah banyak dikembangkan metode komputasi untuk mereduksi adanya kesulitan pengukuran secara langsung, yaitu: dengan metode simulasi monte carlo. Beberapa kode monte carlo dikembangkan untuk mensimulasikan traspor partikel bermuatan dan interaksi radiasi dengan materi dalam tingkat energi yang digunakan dalam fisika medik, diantaranya adalah EGSnrc [8].

Sesuai dengan gambaran tersebut di atas maka dipandang penting dan perlu untuk melakukan studi awal tentang penentuan distribusi dosis sumber radioaktif Ir-192 brakiterapi HDR menggunakan simulasi monte carlo EGSnrc.

### **1.2. Tujuan dan Manfaat Penelitian**

Penelitian ini dilakukan untuk :

- 1. Memperoleh data parameter distribusi dosis dari sumber radioaktif Ir-192 brakiterapi HDR Mikroselektron Klasik, seperti: kekuatan kerma udara, konstanta laju dosis, fungsi dosis-radial, dan fungsi anisotropi.
- 2. Memperoleh distribusi dosis multi sumber dengan variasi jarak antar sumber dalam medium air.
- 3. Menggunakan data parameter distribusi dosis tersebut sebagai bahan pembanding dengan data yang ada dalam TPS.

#### **1.3. Batasan Penelitian**

Studi ini memiliki beberapa lingkup kegiatan, yaitu:

1. Sumber radioaktif yang digunakan dalam penelitian ini adalah Ir-192 Mikroselektron Klasik.

- 2. Program Monte Carlo yang digunakan adalah EGSnrc.
- 3. Interval jarak dalam kalkulasi multi sumber mulai dari 0,5; 1,0; 1,5; 2,0; 2,5; dan 3,0 cm dalam sebuah aplikator yang panjangnya 6,0 cm.
- 4. Data parameter distribusi dosis yang dikalkulasi meliputi: kekuatan kerma udara, konstanta laju dosis, fungsi dosis-radial, dan fungsi anisotropi.

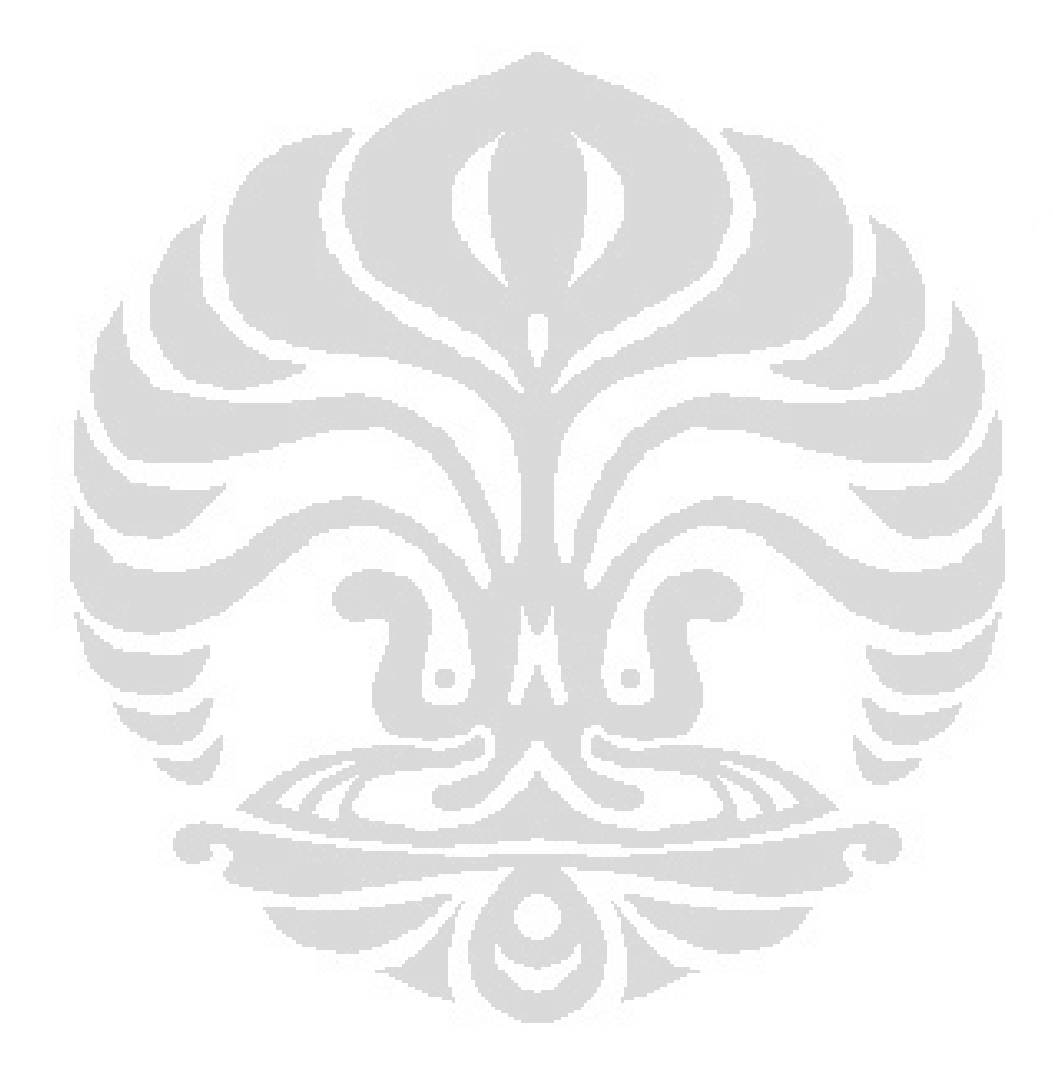

## **BAB 2 TINJAUAN PUSTAKA**

Penggunaan sumber radioaktif untuk pengobatan kanker sudah tidak asing lagi bagi masyarakat. Pengobatan dengan cara ini sering dikenal dengan radioterapi. Dalam radioterapi dikenal beberapa metode, yang diantaranya adalah pengobatan dengan menggunakan sumber radionuklida tertutup pada jarak dekat yang lebih dikenal dengan brakiterapi.

Perkembangan brakiterapi dalam menangani pasien pun banyak menggunakan teknik-teknik sesuai dengan kebutuhannya, misalnya terapi superfisial, terapi interstisial, dan terapi intrakaviter. Untuk jenis-jenis kanker kulit, kepala, leher atau kaki yang ada di permukaan bisa digunakan terapi supertisial, yaitu dengan cara sumber radioaktif di susun di luar permukaan. Terapi interstisial dilakukan jika sumber radioaktifnya dicangkokkan (*implanted*) secara langsung pada suatu volum rongga tubuh yang diobati seperti pada kanker payudara ataupun kanker leher. Sedangkan terapi intrakaviter ialah metode brakiterapi dengan memasukkan sumber radioaktif tertutup pada suatu jaringan/rongga yang ada kankernya seperti kanker uterus, cervix, ataupun rectum [9].

### **2.1. Pemanfaatan Brakiterapi**

Brakiterapi juga dikenal sebagai curieterapi atau endocurieterapi merupakan salah satu dari penggunaan pertama kali dari radiasi untuk terapi setelah temukannya radium. Pada tahun 1950-an dan 1960-an, penggunaan brakiterapi menurun karena ada kekhawatiran mengenai efek bahaya radiasi, yaitu: efek bahaya radiasi bagi personil rumah sakit selama menangani sumber radiasi (memasukkan dan mengeluarkan sumber radiasi) dan bagi personil yang tinggal di ruang isolasi pasien. Selain itu, penyebab turunnya penggunaan brakiterapi di era tersebut dikarenakan adanya introduksi penggunaan berkas radiasi eksterna untuk terapi.

Dalam brakiterapi, sumber radioaktif tertutup dimasukkan langsung ke tumor untuk memberikan dosis radiasi yang tinggi pada lokal tumor dengan dosis cepat turun (rendah) pada jaringan normal sekitarnya karena hukum kuadrat terbalik. Dengan demikian, apabila penempatan geometris sumber tepat maka tumor menerima dosis jauh lebih tinggi dibandingkan jaringan normal di sekitarnya.

Keuntungan yang lebih besar dapat diperoleh dengan memvariasikan kekuatan sumber atau memvariasikan waktu tinggal sumber (*dwell time*) pada sumber *remote after-loading* untuk membuat distribusi dosis agar sesuai dengan batas-batas geometris tumor. Dalam mode ini, dapat diterapkan dalam aplikasi terapi radiasi interstisial, intrakaviter, intraoperatif atau permukaan. Di masa lalu, sebagian besar teknik brakiterapi menggunakan sumber radium dan sekarang brakiterapi menggunakan sumber radioaktif buatan seperti Cs-137, Ir-192, Au-198, ataupun I-125.

Penggunaan sumber radioaktif buatan tersebut, membuat aplikasi teknik brakiterapi kembali menjadi berkembang dan meningkat kembali. Apalagi didukung dengan instrumentasi yang baik, sistem *treatment planning* dan sistem perhitungan dosis yang sudah terkomputerisasi. Pada akhir 1960-an, setelah ada peralatan *after-loading*, paparan personil dapat direduksi dan di tahun 1980-an diperkenalkan adanya *remote after-loading* untuk mengendalikan paparan radiasi dari sumber radiasi dengan aktivitas tinggi. Hal tersebut telah meningkatkan minat ahli ongkologi pada brakiterapi.

Sekarang brakiterapi relatif lebih aman, mudah tersedia dan lebih efektif daripada di masa lalu. Laju dosis brakiterapi yang digunakan dapat di kelompokkan menjadi 3, yaitu laju dosis rendah (0,4 - 2 Gy/jam), menengah (2-12 Gy / jam) dan tinggi (12 Gy / jam). Brakiterapi dapat digunakan sebagai modalitas tunggal untuk memberikan dosis radikal atau dalam kombinasi dengan radiasi berkas eksternal untuk memberikan peningkatan dosis (*booster*). Meskipun, sekarang sudah ada berkas elektron yang digunakan sebagai alternatif untuk implan interstisial, brakiterapi ternyata tetap menjadi modus penting dari terapi, baik sendiri atau dikombinasikan dengan berkas eksternal dalam terapi kanker ganas tertentu.

Penggunaan brakiterapi laju dosis tinggi (*high-dose rate,* HDR) dapat mengakibatkan potensi bahaya yang besar bila tidak dapat memberikan dosis yang akurat. Oleh karena itu, sebuah pengujian jaminan mutu wajib dilakukan secara kontinyu untuk memastikan tingkat akurasi yang tinggi dalam pemberian dosis dan memverifikasi seluruh parameter keselamatan dasar [10].

Ada banyak keuntungan HDR, yaitu [11]:

- 1. Kemampuan optimasi dosis. Memungkinkan optimasi yang lebih baik dari distribusi isodosis untuk membentuk volum perlakuan (*tratment volume*) dari pada LDR (*Low-Dose Rate*).
- 2. Pengobatan rawat jalan. Prosedur HDR yang memerlukan waktu pendek dapat memungkinkan pasien tidak perlu rawat inap.
- 3. Posisi yang lebih stabil. Mengurangi ketidakpastian posisi sumber karena adanya imobilisasi dari aplikator yang lebih baik.
- 4. Aplikator kecil. Diameter tandem ginekologi HDR adalah sekitar 3 mm, dibandingkan dengan 7 mm untuk aplikator LDR maka aplikator HDR ukurannya lebih kecil, artinya dapat memberikan kenyamanan yang lebih besar (mengurangi rasa sakit) untuk pasien selama pemasangan aplikator.
- 5. Perlakuan dapat segera dilaksanakan tanpa menunggu kiriman sumber radioaktif. Perbedaan antara dilaksanakannya implan dan yang direncanakan hanya membutuhkan replanning sebelum perlakuan, daripada memesan satu set sumber baru.
- 6. Dokumentasi yang lebih baik. Sistem HDR mencetak parameter secara terinci daripada mengandalkan ketekunan orang untuk menulis dalam tabel.
- 7. Pengurangan paparan radiasi ke penyedia layanan kesehatan. Memberikan proteksi radiasi yang lebih baik bagi semua pekerja kesehatan.

Disamping keunggulan tersebut, brakiterapi HDR juga memiliki beberapa kelemahan, yaitu :

1. Sistem perawatan yang relatif rumit. Karena perlakuan HDR memberikan dosis besar dalam waktu yang sangat singkat, maka sistem HDR memerlukan keselamatan interloks. Hal ini membuat unit lebih rumit dan sulit untuk beroperasi, dan membutuhkan periode pelatihan lagi bagi

fisikawan, dosimetris, dan ahli terapi radiasi. Pembuatan optimasi dosis yang tepat dapat menjadi sulit untuk dilakukan bahkan membutuhkan fisikawan yang berpengalaman untuk mengerti hal tersebut.

- 2. Secara radiobiologikal, perlakuan HDR dapat menghasilkan toksisitas jaringan normal lebih besar dibandingkan dengan perlakuan LDR, jika efek tumor yang sama dipertahankan dengan tidak mengubah geometri.
- 3. Dibutuhkan informasi dosimetrik, anatomi dan geometris yang tepat. Mempertahankan dosis di bawah tingkat kompromi jaringan sehat (yang lebih berisiko dibandingkan dengan brakiterapi LDR) membutuhkan informasi anatomi dan geometris yang lebih akurat.
- 4. Potensi dosis radiasi yang sangat tinggi untuk pasien dan operator jika sumber gagal untuk menarik kembali ke tempatnya.

### **2.2. Formulasi Kalkulasi Distribusi Dosis**

 $\mathcal{L} = \mathcal{L}$ 

Protokol dosimetri yang baru sebagaimana tertuang dalam AAPM Report No. 84 merupakan pengembangan dari formulasi distribusi dosis yang sebelumnya digunakan. Pada metode kalkulasi dosis yang lama, laju dosis pada jarak tertentu dari sumber dihitung dengan menggunakan pendekatan sumber titik (*point source*), yaitu berbanding terbalik dengan kuadrat jarak (r) sebagai konsekuensi hukum kuadrat terbalik. Sebagaimana persamaan berikut [5]:

$$
\dot{D}(r) = A_{app} f_{med}(\Gamma_{\delta})_x (1/r^2) T(r) \phi_{an} \tag{2.1}
$$

dengan A<sub>app</sub> adalah aktivitas sumber radioaktif; f<sub>med</sub> faktor konversi dari paparan ke dosis;  $(\Gamma_{\delta})_x$  konstanta laju paparan sumber radioaktif;  $T(r)$  faktor atenuasi jaringan;  $\phi_{\alpha n}$ merupakan konstanta anisotropi.

 Secara umum, ada 4 (empat) faktor yang mempengaruhi distribusi dosis untuk sumber tunggal pemancar foton, yaitu: (1) jarak, (2) absorpsi dan hamburan dalam medium sumber maupun pembungkusnya, (3) atenuasi foton, dan (4) hamburan dalam medium fantom. Pada pendekatan sumber titik, faktor jarak mengikuti hukum kuadrat terbalik, yaitu berbanding terbalik dengan kuadrat jarak. Oleh karena itu, pada persamaan 2.1 di atas, untuk menentukan laju dosis serap

dapat diperoleh dengan mengalikan laju paparan  $\dot{X} = A \Gamma_{\delta} \left( \frac{1}{r^2} \right) R / \text{jam}$  terhadap faktor konversi dari paparan ke dosis ( $f_{\text{med}}$ ) yang nilainya 1 R = 8,76 x 10<sup>-3</sup> Gy. Sebagai konsekuensi pengaruh faktor atenuasi foton dan hamburan dalam medium fantom maka perlu koreksi untuk faktor atenuasi jaringan, T(r). Pada brakiterapi, distribusi laju dosis disekitar sumber juga mempertimbangkan faktor anisotropi (Φan) karena geometri sumber [12].

 Protokol dosimetri baru menyebutkan bahwa tiap kuantitas yang digunakan untuk menghitung laju dosis serap itu diukur atau dikalkulasi sesuai dengan jenis sumber radioaktifnya. Oleh karena itu, selain spektrum foton dan medium yang digunakan juga tergantung pada konstruksi dan geometri sumber radioaktifnya.

 Salah satu masalah mendasar pada protokol lama adalah kalkulasi dosis didasarkan pada fluens foton sumber di udara terbuka (*free space*) sedangkan pada aplikasi klinis memerlukan distribusi dosis pada medium penghambur seperti pasien. Penentuan distribusi dosis dua dimensi dalam medium hambur dari distribusi dosis dalam udara terbuka dapat dilakukan jika sumbernya berbentuk titik yang isotropik. Kenyataannya sumber brakiterapi adalah anisotropi, sehingga penentuan distribusi dosis menjadi kurang akurat jika dilakukan di udara terbuka. Oleh karena itu direkomendasikan sebuah formula untuk menyelesaikan permasalahan tersebut dengan melakukan pengukuran secara langsung atau kalkulasi distribusi dosis yang dihasilkan dari sumber dalam medium ekivalen air [5]. Sebagaimana diketahui bahwa medium air memiliki kedekatan dengan jaringan lunak terkait dengan atenuasi dan hamburan karena memiliki kerapatan massa (jaringan lunak 0,98 – 1 g/ml dan air 1 g/ml), kerapatan elektron (jaringan lunak 3,36E23 e/g dan air 3,34E23 e/g) , dan jumlah atom (jaringan lunak 7,35 dan air 7,4) yang hampir sama [13].

 Protokol baru yang direkomendasikan, memperkenalkan sejumlah kuantitas seperti fungsi anisotropi, F(r,θ); konstanta laju dosis, Λ; faktor geometri, G(r, θ); fungsi dosis-radial, g(r); dan kekuatan kerma udara, S<sub>k</sub>. Seluruh kuantitas tersebut menggantikan kuantitas yang sudah familier sebelumnya, yaitu [5]:

- a. Aktivitas sumber  $A_{app}$  digantikan dengan kekuatan kerma udara, S<sub>k</sub>.
- b. Konstanta laju paparan  $(\Gamma_{\delta})_x$  digantikan dengan konstanta laju dosis, Λ
- c. Jarak kuadrat terbalik  $(1/r^2)$  digantikan dengan faktor geometri,  $G(r, \theta)$
- d. Faktor atenuasi jaringan  $T(r)$  digantikan oleh fungsi dosis-radial,  $g(r)$
- e. Konstanta anisotropi  $\phi_{an}$  digantikan dengan F(r,  $\theta$ )

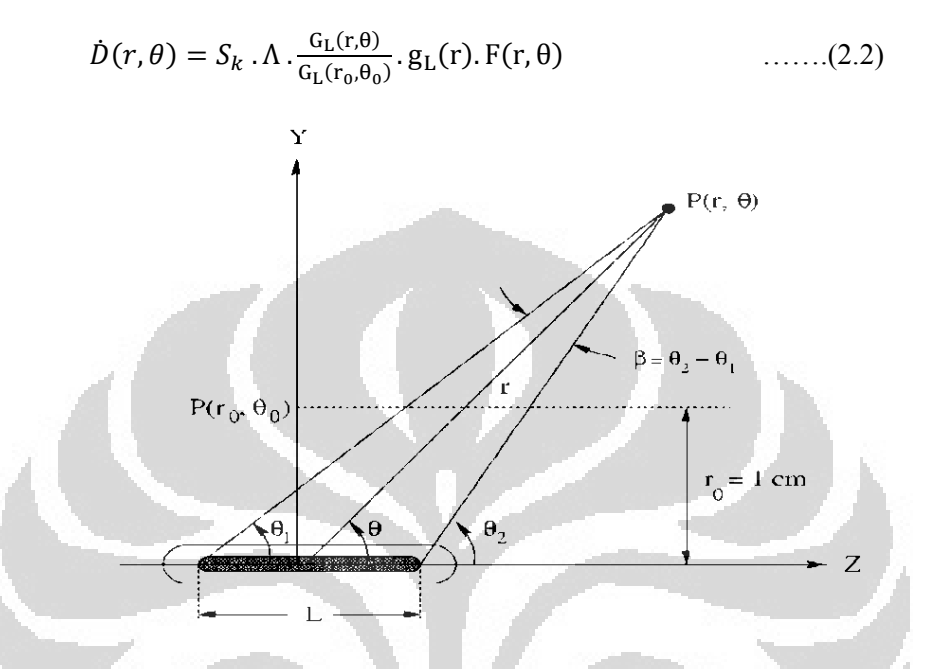

Gambar 2.1. Ilustrasi geometri dalam formulasi perhitungan dosis TG 43 [6]

Pada Gambar 2.1, titik referensi untuk perhitungan dosis yaitu pada koordinat ( $r_0$ ,  $\theta_0$ ) berjarak 1 cm dari pusat sumber pada sumbu tranversal. Nilai  $r_0$ adalah 1 cm dan nilai  $\theta_0$  sama dengan  $\pi/2$ .

## **2.3. Kuat Sumber (***Source Strength***) atau Kekuatan Kerma Udara (***Air Kerma Strength*,  $S_k$ )

Sampai saat sekarang, untuk mengekspresikan tentang kuat sumber brakiterapi adalah menggunakan istilah aktivitas sumber radioaktif. Sedangkan untuk keluaran (*output*) sumber brakiterapi biasanya diekspresikan dengan laju paparan (*exposure rate*), yang dapat diperoleh dengan mengalikan kuat sumber dengan konstanta laju paparan (*exposure-rate constant*). Namun, sekarang ini AAPM telah merekomendasikan penggunaan istilah *Air Kerma Strength* (kekuatan kerma udara) untuk mengekspresikan kuat sumber radioaktif [14].

Kalkulasi kekuatan kerma udara  $(S_k)$  dapat ditentukan dengan dua cara, yaitu  $[15]$ :

- 1. Simulasi di hampa udara (*vacuum*). Laju kerma udara sampai pada jarak 50 cm sumbu tranversal dievaluasi untuk menentukan nilai  $S_k$  dengan persamaan  $S_k = K(d).d^2$
- 2. Simulasi di media udara. Laju kerma udara sampai jarak 100 cm sumbu tranversal dievaluasi untuk menentukan nilai  $S_k$  dengan membuat plotting antara K(d).d<sup>2</sup> vs d kemudian dibuat persamaan linier K(d).d<sup>2</sup> = S<sub>k</sub> + β.d

Sesuai dengan rekomendasi AAPM TG 43 [6], maka satuan untuk kekuatan kerma udara sedikit mengalami modifikasi dari satuan mGy.m<sup>2</sup>.h<sup>-1</sup> menjadi satuan U. Maksudnya,  $1 U = 1 \mu Gy.m^2.h^{-1} = 1 cGy.cm^2.h^{-1}$ .

#### **2.4. Konstanta Laju Dosis (Λ)**

Konstanta laju dosis (Λ) didefinisikan sebagai laju dosis di medium air pada titik referensi yaitu pada titik P( $r_0, \theta_0$ ) per kekuatan kerma udara, S<sub>k</sub>. Λ memiliki satuan  $cGy.h^{-1}U^{-1}$ . Konstanta laju dosis dipengaruhi oleh model sumber dan jenis radionuklidanya, dan juga dipengaruhi oleh desain internal sumber dan metodologi eksperimen untuk menentukan  $S_k$  [6].

$$
\Lambda = \left. \frac{\dot{D}(r_0, \theta_0)}{S_k} \right| \quad \dots \dots (2..3)
$$

### **2.5. Fungsi Geometri**

Secara fisik, fungsi geometri mempunyai tujuan untuk memberikan koreksi terhadap hukum kuadrat terbalik sesuai model geometri sumber yang digunakan dan mengabaikan faktor hamburan dan atenuasi. Protokol baru merekomendasikan penggunaan model sumber titik dan garis sehingga memunculkan model fungsi geometri sebagai berikut [6]:

 $G_n(r, \theta) = r^{-2}$  untuk pendekatan sumber titik

$$
G_L(r,\theta) = \begin{cases} \frac{\beta}{L \sin \theta} jika \theta \neq 0^{\circ} \\ (r^2 - L^2/4)^{-1} jika \theta = 0^{\circ} \end{cases}
$$
untuk pendekatan ....(2.4)

sumber garis.

Dengan β adalah sudut dalam radian, untuk lebih jelasnya dapat dilihat pada Gambar 2.1.

### **2.6. Fungsi Dosis-Radial,**  $g_L(r)$

Fungsi dosis-radial,  $g<sub>L</sub>(r)$ , dikalkulasi untuk dosis yang berada pada bidang tranversal pada sudut 90° dan dipengaruhi oleh hamburan foton dan atenuasi. Nilai g<sub>L</sub>(r) didefinisikan sebagai:

$$
g_L(r) = \frac{\dot{D}(r, \theta_0)}{\dot{D}(r_0, \theta_0)} \frac{G_L(r_0, \theta_0)}{G_L(r, \theta_0)}
$$
 (2.5)

Interpolasi secara matematis fungsi dosis radial dapat dilakukan dengan membuat grafik polinomial derajat 5. Interpolasi tersebut dapat digunakan untuk mengevaluasi nilai g<sub>L</sub> pada jarak (r) tertentu.

$$
g_L(r) = a_0 + a_1r + a_2r^2 + a_3r^3 + a_4r^4 + a_5r^5 \qquad \qquad \ldots \ldots (2.6)
$$

Parameter a<sub>0</sub> sampai dengan a<sub>5</sub> harus ditentukan, dan kesalahannya paling tidak sekitar  $\pm 2\%$  [6].

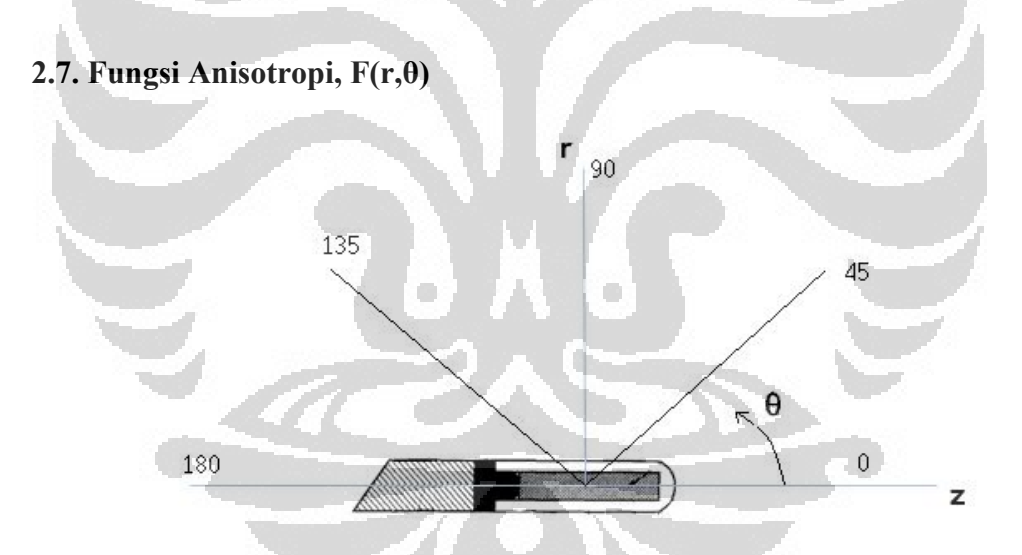

Gambar 2.2. Posisi sumber dan sudut yang digunakan untuk analisis anisotropi

Fungsi anisotropi merupakan anisotropi distribusi dosis disekitar sumber yang dipengaruhi oleh absorpsi dan hamburan dalam medium, selain itu juga dipengaruhi oleh geometri sumbernya. Fungsi anisotropi untuk 2D, F(r,θ), didefinisikan sebagai [6]:

$$
F(r,\theta) = \frac{\dot{D}(r,\theta)}{\dot{D}(r,\theta_0)} \frac{G_L(r,\theta_0)}{G_L(r,\theta)} \qquad \qquad \dots \dots (2.7)
$$

Sumber brakiterapi HDR Ir-192 Mikroselektron Klasik dalam klinis menggunakan TPS tertentu yaitu TPS PLATO. Fungsi anisotropi yang dipakai dalam TPS PLATO seperti tampak pada Tabel 2.1. Dari tabel tersebut terlihat bahwa kalkulasi anisotropi PLATO tidak mencantumkan jarak r dan hanya berupa fungsi F(θ).

| $\theta$ (°)     | $F(\theta)$ PLATO | $F(\theta)$ PLATO<br>$\theta$ (°) |      |  |
|------------------|-------------------|-----------------------------------|------|--|
| $\boldsymbol{0}$ | 0,77              | 90                                | 1,00 |  |
| 5 <sup>1</sup>   | 0,79              | 95                                | 1,00 |  |
| 10               | 0,82              | 100                               | 0,99 |  |
| 15               | 0,86              | 105                               | 0,99 |  |
| 20               | 0,89              | 110                               | 0,98 |  |
| 25               | 0,92              | 115                               | 0,98 |  |
| 30               | 0,94              | 120                               | 0,97 |  |
| 35               | 0,96              | 125                               | 0,96 |  |
| 40               | 0,97              | 130                               | 0,95 |  |
| 45               | 0,99              | 135                               | 0,94 |  |
| 50               | 0,99              | 140                               | 0,93 |  |
| 55               | 0,99              | 145                               | 0,91 |  |
| 60               | 1,00              | 150                               | 0,89 |  |
| 65               | 1,00              | 155                               | 0,87 |  |
| 70               | 1,00              | 160                               | 0,84 |  |
| 75               | 1,00              | 165                               | 0,81 |  |
| 80               | 1,00              | 170                               | 0,77 |  |
| 85               | 1,00              | 175                               | 0,73 |  |
|                  |                   |                                   |      |  |

Tabel 2.1. Fungsi anisotropi F(θ) yang digunakan dalam TPS PLATO [16]

### **2.8. Variasi Posisi / Jarak Sumber pada Distribusi Dosis.**

Resolusi posisi sumber pada pesawat HDR *remote afterloading* didefinisikan sebagai jarak pergeseran atau interval sumber radioaktif saat iradiasi, dan interval minimum yang dapat diset dalam TPS adalah 1,0 ataupun 2,5 mm. Jarak sumber divariasikan untuk memperoleh distribusi isodosis yang optimal. Vendor biasanya menyediakan TPS dengan optimisasi algoritma untuk memfasilitasi bentuk distribusi isodosis.

Dengan fitur ini, sistem HDR merupakan jenis brakiterapi yang dapat memberikan optimisasi distribusi isodosis untuk mencapai homogenitas dosis optimal. Namun, karena kurangnya data dosimetri dan banyaknya pilihan yang tersedia untuk interval sumber dan waktu yang diperlukan sumber tinggal dalam posisinya, menjadikan proses yang sederhana dalam pemilihan tersebut untuk kondisi iradiasi tertentu dapat berubah menjadi lebih kompleks dan membingungkan. Sehingga akhirnya hanya memilih berdasarkan perkiraan. Pemilihan posisi sumber secara manual dengan perkiraan dapat mengakibatkan tidak tercapainya distribusi isodosis dan/atau tidak tercapai homogenitas dosis untuk terapi [17].

### **2.9. Simulasi Monte Carlo EGSnrc**

 Simulasi sudah menjadi suatu perangkat yang penting bagi para disainer, seperti simulasi penerbangan jet supersonik, sistem komunikasi telepon, sistem perawatan untuk memperoleh ukuran optimal dalam perbaikan, dan lainnya. Namun simulasi sering dilihat sebagai metode terakhir untuk dilakukan jika yang lain gagal. Didasari pada pemikiran penyelesaian suatu masalah untuk mendapatkan hasil lebih baik dengan cara memberi alternatif nilai sebanyakbanyaknya (nilai terbangkit) untuk mendapatkan tingkat ketelitian yang lebih tinggi.

Simulasi secara umum didefinisikan sebagai sebuah metode analitik yang bertujuan untuk membuat imitasi/tiruan dari sebuah sistem. Secara khusus biasa disebut dengan simulasi stokastik, yaitu didefinisikan sebagai bereksperimen dengan model dari waktu ke waktu, karena itu simulasi stokastik sebenarnya merupakan percobaan sampling statistik dengan model.

Sebuah sistem tertentu yang didasarkan pada proses acak atau probabilistik disebut simulasi Monte Carlo. Secara historis, metode Monte Carlo dianggap teknik, dengan menggunakan angka acak untuk solusi model. Metode Monte Carlo dapat digunakan tidak hanya untuk solusi permasalahan stokastik, namun dapat juga untuk solusi permasalahan deterministik. Permasalahan deterministik dapat diselesaikan dengan metode Monte Carlo jika memiliki ekspresi formal yang sama seperti beberapa proses stokastik [18].

Penggunaan nama Monte Carlo, yang dipopulerkan oleh para ilmuwan, merupakan nama kasino terkemuka di Monako. Penggunaan keacakan dan sifat pengulangan proses mirip dengan aktivitas yang dilakukan pada sebuah kasino [19].

Penggunaan metode Monte Carlo dalam hubungannya dengan partikel radiasi secara umum adalah kita mengikuti sejarah hidup dari partikel sejak dari sumber (lahir), lalu berbagai interaksi yang dialami oleh partikel ketika menembus bahan, hingga 'kematiannya' pada kategori tertentu. Selama mengikuti perjalanan partikel tadi dilakukan akumulasi parameter-parameter yang ingin diamati, seperti: posisi, arah, energi, dan jenis interaksi.

Karena metode Monte Carlo memerlukan pengulangan (repetisi) dan perhitungan yang amat kompleks, maka pada umumnya dilakukan menggunakan komputer, dan memakai berbagai teknik simulasi komputer [19]. Pengembangan metode Monte Carlo sampai saat ini membuat kita semakin mudah untuk melakukan simulasi. Diantara perkembangan tersebut adalah beberapa kode Monte Carlo untuk mensimulasikan transpor partikel dan interaksi radiasi dengan materi dalam tingkat energi yang digunakan khusus pada bidang fisika medik. Salah satu code tersebut adalah EGSnrc buatan National Research Council of Canada (NRC). 23 IV.

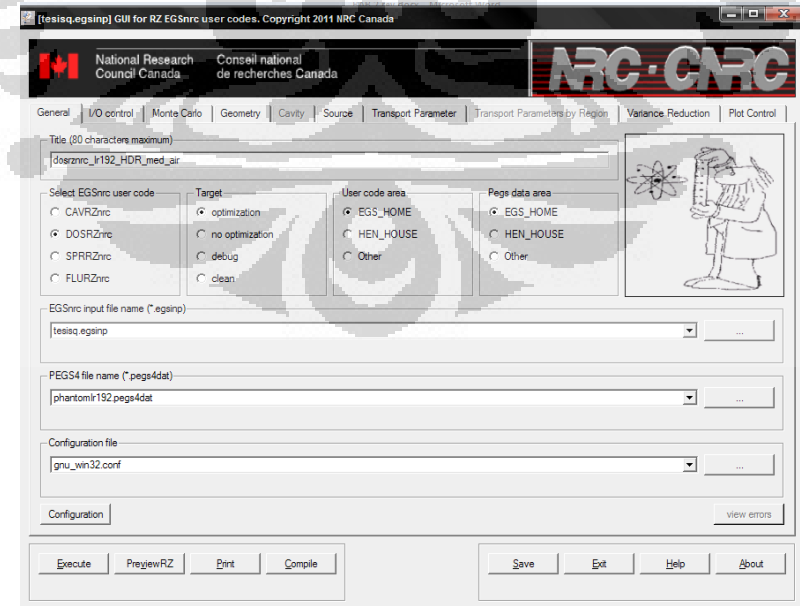

Gambar 2.3. Tampilan salah satu code EGSnrc yaitu egs\_inprz untuk simulasi dengan geometri RZ [20]

## **BAB 3 METODE PENELITIAN**

Penelitian ini dilakukan dengan simulasi Monte Carlo menggunakan paket program EGSnrc, yaitu program DOSRZnrc dan egs\_gui. DOSRZnrc mensimulasikan berkas elektron atau foton dalam geometri silinder bagian kanan. Simulasi digunakan untuk mengkalkulasi berbagai parameter yang diperlukan dalam menentukan distribusi dosis di medium pada sumber brakiterapi Ir-192 HDR Mikroselektron Klasik.

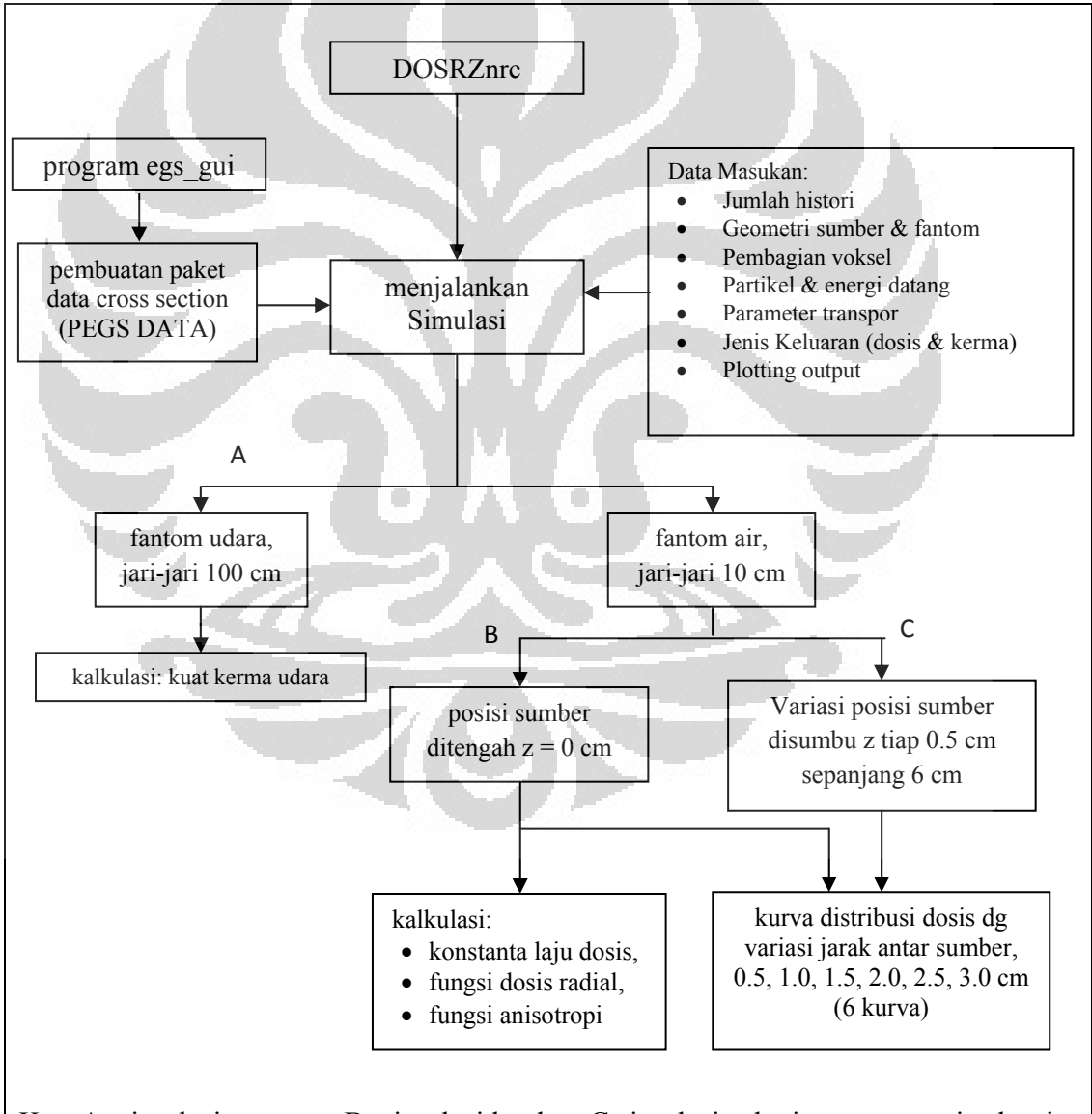

Ket: A: simulasi pertama, B: simulasi ke dua, C simulasi selanjutnya sampai selesai Gambar 3.1. Diagram alir simulasi Monte Carlo yang digunakan dalam penelitian

Penelitian diawali dengan pembuatan simulasi sumber radioaktif dan fantom sesuai dengan spesifikasi sumber medium fantom yang akan diamati, kemudian memasukkan data karakteristik berkas radiasi, beserta berbagai parameter yang berkaitan dengan absorpsi radiasi dalam medium. Untuk memperoleh hasil yang dapat dipercaya diperlukan simulasi dengan jumlah foton 250 juta dengan komputer Processor Intel Pentium Core 2 duo P8600 @ 2.40 GHz RAM 3 GB dan sistem operasi windows. Untuk satu keluaran membutuhkan waktu sekitar 12 jam.

### **3.1. Pembuatan Simulasi Sumber Radioaktif dan Fantom**

Menurut spesifikasi pabrikan, bentuk geometri sumber radioaktif Ir-192 HDR brakiterapi Mikroselektron Klasik dapat dilihat pada Gambar 3.2. Sumber berbentuk silinder dengan diameter 0,06 cm dan panjang 0,35 cm dibungkus stainless steel AISI 316L dengan tebal 0,025 cm, sehingga diameter luar sumber menjadi 0,11 cm dan panjang 0,5 cm [21, 22, 23, 24].

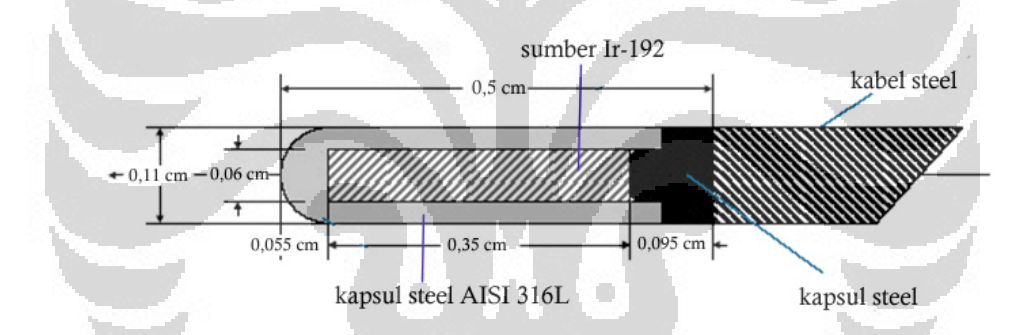

Gambar 3.2. Geometri sumber Ir-192 HDR Mikroselektron Klasik [21, 22, 23, 24]

Geometri sumber yang digunakan dalam simulasi monte carlo dibuat berbentuk silinder dengan ukuran seperti spesifikasi sumber pabrikan. Untuk lebih jelasnya dapat dilihat dalam Gambar 3.3.

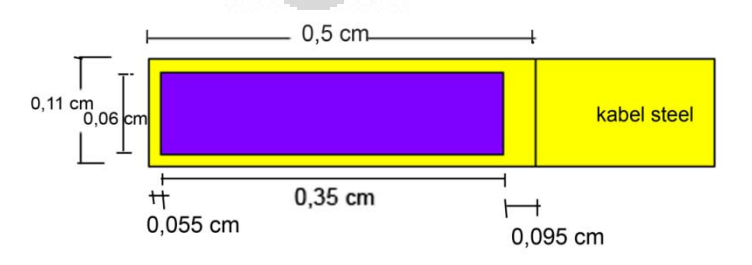

Gambar 3.3. Geometri Sumber Ir-192 Brakiterapi HDR Mikroselektron Klasik dalam simulasi Monte Carlo

Fantom untuk simulasi medium dipilih ekivalen air untuk menghitung dosis dan ekivalen udara untuk menghitung kuat sumber di udara. Bentuk kedua fantom silinder dengan ukuran diameter 20 cm dan panjang 20 cm.

### **3.2. Karakteristik Berkas Radiasi dan Medium**

Medium yang akan berpengaruh dalam penelitian ini adalah sumber, pembungkus sumber, dan medium fantom. Sumber adalah logam iridium dengan densitas 22,42 gcm-3. Pembungkus sumber adalah stainless steel AISI 316L dengan densitas 8,06 gcm-3 dan terbuat dari Fe 66,8%, Cr 17%, Ni 12%, Mn 1%, Si 0,7% dan Mo 2,5%. Medium fantom adalah air dengan densitas 1 gcm-3 dan medium udara dengan densitas  $0,00120479$  gcm<sup>-3</sup> [25].

 Sumber Ir-192 memancarkan radiasi γ dengan berbagai energi, dengan energi rata-ratanya 0,37 MeV. Untuk simulasi dipilih komposisi energi yang dapat dilihat pada Lampiran B Tabel B.1 [26].

### **3.3. Pelaksanaan Simulasi**

Kalkulasi dalam penelitian ini menggunakan sistem koordinat silinder (r, θ, z). Nilai θ, mengingat perhitungan dosis mengikuti simetri lingkaran maka nilai θ tidak menjadi variabel. Sehingga perhitungan selanjutnya hanya tergantung pada koordinat r dan z.

Pada kalkulasi awal untuk sumber tunggal, titik awal koordinat (0,0) diletakkan di tengah fantom yang berada pada sumbu panjang silinder r yang selanjutnya disebut sumbu utama. Bentuk voksel ditentukan oleh Δr dan Δz, yang ukurannya dapat dilihat pada Lampiran C Tabel C.1 dan Tabel C.2.

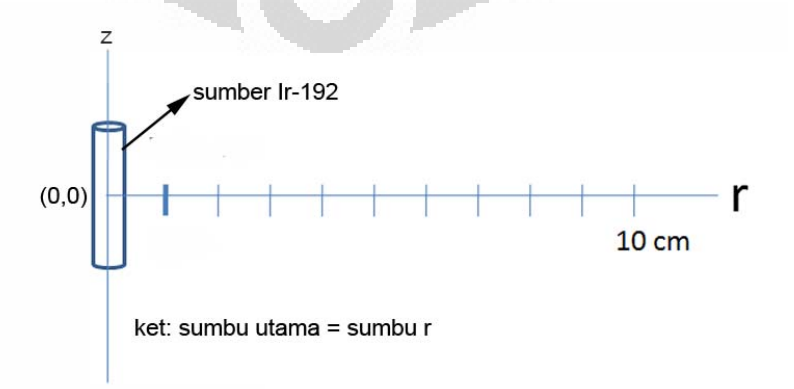

Gambar 3.4. Posisi sumber pada koordinat (0, 0) di tengah fantom

 Pada penelitian ini dipilih sumber no. 3 yang berbentuk lempengan silinder dengan massa internal uniform isotrop berukuran jari-jari 0,03 cm dan panjang 0,35 cm.

Hasil simulasi ditampilkan dalam bentuk data dosis yang bervariasi dengan kedalaman sepanjang sumbu z dan penampang pada r tertentu, yang berarti dapat memperoleh informasi dosis pada titik (r, z). Selain itu dapat ditampilkan juga distribusi dosis pada penampang tranversal medium dan penampang pada z tertentu.

 Simulasi dilaksanakan dengan jumlah foton 250 juta untuk setiap keluaran. Dengan menggunakan komputer ber-processor intel Pentium Core 2 Duo P8600 @ 2.40GHz RAM 3 GB. Untuk memperoleh satu keluaran memerlukan waktu sekitar 12 jam.

 Simulasi dilakukan sebanyak 14 kali, dengan tahapan sebagai berikut: pertama, untuk kalkulasi kekuatan kerma udara,  $S_k$ . Simulasi dilakukan dengan menggunakan fantom udara dengan jari-jari 100 cm untuk memperoleh nilai kerma. Kedua, untuk kalkulasi konstanta laju dosis, fungsi dosis radial, dan fungsi anisotropi. Simulasi menggunakan fantom air dengan jari-jari 10 cm untuk memperoleh nilai dosis sepanjang sumbu utama sumber.

 Ketiga, untuk kalkulasi kurva distribusi isodosis multi sumber dengan variasi jarak antar sumber. Simulasi menggunakan fantom air dengan jari-jari 10 cm. Sumber yang digunakan untuk tiap simulasi hanya 1 buah dengan posisi sumber pada sumbu z divariasikan jaraknya sebesar 0,5 cm.

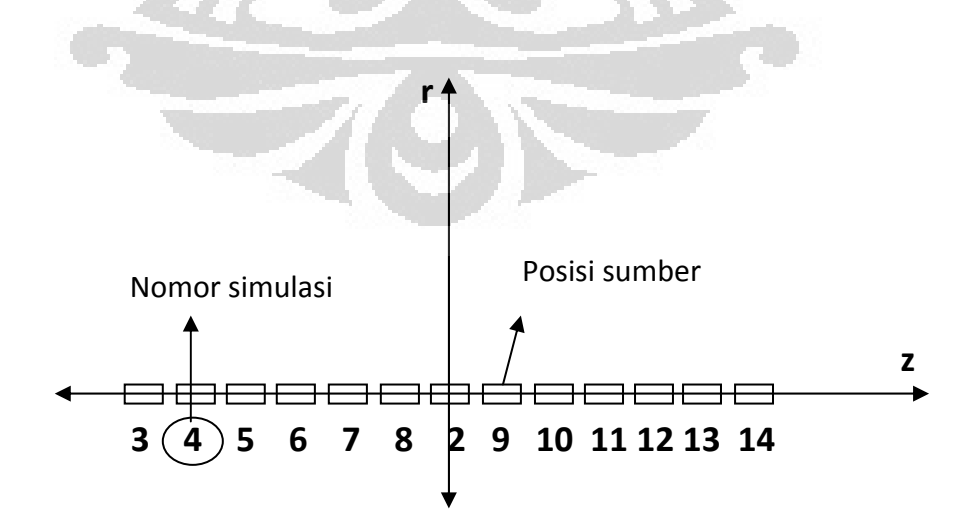

Gambar 3.5. Posisi sumber dan nomor simulasi untuk simulasi multi sumber

Pada Gambar 3.5 dapat dilihat untuk simulasi ketiga dilakukan pada posisi tengah sumber ada pada sumbu  $z = -3.0$  cm, simulasi ke-4 posisi tengah sumber digeser menjadi -2,5 cm, begitu seterusnya sampai simulasi ke-14. Kalkulasi kurva distribusi dosis multi sumber dilakukan dengan interval antar sumber mulai 0,5 cm; 1,0 cm; 1,5 cm; 2,0 cm; 2,5 cm; dan 3,0 cm sepanjang 6 cm. Jadi, masing-masing menggunakan 13, 7, 5, 3, 3, dan 3 sumber sepanjang 6 cm disumbu z.

 Kalkulasi kurva dostribusi dosis untuk 13 sumber (interval 0,5 cm) menggunakan penggabungan/penjumlahan dosis pada seluruh hasil simulasi mulai simulasi ke-2 sampai ke-14. Untuk 7 sumber (interval 1,0 cm) menjumlahkan data dosis hasil simulasi ke-2, 3, 5, 7, 10, 12, dan 14. Begitu selanjutnya untuk jumlah sumber yang lain sampai interval 3,0 cm. Setelah dilakukan penjumlahan, maka dibuatlah kurva distribusi isodosis untuk tiap interval. Pada penelitian ini kurva isodosis dibuat dengan MS Excel menggunakan fungsi grafik kontur.

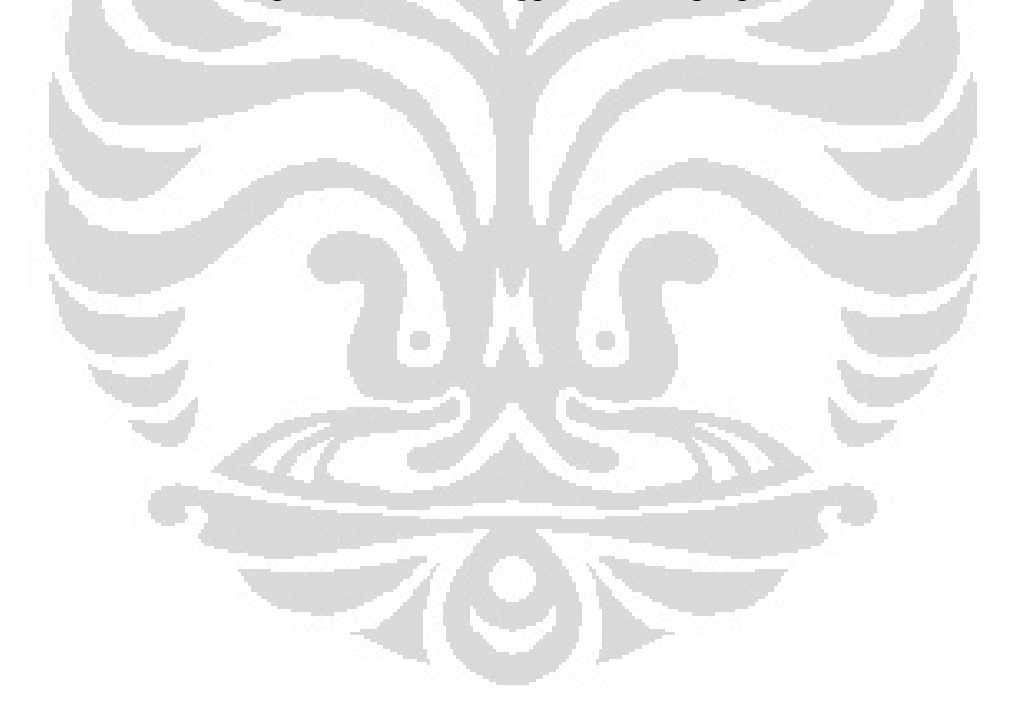

# **BAB 4 HASIL PENELITIAN**

Sesuai dengan rekomendasi dari AAPM dalam TG 43 yang diperbaharui Tahun 2004 menyatakan bahwa setiap jenis sumber radioaktif yang digunakan dalam brakiterapi harus memiliki data distribusi dosis, seperti: kekuatan kerma udara, konstanta laju dosis, fungsi dosis-radial, dan fungsi anisotropi. Oleh karena itu data keluaran hasil simulasi digunakan untuk memperoleh data distribusi dosis seperti dalam rekomendasi tersebut.

Penggunaan brakiterapi di Indonesia mayoritas memakai sumber Ir-192, namun sejauh ini parameter-parameter seperti rekomendasi AAPM tersebut belum ada yang memilikinya. Oleh karenanya, dalam penelitian ini dikalkulasi berbagai parameter tersebut khususnya sumber Ir-192 HDR mikroselektron klasik. Penentuan semua parameter ini berdasarkan kalkulasi Monte Carlo.

### **4.1. Kekuatan Kerma Udara (Sk)**

Perhitungan kekuatan kerma udara  $(S_k)$  dilakukan dengan menggunakan data hasil simulasi di media udara. Laju kerma udara mula-mula kalkulasi sampai jarak 10 cm dari sumber di sumbu tranversal. Kemudian evaluasi laju kerma udara dilanjutkan sampai jarak 100 cm di sumbu tranversal.

Hasil kalkulasi kerma (K(r)) sebagai fungsi jarak (r) diberikan dalam Lampiran D Tabel D.2. Untuk evaluasi digunakan nilai  $K(r)$  x  $r^2$  yang secara teori nilainya konstan dan memenuhi persamaan  $K(r)$  x  $r^2 = \beta r + S_k$  [15]. Grafik nilai  $K(r)$  x  $r^2$  sebagai fungsi r diberikan dalam Gambar 4.1 dan 4.2. Grafik mempunyai persamaan y = 0.003x + 1.120 untuk r dari 0,1 – 10 cm dan y = 7E-05x + 1.133 untuk r dari  $0,1 - 100$  cm.

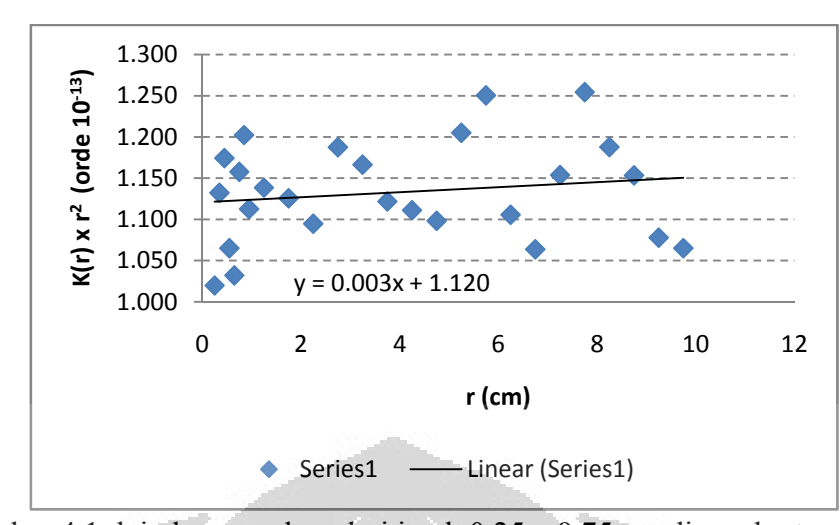

Gambar 4.1. laju kerma udara dari jarak 0,25 – 9,75 cm di sumbu tranversal

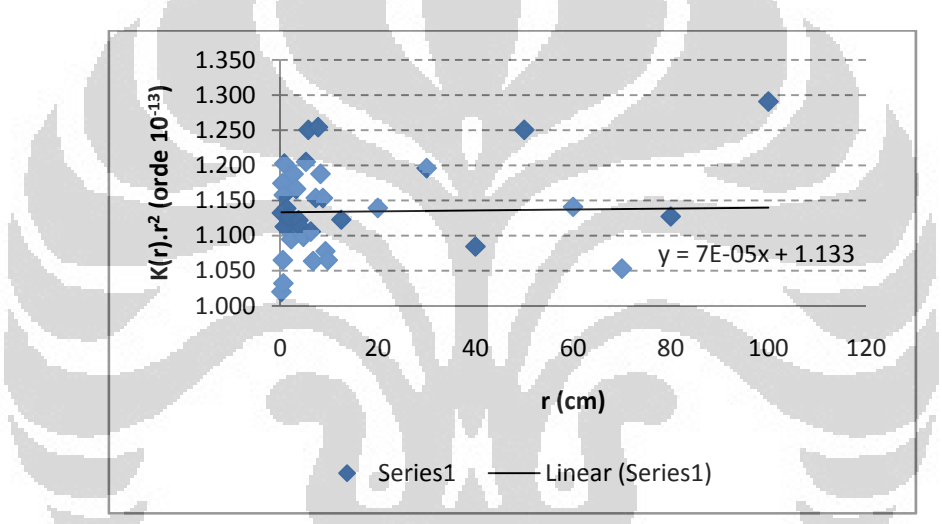

Gambar 4.2. laju kerma udara dari jarak 0,25 – 100 cm di sumbu tranversal

Dari Gambar 4.2 diambil nilai kerma udara pada r sampai 100 cm yang bernilai  $1,133 \times 10^{-13}$  Gy.cm<sup>2</sup>.foton<sup>-1</sup>. Untuk sumber Ir-192, jumlah foton yang diemisikan per peluruhan adalah 2,363  $\pm$  0,007 dan hubungan antara aktivitas sumber (A) dengan jumlah foton yang diemisikan adalah N<sub>foton</sub> = A x 2,363 foton.s<sup>-1</sup> [27]. Dengan demikian diperoleh nilai S<sub>k</sub>/A = 9,65 x 10<sup>-8</sup> cGy.cm<sup>2</sup>.h<sup>-1</sup>.Bq<sup>-1</sup> = 9,65 x 10<sup>-8</sup>  $U.Bq^{-1}$ .

### **4.2. Konstanta Laju Dosis (Λ) dalam medium Air**

Konstanta laju dosis (Λ) dalam medium air didefinisikan sebagai rasio laju dosis pada titik (1 cm,  $\pi/2$ ) dengan S<sub>k</sub>. Hasil kalkulasi dosis per foton pada titik sepanjang sumbu tranversal dapat dilihat di Lampiran E Tabel E.1 sedangkan
hasil rata-ratanya dapat dilihat pada Tabel 4.1.

|   |          | $\frac{1}{2}$ and $\frac{1}{2}$ and $\frac{1}{2}$ and the set of $\frac{1}{2}$ |          |            |  |
|---|----------|--------------------------------------------------------------------------------|----------|------------|--|
|   | $r$ (cm) | Dosis $\overline{x}$ 10 <sup>-13</sup>                                         |          | (Gy/foton) |  |
|   | 0.10     | 79.93                                                                          | 士        | 0.32       |  |
|   | 0.15     | 42.70                                                                          | 士        | 0.17       |  |
|   | 0.20     | 26.50                                                                          | 士        | 0.10       |  |
|   | 0.25     | 18.07                                                                          | 士        | 0.06       |  |
|   | 0.30     | 13.00                                                                          | 土        | 0.10       |  |
|   | 0.35     | 9.73                                                                           | $_{\pm}$ | 0.04       |  |
|   | 0.40     | 7.58                                                                           | 士        | 0.03       |  |
|   | 0.45     | 6.07                                                                           | 士        | 0.03       |  |
|   | 0.50     | 4.98                                                                           | 士        | 0.01       |  |
| ŀ | 0.55     | 4.12                                                                           | 土        | 0.01       |  |
|   | 0.60     | 3.47                                                                           | 土        | 0.01       |  |
|   | 0.65     | 2.98                                                                           | 士.       | 0.02       |  |
|   | 0.70     | 2.60                                                                           | $\pm$    | 0.01       |  |
|   | 0.75     | 2.28                                                                           | $\pm$    | 0.01       |  |
|   | 0.80     | 2.00                                                                           | $\pm$    | 0.01       |  |
|   | 0.85     | 1.76                                                                           | 土        | 0.01       |  |
|   | 0.90     | 1.58                                                                           | 士        | 0.02       |  |
|   | 0.95     | 1.41                                                                           | 士        | 0.01       |  |
|   | 1.00     | 1.27                                                                           | 士        | 0.01       |  |
|   |          |                                                                                |          |            |  |

Tabel 4.1. Nilai rata-rata Dosis (D) sepanjang sumbu utama  $(r, \pi/2)$  dalam medium air

Dari Tabel 4.1, nilai Λ dapat ditentukan sebagai dosis pada jarak 1 cm dibagi dengan S<sub>k</sub>/A yang harganya sama dengan 1,121 cGy h<sup>-1</sup> U<sup>-1</sup>.

## **4.3. Fungsi Dosis Radial; g**<sub>L</sub>(r)

Fungsi dosis radial,  $g_L(r)$  atau  $g_L(r, \pi/2)$  adalah faktor yang ditentukan sepanjang sumbu utama yang dipengaruhi oleh atenuasi dan hamburan dari bungkus sumber maupun medium. Nilai  $g_L(r, \pi/2)$  dikalkulasi mengikuti persamaan 2.4 dan 2.5 sebagai berikut:

$$
G_L(r,\theta) = \frac{\beta}{L \, r \sin \theta} \, jika \, \theta \neq 0^{\circ} \qquad \qquad \ldots \ldots (2.4)
$$

$$
g_L(r) = \frac{b(r, \theta_0)}{b(r_0, \theta_0)} \frac{G_L(r_0, \theta_0)}{G_L(r, \theta_0)}
$$
 ......(2.5)

Hasil kalkulasi untuk r sampai dengan 10,1 cm dapat dilihat dalam Lampiran F

|          |                |       |          | Tabel 4.2. Nilai $g_L(r)$ dengan variasi jarak r sepanjang sumbu utama. |          |      |       |                |                     |
|----------|----------------|-------|----------|-------------------------------------------------------------------------|----------|------|-------|----------------|---------------------|
| $r$ (cm) | $g_L(r)$       |       | $r$ (cm) | $g_L(r)$                                                                |          |      |       |                |                     |
|          | Penelitian ini |       |          | Referensi lain [28]                                                     |          |      |       | Penelitian ini | Referensi lain [28] |
| 0.5      | 1.01           | $\pm$ | 0.01     | 1.0069                                                                  | 4.1      | 1.00 | $\pm$ | 0.03           |                     |
| 0.55     | 1.00           | Ŧ     | 0.01     |                                                                         | 4.3      | 0.99 | Ŧ     | 0.01           |                     |
| 0.6      | 1.00           | Ŧ     | 0.01     |                                                                         | 4.5      | 1.00 | Ŧ     | 0.02           | 0.9925              |
| 0.65     | 1.01           | Ŧ     | 0.01     |                                                                         | 4.7      | 0.98 | Ŧ     | 0.01           |                     |
| 0.7      | 1.01           | 土     | 0.01     |                                                                         | 4.9      | 0.99 | 土     | 0.01           |                     |
| 0.75     | 1.02           | Ŧ     | 0.01     |                                                                         | 5.0      |      |       |                | 0.9819              |
| 0.8      | 1.01           | Ŧ     | 0.02     |                                                                         | 5.1      | 0.98 | 土     | 0.01           |                     |
| 0.85     | 1.00           | Ŧ.    | 0.01     |                                                                         | 5.3      | 0.98 | $\pm$ | 0.00           |                     |
| 0.9      | 1.01           | 土     | 0.02     |                                                                         | 5.5      | 0.97 | Ŧ     | 0.02           | 0.9764              |
| 0.95     | 1.00           | 土     | 0.01     |                                                                         | 5.7      | 0.97 | Ŧ     | 0.01           |                     |
| 1        | 1.00           | Ŧ     | 0.00     | 1.0000                                                                  | 5.9      | 0.97 | Ŧ     | 0.01           |                     |
| 1.05     | 1.01           | Ŧ     | 0.01     |                                                                         | 6.0      |      |       |                | 0.9676              |
| 1.1      | 1.00           | Ŧ     | 0.01     |                                                                         | 6.1      | 0.96 | $\pm$ | 0.01           |                     |
| 1.15     | 1.01           | Ŧ     | 0.00     |                                                                         | 6.3      | 0.94 | $\pm$ | 0.01           |                     |
| 1.2      | 1.01           | Ŧ     | 0.01     |                                                                         | 6.5      | 0.94 | Ŧ     | 0.01           | 0.9506              |
| 1.25     | 1.01           | 土     | 0.02     |                                                                         | 6.7      | 0.92 | 土     | 0.01           |                     |
| 1.3      | 1.01           | 土     | 0.01     |                                                                         | 6.9      | 0.93 | 土     | 0.01           |                     |
| 1.35     | 1.01           | Ŧ.    | 0.01     |                                                                         | 7.0      |      |       |                | 0.9318              |
| 1.4      | 1.01           | Ŧ     | 0.01     |                                                                         | 7.1      | 0.95 | 土     | 0.02           |                     |
| 1.45     | 1.01           | Ŧ     | 0.02     |                                                                         | 7.3      | 0.92 | 土     | 0.01           |                     |
| 1.5      | 1.01           | Ŧ     | 0.03     | 0.9989                                                                  | 7.5      | 0.91 | Ŧ     | 0.02           | 0.9148              |
| 1.6      | 1.01           | 土     | 0.01     |                                                                         | 7.7      | 0.91 | 土     | 0.01           |                     |
| 1.7      | 1.01           | Ŧ.    | 0.01     |                                                                         | 7.9      | 0.90 | $\pm$ | 0.02           |                     |
| 1.9      | 1.01           | ±.    | 0.01     |                                                                         | 8.0      |      |       |                | 0.8905              |
| 2.0      |                |       |          | 1.0006                                                                  | 8.1      | 0.89 | Ŧ.    | 0.02           |                     |
| 2.1      | 1.00           | $\pm$ | 0.01     |                                                                         | 8.3      | 0.88 |       | $±$ 0.01       |                     |
| 2.3      | 1.01           | Ŧ     | 0.01     |                                                                         | 8.5      | 0.88 | Ŧ     | 0.00           | 0.8669              |
| 2.5      | 1.01           | Ŧ     | 0.01     | 1.0222                                                                  | 8.7      | 0.86 | Ŧ     | 0.00           |                     |
| 2.7      | 1.01           | Ŧ     | 0.01     |                                                                         | 8.9      | 0.86 | 土     | 0.00           |                     |
| 2.9      | 1.01           | Ŧ     | 0.01     |                                                                         | 9.0      |      |       |                | 0.8387              |
| $3.0\,$  |                |       |          | 1.0143                                                                  | 9.1      | 0.84 | 土     | 0.02           |                     |
| 3.1      | 1.00           | Ŧ     | 0.01     |                                                                         | 9.3      | 0.83 | Ŧ     | 0.01           |                     |
| 3.3      | 1.01           | Ŧ     | 0.00     |                                                                         | 9.5      | 0.82 | Ŧ     | 0.01           | 0.802               |
| 3.5      | 1.00           | Ŧ     | 0.01     | 1.0083                                                                  | 9.7      | 0.81 | 土     | 0.02           |                     |
| 3.7      | 1.00           | Ŧ     | 0.01     |                                                                         | 9.9      | 0.79 | Ŧ     | 0.01           |                     |
| 3.9      | 1.00           | Ŧ     | 0.01     |                                                                         | 10.0     |      |       |                | 0.7586              |
| 4.0      |                |       |          | 1.0018                                                                  | $10.1\,$ | 0.76 | $\pm$ | 0.01           |                     |

Tabel F.1 yang rata-ratanya diberikan dalam Tabel 4.2.

**Universitas Indonesia** 

23

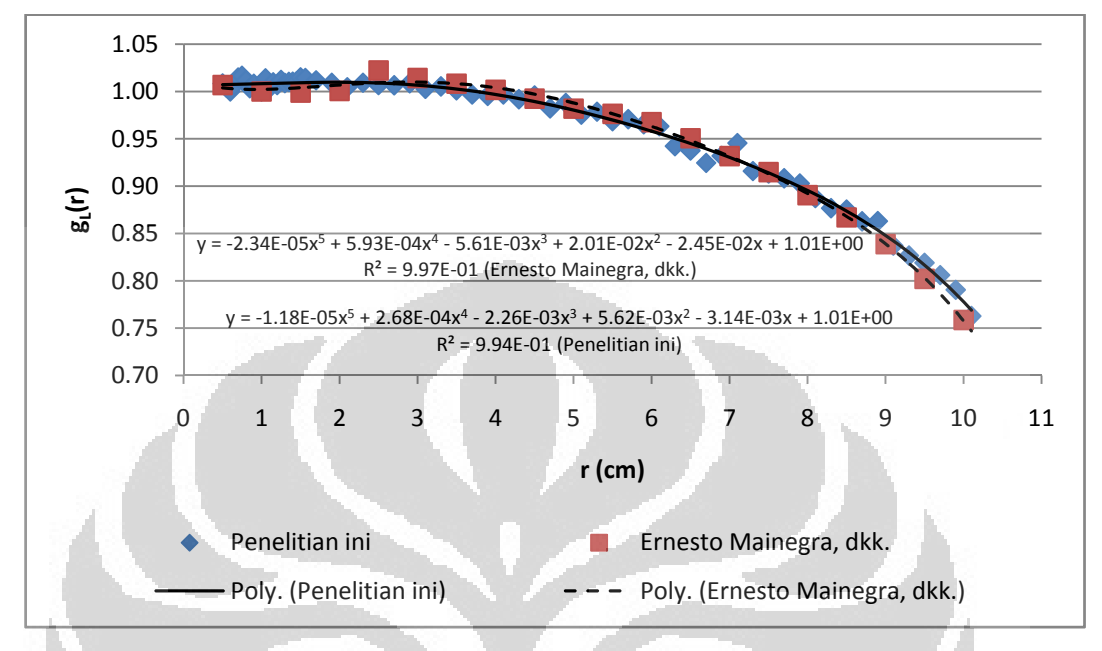

Dari data pada Tabel 4.2 dibuat grafik antara  $g<sub>L</sub>(r)$  dengan r dan dapat dilihat dalam Gambar 4.3.

Gambar 4.3. Grafik antara  $g_L(r)$  dengan r sepanjang sumbu utama

Sesuai dengan rekomendasi AAPM TG 43 Update [6], maka kesesuaian nilai fungsi dosis radial dievaluasi dengan polinomial derajat 5 sesuai dengan persamaan 2.6 sebagai berikut:

 $q_1(r) = a_0 + a_1r + a_2r^2 + a_3r^3 + a_4r^4 + a_5r^5$  (2.6)

Pada Gambar 4.3, nilai  $g<sub>l</sub>(r)$  penelitian ini memiliki persamaan polinomial y = - $1.18E-05x^{5} + 2.68E-04x^{4} - 2.26E-03x^{3} + 5.62E-03x^{2} - 3.14E-03x + 1.01E+00$ . Persamaan tersebut tidak jauh berbeda dengan hasil penelitian Ernesto Mainegra, dkk [28] yang memenuhi persamaan y = -2.34E-05 $x^5 + 5.93E - 04x^4 - 5.61E - 03x^3 +$  $2.01E - 02x^2 - 2.45E - 02x + 1.01E + 00.$ 

Untuk lebih jelasnya nilai konstanta polinomial dari kedua penelitian diberikan dalam Tabel 4.3.

Hasil  $g_l(r)$ Konstanta  $a_0$  a<sub>1</sub> a<sub>2</sub> a<sub>3</sub> a<sub>4</sub> a<sub>5</sub> Penelitian ini 1.01 - 3.14E-03 5.62E-03 - 2.26E-03 2.68E-04 -1.18E-05 Ernesto Mainegra, dkk [28] 1.01 - 2.45E-02 2.01E-02 - 5.61E-03 5.93E-04 -2.34E-05

Tabel 4.3. Konstanta polinomial derajat 5 untuk nilai  $g_l(r)$ 

#### **4.4. Fungsi Anisotropi; F(r, θ)**

Fungsi anisotropi digunakan untuk menentukan distribusi dosis diberbagai titik di luar sumbu utama di sekitar sumber. Nilai F(r, θ) ditentukan mengikuti persamaan 2.7 sebagai berikut:

$$
F(r,\theta) = \frac{\dot{D}(r,\theta)}{\dot{D}(r,\theta_0)} \frac{G_L(r,\theta_0)}{G_L(r,\theta)} \qquad \qquad \dots \dots (2.7)
$$

Sebelum menentukan  $F(r, \theta)$ , terlebih dahulu dikalkulasi nilai  $\frac{G_L(r, \theta_0)}{G_L(r, \theta)}$  yang merupakan rasio faktor geometri pada sudut 0 - 180° untuk r yang bervariasi. Hasil kalkulasi untuk fungsi anisotropi  $F(r, \theta)$  untuk r dari 0,5 – 9,0 cm dan  $\theta$ dari 0 - 175° dapat di lihat pada Lampiran G Tabel G.3. Hasil kalkulasi rasio faktor geometri ada pada Lampiran H dan bentuk faktor geometri dari persamaan 2.7 tersebut dapat di lihat pada Gambar 4.4.

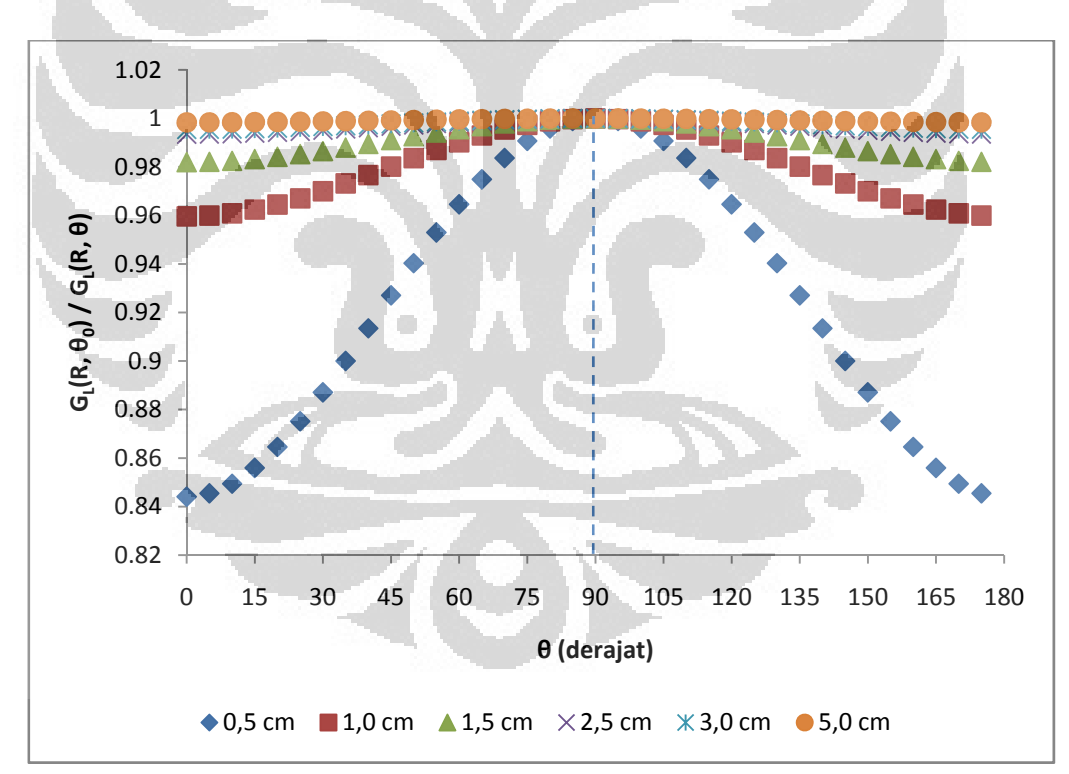

Gambar 4.4. Faktor geometri Sumber Ir-192 Mikroselektron HDR Klasik dengan variasi jarak r.

Dari Gambar 4.4 tersebut dapat dilihat bahwa dengan kenaikan r, mengakibatkan rasio faktor geometri pada kurva tersebut mendekati nilai 1 dan mendatar. Pada r = 5 cm, rasio sangat dekat dengan nilai 1 dan hampir tidak dipengaruhi oleh nilai θ.

Laju dosis  $\dot{D}(r,\theta)$  sebagai fungsi jarak dan sudut untuk r mulai 0,5 – 9,0 cm dan θ mulai 0 - 175° dapat dilihat dalam Lampiran G Tabel F.2. Demikian pula kurva F(r,θ) sebagai fungsi sudut dapat dilihat di Lampiran G Gambar G.1. Gambar 4.5 adalah contoh kurva anisotropi untuk  $r = 1$  cm dan 5 cm.

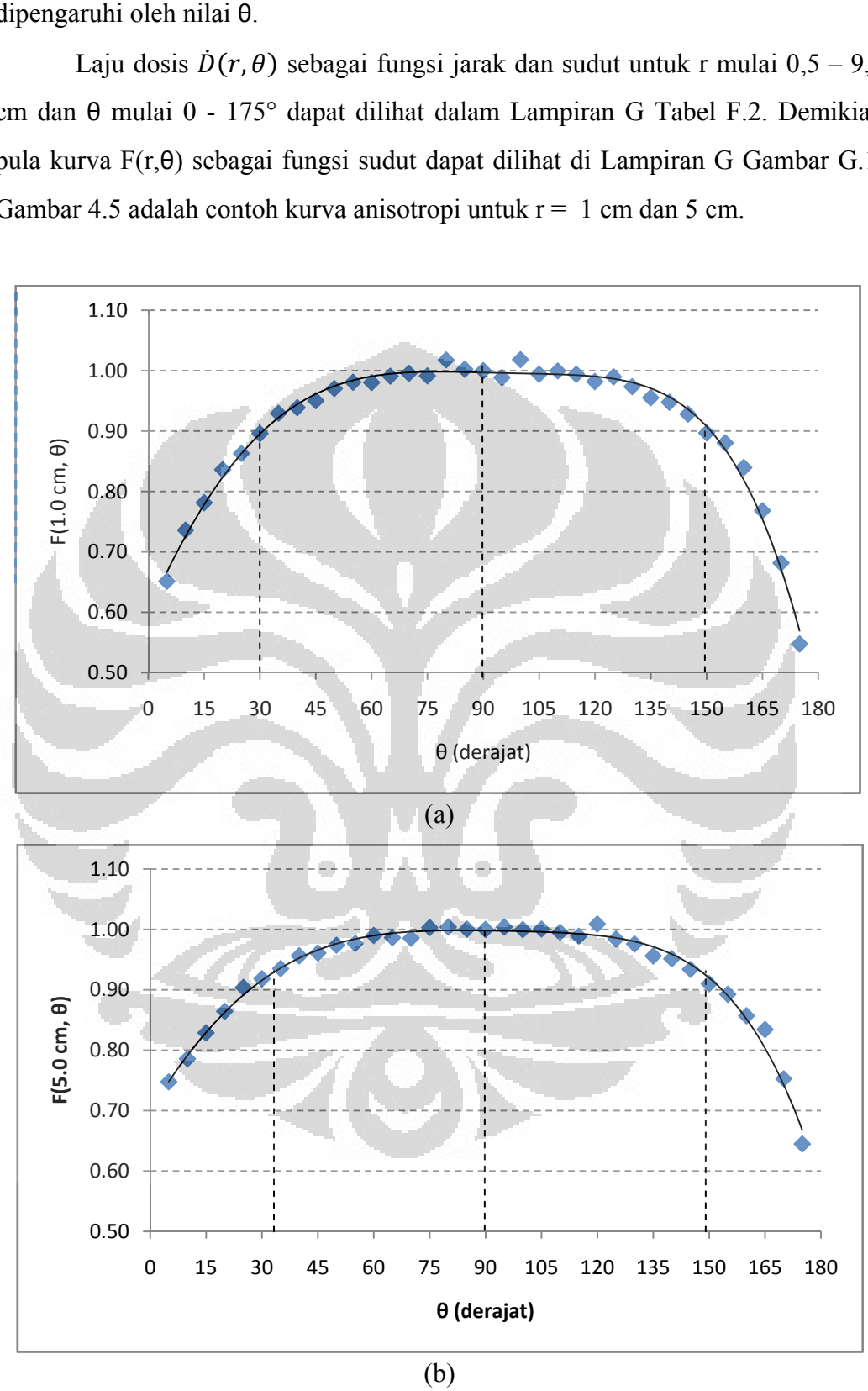

Gambar 4.5. Fungsi anisotropi F (r, θ) untuk (a)  $r = 1$  cm dan (b)  $r = 5$  cm

Evaluasi anisotropi dapat dilakukan dengan mencari Δ F (r, θ) dari nilai F (r, θ) pada sudut 30° dan 150° dan hasilnya dapat dilihat dalam Tabel 4.4. Pada Tabel tersebut juga dapat dilihat Δ F (r, θ) dari TPS PLATO yang tidak menyebutkan nilai r.

|              |            | $F(r, \theta)$ |                       |  |
|--------------|------------|----------------|-----------------------|--|
| $r$ (cm)     | $30^\circ$ | $150^\circ$    | $\Delta F(r, \theta)$ |  |
| 0.5          | 0.91       | 0.91           | 0.00                  |  |
| 1,0          | 0.90       | 0.90           | 0.00                  |  |
| 1.5          | 0.93       | 0.90           | 0.02                  |  |
| 2,0          | 0.90       | 0.90           | $-0.01$               |  |
| 2.5          | 0.92       | 0.91           | 0.01                  |  |
| 3,0          | 0.90       | 0.91           | $-0.01$               |  |
| 4,0          | 0.93       | 0.92           | 0.00                  |  |
| 5,0          | 0.92       | 0.91           | 0.01                  |  |
| 6,0          | 0.92       | 0.91           | 0.01                  |  |
| 7,0          | 0.91       | 0.91           | 0.00                  |  |
| 8,0          | 0.93       | 0.93           | 0.00                  |  |
| 9,0          | 0.94       | 0.95           | $-0.01$               |  |
| <b>PLATO</b> | 0.94       | 0.89           | 0.05                  |  |
|              |            |                |                       |  |

Tabel 4.4. Selisih nilai F (r,  $\theta$ ) untuk  $\theta$  = 30° dan 150°

Bentuk fungsi anisotropi (Gambar 4.5) tidak jauh berbeda dengan hasil penelitian Facundo Ballester, dkk. [29] seperti tampak pada Gambar 4.6.

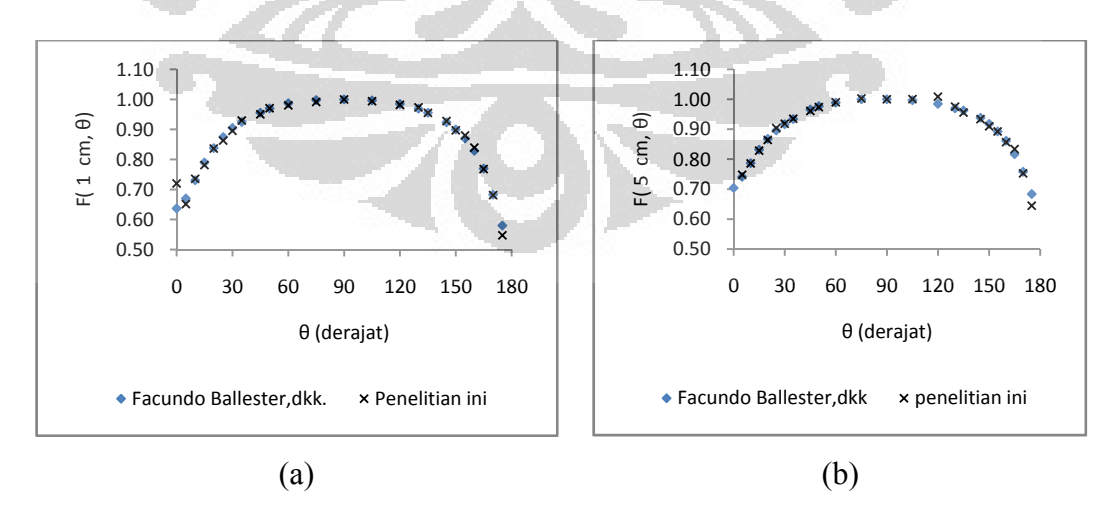

Gambar 4.6. Fungsi anisotropi F(r, θ) untuk penelitian ini dan dari Facundo, dkk (a)  $r = 1$  cm dan (b)  $r = 5$  cm

Selain itu, bentuk kurva fungsi anisotropi F (r, θ) juga di bandingkan dengan anisotopi dari TPS PLATO yang dapat dilihat pada Lampiran G Gambar F.3 sedangkan nilai perbedaan (Δ) dari F (r, θ) untuk tiap r dengan anisotropi PLATO dapat dilihat dalam tabel di Lampiran G Tabel G.4. Gambar 4.7 adalah kurva Δ F (r, θ) untuk tiap r dengan anisotropi PLATO.

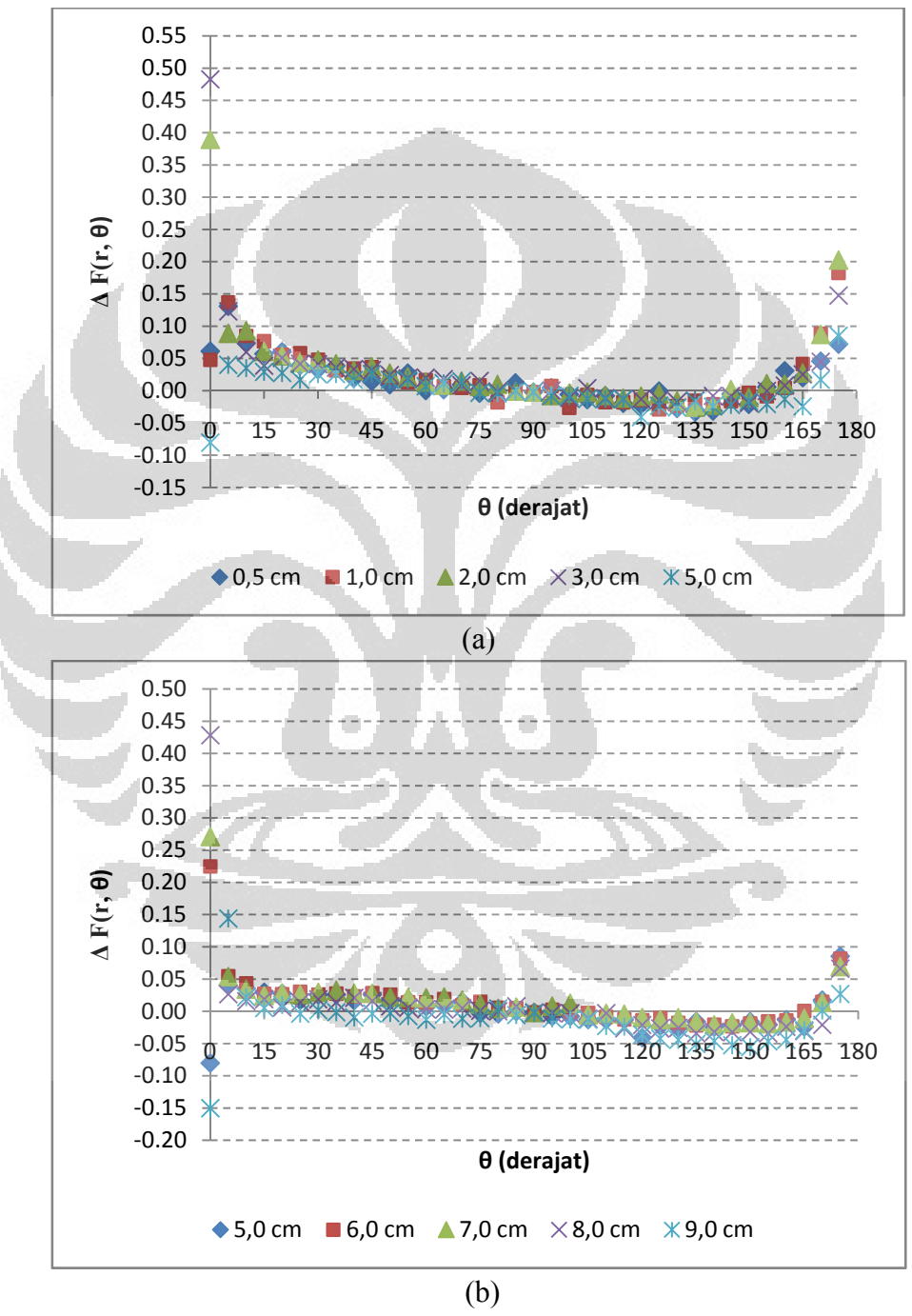

Gambar 4.7. Kurva Δ F (r, θ) untuk (a)  $r = 0.5 - 5$  cm (b)  $r = 5 - 9$  cm

Dari Gambar 4.7 dapat dilihat bahwa untuk jarak 0 – 5 cm, perbedaan dengan

PLATO sebesar  $\pm$  0,05 terjadi pada sudut 30° sampai 165°. Sedangkan untuk jarak yang lebih jauh yaitu 5 – 9 cm hampir seluruhnya berada pada daerah ± 0,05. Pada daerah pinggir 0° dan 180° memiliki deviasi tinggi dapat dimengerti karena hamburan yang diterima hanya pada arah tertentu saja sedang tengah sumber dapat hamburan dari berbagai arah atau volume penghambur daerah pinggir lebih kecil dibanding daerah tengah sumber.

## **4.5. Kurva Isodosis dalam Medium Air dari Multi Sumber**

Perlakuan brakiterapi dengan multi sumber sebenarnya dilakukan dengan menggunakan 1 sumber yang secara bertahap posisinya diubah. Lokasi sumber divariasikan untuk memperoleh distribusi dosis yang sesuai dengan kondisi tumor. Sumber berapa pada setiap lokasi dalam waktu yang sama.

Panjang aplikator yang digunakan adalah 6 cm. Lokasi sumber divariasikan dengan interval 0,5 cm; 1,0 cm; 1,5 cm; 2,0 cm; 2,5 cm; dan 3,0 cm, yang berarti secara berturut-turut menggunakan 13, 7, 5, 4, 3, dan 3 sumber. Skema letak sumber dapat dilihat dalam Gambar 4.8.

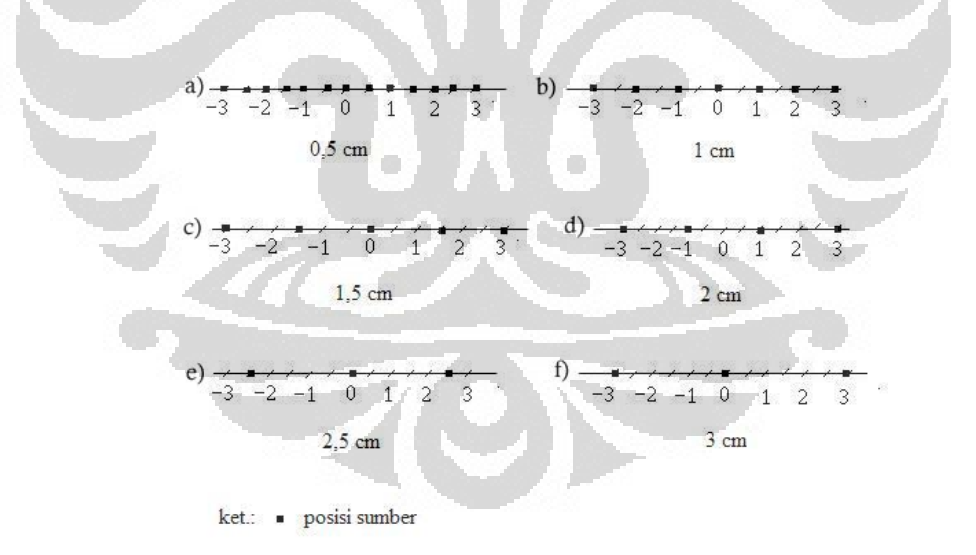

Gambar 4.8. Posisi sumber radiasi dalam aplikator dengan panjang 6 cm, interval antar sumber a) 0,5 cm, b) 1,0 cm, c) 1,5 cm, d) 2,0 cm e) 2,5 cm dan f) 3,0 cm

Untuk memperoleh kurva isodosis, pertama kali ditentukan titik referensi pada jarak r = 1,0 cm. Hasil simulasi dalam bentuk kurva distribusi dosisnya dapat dilihat dalam Gambar 4.9 – 4.15.

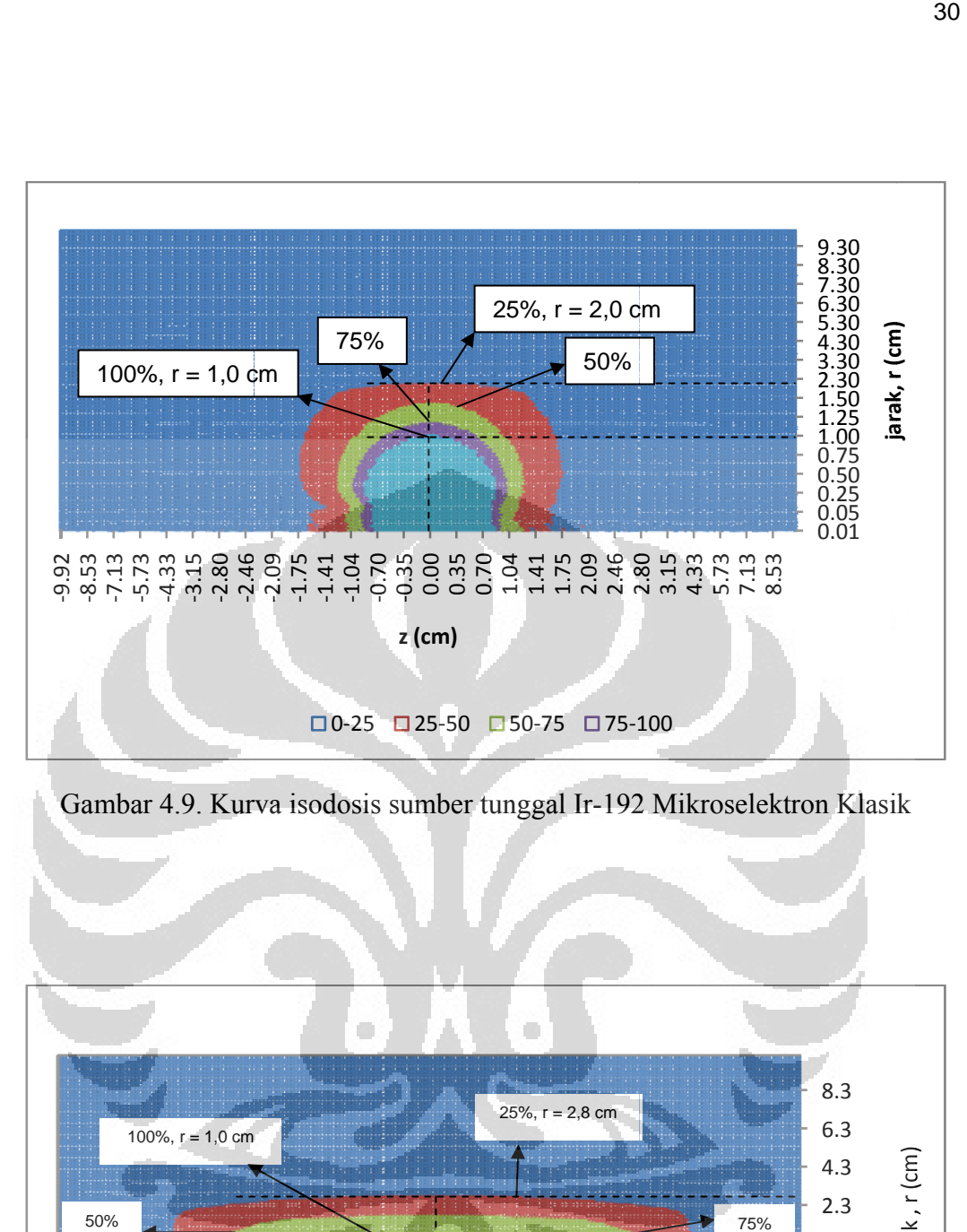

Gambar 4.9. Kurva isodosis sumber tunggal Ir-192 Mikroselektron Klasik

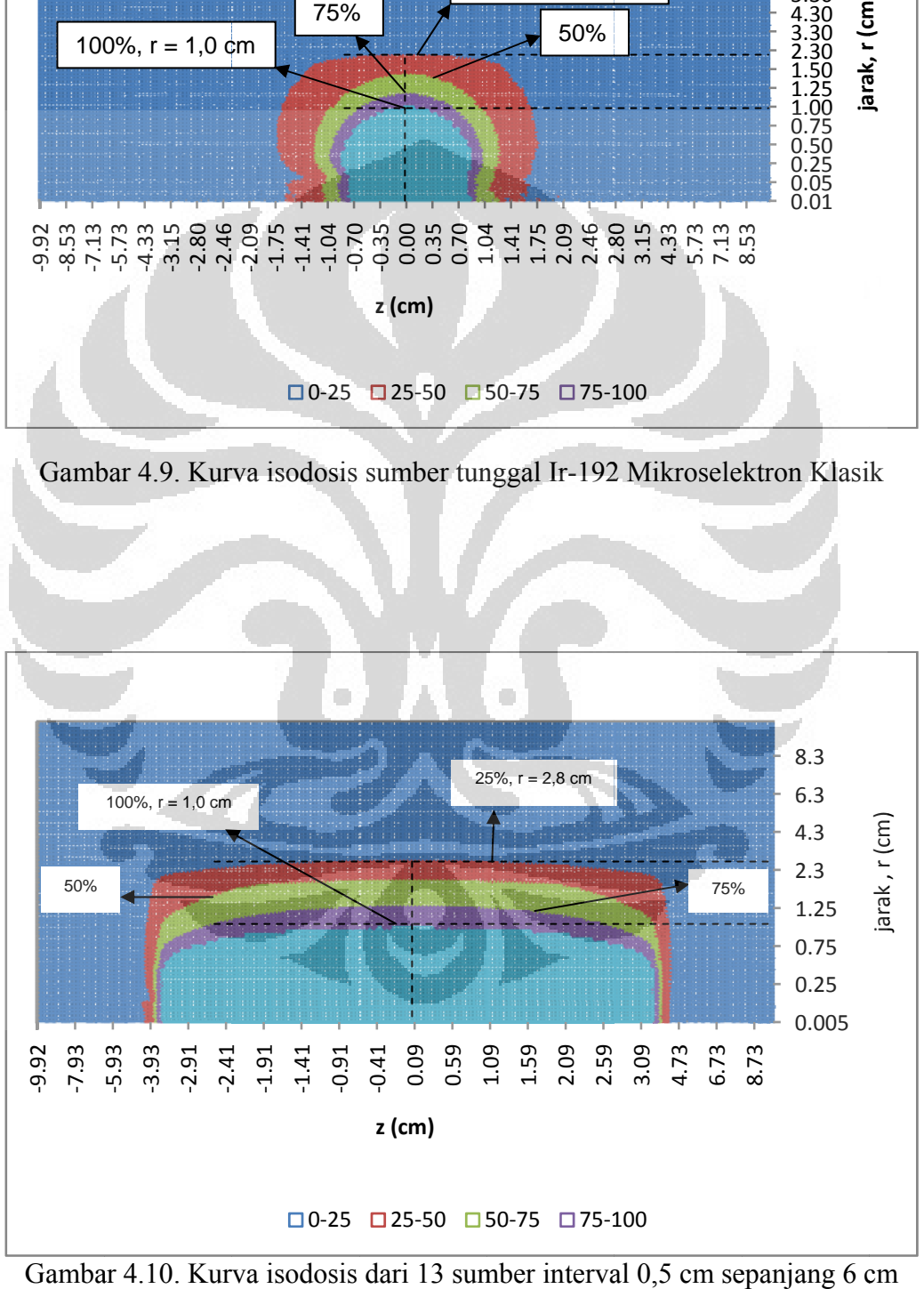

Gambar 4.10. Kurva isodosis dari 13 sumber interval 0,5 cm sepanjang 6 c

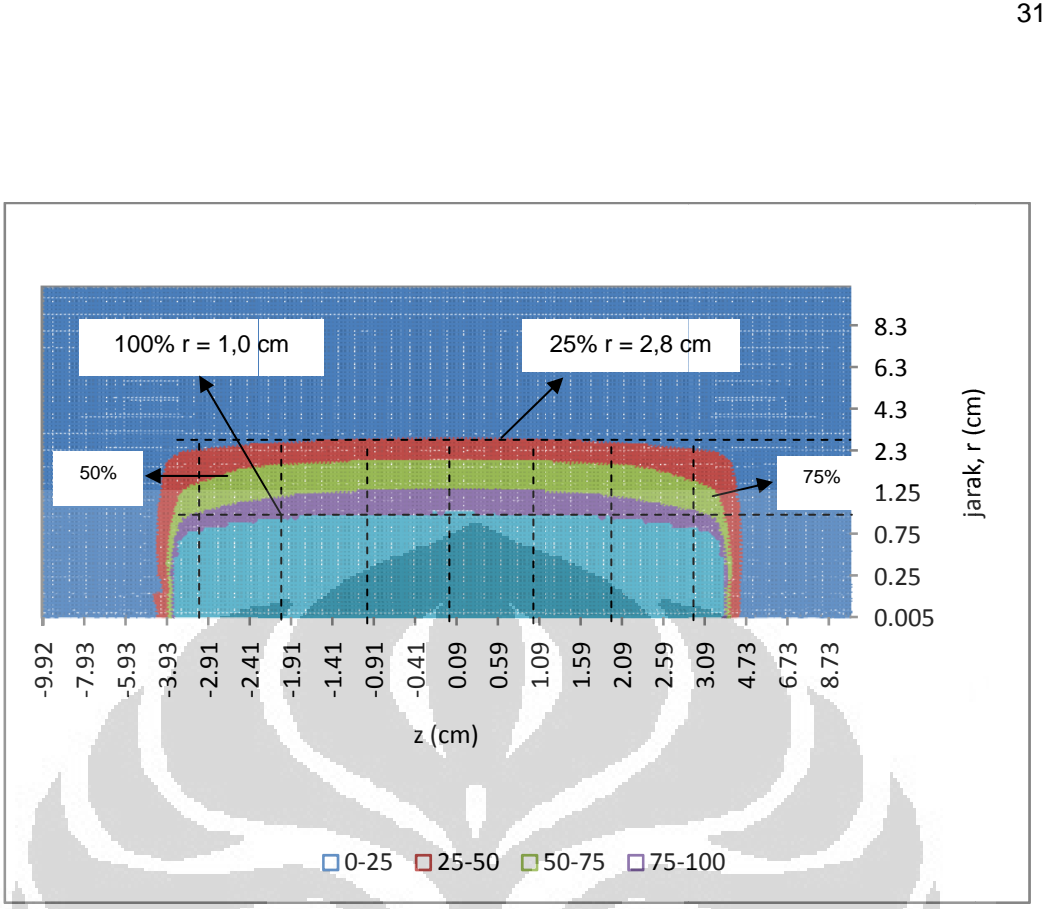

Gambar 4.11. Kurva isodosis dari 7 sumber interval  $1,0$  cm sepanjang 6 cm

O

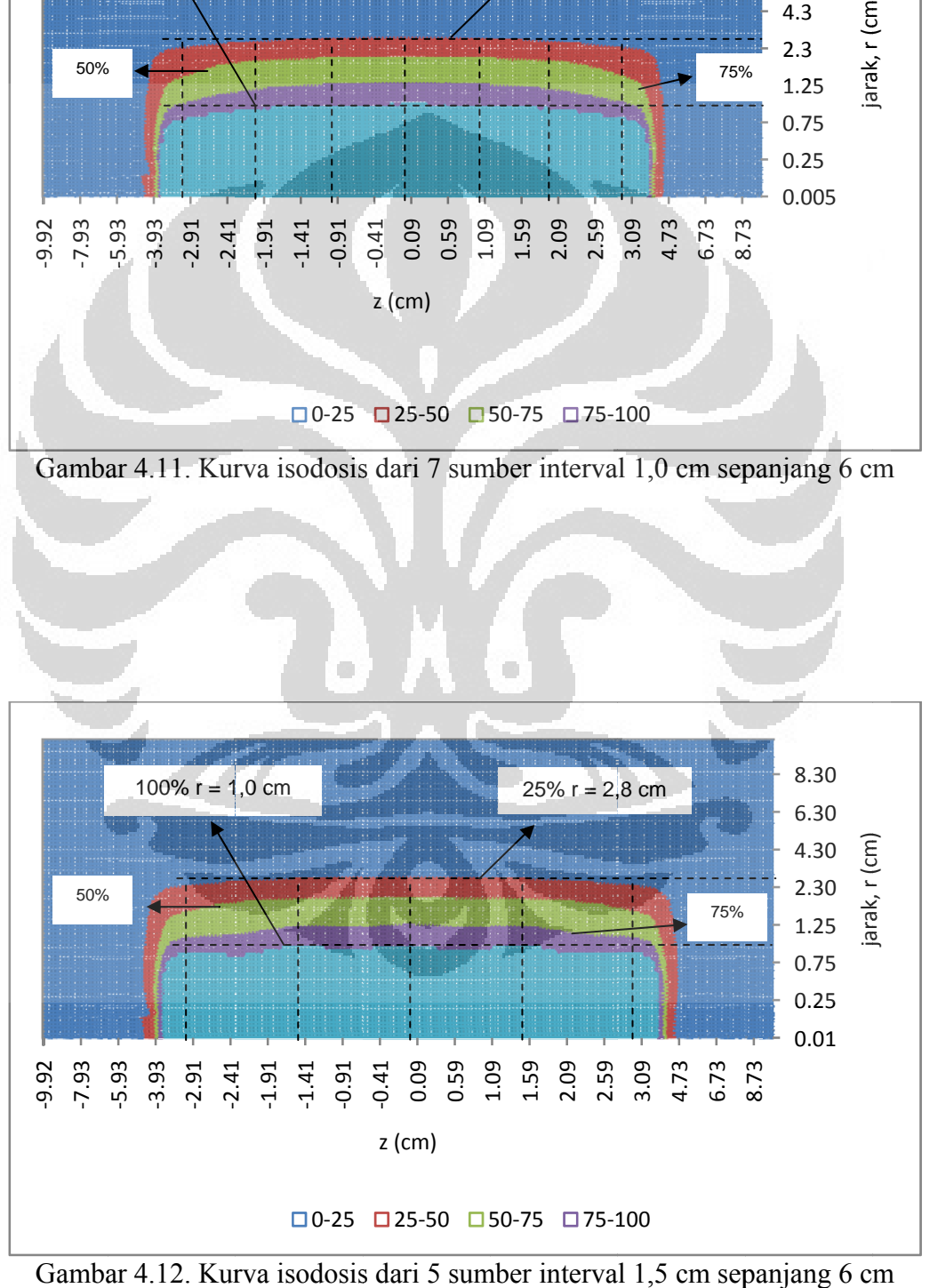

Gambar 4.12. Kurva isodosis dari 5 sumber interval 1,5 cm sepanjang 6 cm

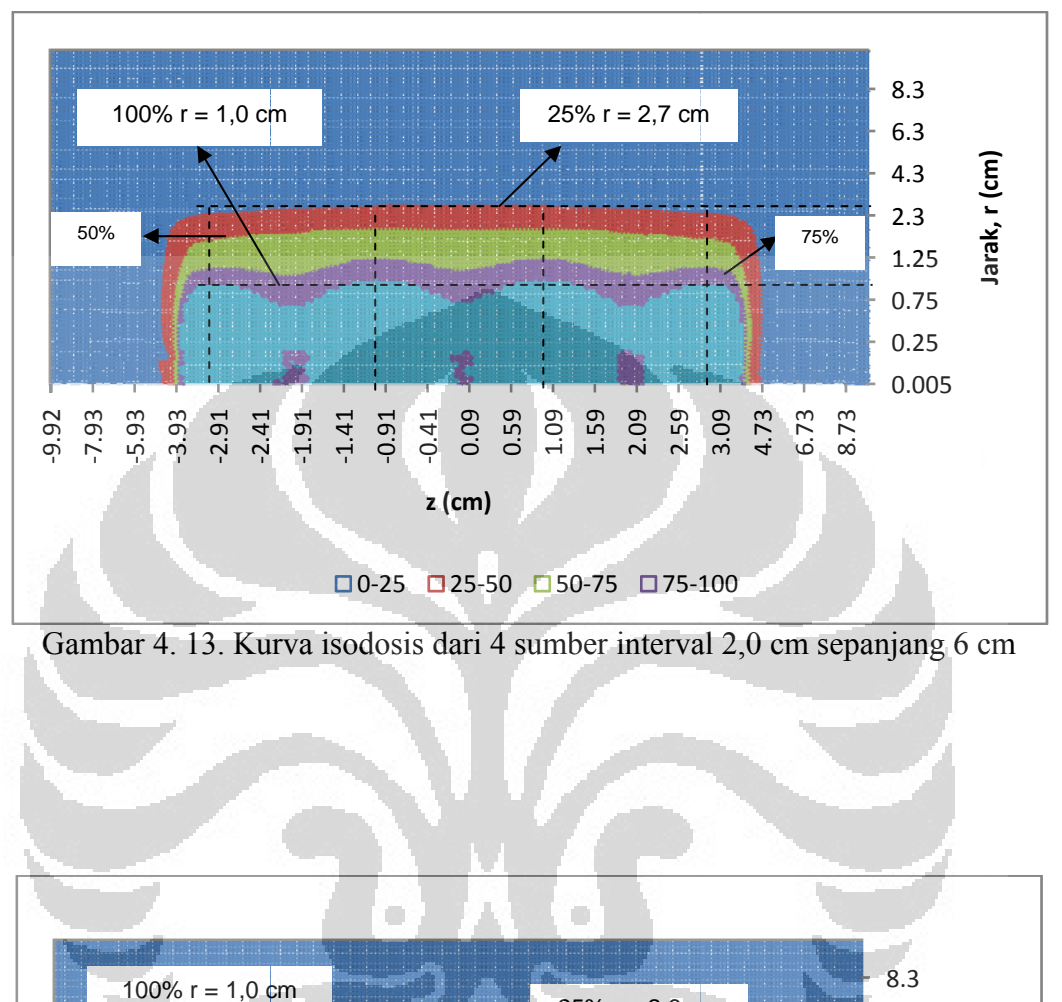

Gambar 4. 13. Kurva isodosis dari 4 sumber interval 2,0 cm sepanjang 6 cm

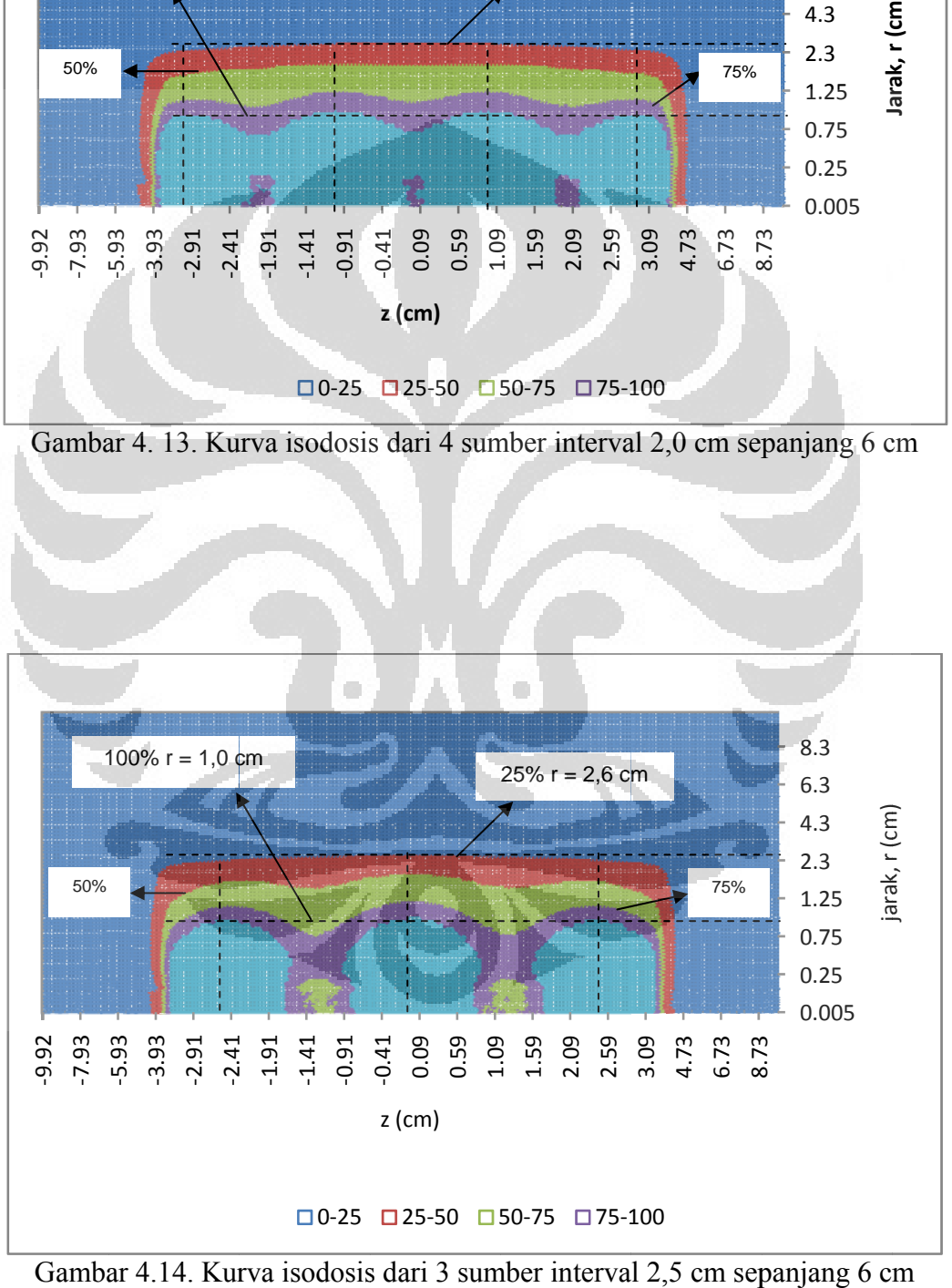

Gambar 4.14. Kurva isodosis dari 3 sumber interval 2,5 cm sepanjang 6 cm

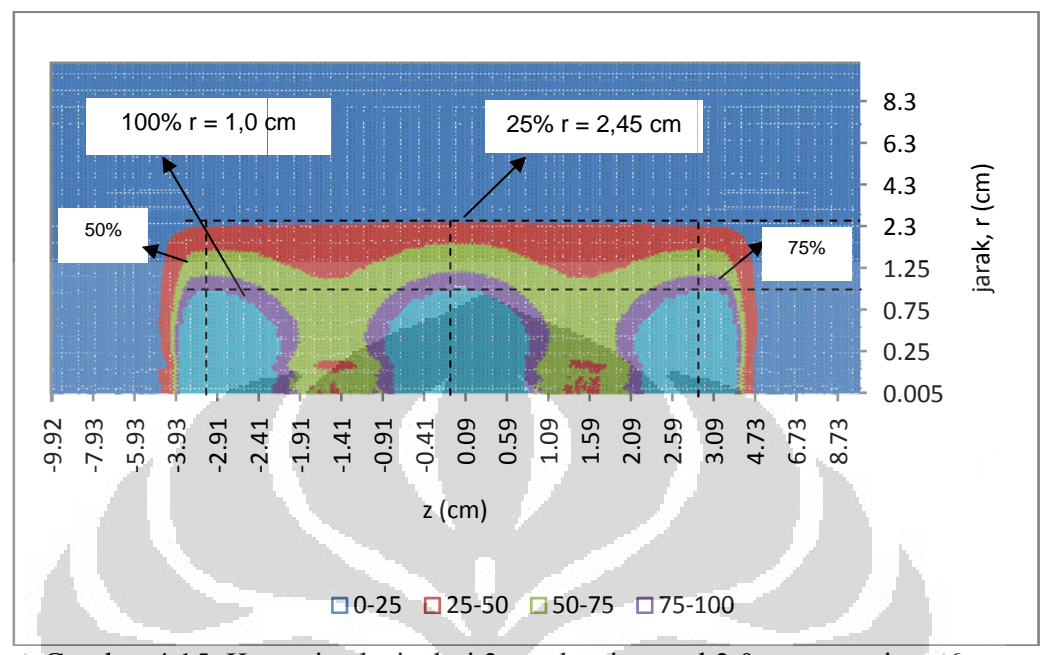

Gambar 4.15. Kurva isodosis dari 3 sumber interval 3,0 cm sepanjang 6 cm

mbar 4.15. Kurva isodosis dari 3 sumber interval 3,0 cm sepanjang 6 cm<br>Gambar 4.9 menunjukkan distribusi dosis untuk sumber tunggal dan Gambar 4.10 – 4.15 menunjukkan distribusi dosis untuk multi sumber dengan variasi jarak antar sumber. Pada Gambar 4.9 tampak bahwa distribusi dosis untuk sumber tunggal, nilai dosis 25% ada pada jarak 2,0 cm.

Pada Gambar 4.10 - 4.12 dapat diketahui bahwa kurva distribusi dosis pada interval jarak antar sumber mulai dari 0,5 – 1,5 cm memiliki nilai r yang sama yaitu 2,8 cm untuk nilai dosis 25%. Sedangkan pada kondisi nilai dosis yang sama 25% untuk interval lebih besar dari 1,5 cm yaitu 2,0 cm, 2,5 cm dan 3,0 cm masing-masing memiliki nilai r yang bervariasi mulai 2,7 cm, 2,6 cm dan 2,45 cm secara berurutan (lihat Gambar 4.13 - 4.15). Selain itu pada gambar distribusi dosis multi sumber tersebut dapat diketahui bahwa distribusi yang homogen terjadi sampai pada interval sumber 1,5 cm. Setelah interval 1,5 cm sampai 3 distribusi dosis semakin tidak homogen untu  $\frac{51}{11}$   $\frac{51}{11}$   $\frac{5$  $\frac{50}{11}$   $\frac{50}{11}$   $\frac{5$  $\frac{1}{2}$ <br>  $\frac{1}{2}$ <br>  $\frac{36}{15}$ <br>
cm<br>
al dan<br>
dengan<br>
i untuk<br>
i dosis<br>
r yang<br>
3,0 cm<br>
45 cm<br>
tribusi<br>
mogen<br>
3,0 cm

## BAB 5

## PEMBAHASAN

Rekomendasi internasional untuk kalkulasi dosis pada brakiterapi tertuang dalam Laporan AAPM No. 51 Tahun 1995 dan diperbaharui dengan Laporan AAPM No. 84 Tahun 2004. Rekomendasi tersebut menyatakan bahwa setiap sumber brakiterapi harus memiliki data parameter dosis seperti kekuatan kerma udara, konstanta laju dosis, fungsi dosis-radial, dan fungsi anisotropi. Perbaikan rekomendasi ditujukan untuk mempertinggi akurasi pemberian dosis pada target tumor dan meminimalkan dosis pada jaringan sehat disekitarnya.

Sumber radiasi untuk brakiterapi yang umum digunakan di tanah air adalah Cs-137 dan Ir-192. Dalam kesempatan ini yang telah diteliti adalah sumber Ir-192 terutama yang berkaitan dengan berbagai parameter dosis dengan menggunakan simulasi Monte Carlo. Beberapa parameter hasil kalkulasi dibandingkan dengan yang tersedia dalam TPS PLATO khusus untuk brakiterapi Ir-192 Mikroselektron Klasik. Kesemua parameter tersebut difokuskan untuk memperoleh informasi mengenai distribusi dosis Ir-192 dalam medium air yang sebagai simulasi jaringan lunak.

Pertama kali simulasi dilakukan untuk sumber tunggal (sumber Ir-192 Mikroselektron Klasik). Hasil kalkulasi menunjukkan nilai kekuatan kerma udara  $(S_k/A)$  sebesar 9,65 x 10<sup>-8</sup> cGy.cm<sup>2</sup>.h<sup>-1</sup>.Bq<sup>-1</sup> atau 9,65 x 10<sup>-8</sup> U.Bq<sup>-1</sup> yang ternyata relatif lebih rendah dibanding dengan hasil penelitian Jette Borg, dkk [26] yang nilainya 9,79 x 10-8 U.Bq-1. Perbedaan tersebut kemungkinan diakibatkan oleh pemilihan jumlah sampel foton yang berbeda. Perlu diinformasikan bahwa energi potong dalam penelitian ini 10 keV sedangkan Jette Borg, dkk menggunakan 13 keV, ternyata keduanya memberikan perbedaan sebesar 1,43%. Dengan demikian temuan dalam penelitian ini mendukung pernyataan sebelumnya bahwa perbedaan energi potong tidak berpengaruh besar pada kekuatan kerma udara.

Nilai konstanta laju dosis (Λ) didefinisikan sebagai laju dosis di medium air pada titik referensi yaitu pada titik (1 cm, 90°) dibagi dengan  $S_k/A$ . Hasil kalkulasi diperoleh sebesar 1,121 cGy h<sup>-1</sup> U<sup>-1</sup>. Bila dibandingkan dengan hasil penelitian orang lain nilai tersebut tidak jauh berbeda dan untuk jelasnya dapat dilihat dalam Tabel 5.1.

| Peneliti                          | $\Lambda$ (cGy.h <sup>-1</sup> .U <sup>-1</sup> ) |  |  |  |  |  |
|-----------------------------------|---------------------------------------------------|--|--|--|--|--|
| Williamson and Li [23]            | 1,115                                             |  |  |  |  |  |
| Kirov et al [23]                  | 1,143                                             |  |  |  |  |  |
| Russel and Anhesio [23]           | 1,131                                             |  |  |  |  |  |
| Karaiskos et al [23]              | 1,116                                             |  |  |  |  |  |
| Ballester F [29]                  | 1,115                                             |  |  |  |  |  |
| D. C. Medich and J. J. Munro [30] | 1,13                                              |  |  |  |  |  |
| Penelitian ini                    | 1,121                                             |  |  |  |  |  |
|                                   |                                                   |  |  |  |  |  |

Tabel 5.1. Konstanta laju dosis (Λ) untuk sumber radioaktif Ir-192 HDR Microselektron Klasik

Fungsi dosis radial,  $g_L(r)$  atau  $g_L(r, \pi/2)$  berkaitan dengan dosis pada titiktitik sepanjang sumbu utama sumber. Hasil penelitian ini bila y =  $g_L(r)$  dan x = r ternyata hubungan antar keduanya merupakan polynomial derajat 5 sebagai berikut:  $y = -1,18E-05x^5 + 2,68E-04x^4 - 2,26E-03x^3 + 5,62E-03x^2 - 3,14E-03x +$ 1,01. Hasil yang demikian juga diperoleh oleh penelitian lain yaitu Ernesto Mainegra, dkk [28].

Dalam penelitian ini,  $g_L(r)$  dikalkulasi dengan fantom yang berdiameter 20 cm yang berarti jangkauan perhitungan hanya sampai dengan 10 cm dari sumber. Jangkauan ini cukup untuk brakiterapi mengingat sumber sangat dekat dengan target.

Fungsi geometri berkaitan dengan bentuk sumber yang digunakan dan berpengaruh terhadap dosis pada titik diluar sumbu utama. Dari kurva rasio faktor geometri (lihat Gambar 4.6), pada jarak r = 0,5 cm kurva rasio geometri  $\frac{G_L(r,\theta_0)}{G_L(r,\theta)}$ sangat berfluktuasi dengan sudut θ. Mulai dari jarak  $r \ge 1.5$  cm nilai rasio sudah mendekati 1 untuk semua nilai θ. Rasio faktor geometri ini yang nantinya akan sangat berpengaruh pada fluktuasi distribusi dosis untuk multi sumber. Lebih jauh lagi untuk jarak r = 5,0 cm rasio sudah sama dengan 1 untuk semua nilai θ, yang berarti sumber sudah dapat diperlakukan sebagai sumber titik.

Fungsi anisotropi F(r, θ) memasukkan faktor anisotropi sumber. Untuk sumber Mikroselektron Klasik ini, pembungkus sumber memiliki ketebalan yang homogen namun pada kedua ujung sumber yang tidak sama. Ujung yang satu lebih tebal dari ujung yang lain. Ujung yang dihubungkan dengan konektor kabel relatif lebih tebal.

Fungsi anisotropi menunjukkan pengaruh anisotropi sumber pada dosis di semua titik pada sumbu utama maupun diluar sumbu utama. Untuk evaluasi fungsi anisotropi khusus diambil nilai F(r, θ) pada sudut 30° dan 150° (lihat Tabel 4.4). Meskipun dalam kurva tampak pada daerah sudut lebih dari 150° relatif lebih rendah dibanding dengan dibawah 30°. Namun perbedaan antara F(r, 30°) dan  $F(r,150^{\circ})$  tidak signifikan hanya berkisar antara 0,01 – 0,02 untuk jangkauan r = 0,5 – 9,0 cm. Hasil kalkulasi PLATO menunjukkan F(r, 30°) dan F(r, 150°) berbeda 0,05.

Hasil penelitian F(r, θ) dibandingkan dengan F(r, θ) PLATO yang diandaikan sebagai F(r, θ) rata-rata. Keduanya memiliki perbedaan mulai + 0,05 sampai dengan – 0,05 untuk θ dari 30° - 150°. Untuk kedua ujung < 30° dan > 150° perbedaan relatif lebih tinggi pada keduanya.

Dengan melihat perbedaan nilai F(r, θ) antara hasil penelitian ini dan kalkulasi PLATO, dapat dimengerti apabila anisotropi PLATO hanya sebagai fungsi θ saja.

Dalam penggunaan klinis, brakiterapi selalu menggunakan multi sumber. Sebetulnya sumber yang digunakan hanya 1 (satu). Namun peletakan sumber dibuat bervariasi sehingga dianggap sebagai perlakuan dengan multi sumber. Interval jarak antar sumber sangat menentukan distribusi dosis. Sebagian besar perlakuan brakiterapi intrakaviter menggunakan aplikator intrauterin pada umumnya 6 cm. Oleh karenanya dalam penelitian ini kalkulasi jarak dilakukan untuk panjang z 6 cm. Peletakan sumber divariasikan dengan interval yang berbeda-beda yaitu 0,5 cm; 1,0 cm; 1,5 cm; 2,0 cm; 2,5 cm; dan 3,0 cm, yang berarti secara berturut-turut menggunakan 13, 7, 5, 4, 3, dan 3 sumber.

Mengingat brakiterapi adalah terapi jarak dekat maka kurva distribusi dosis dibuat dengan memilih titik referensi pada r = 1,0 cm. Distribusi dosis pada  $r = 1.0$  cm mulai tampak tidak homogen bila sumber diberikan mulai interval  $\geq$ 1,5 cm. Kondisi yang demikian dapat dimengerti karena pada  $r = 1.0$  cm dengan  $\theta$ 

 $= 0^{\circ}$  dan 180° itu rasio faktor geometrinya relatif rendah (0,96). Distribusi dosis akan lebih tidak homogen untuk r kurang dari 1,0 cm mengingat rasio faktor geometri pada r = 0,5 cm dengan θ = 0° dan 180° mencapai 0,84. Semakin kecil jarak r dosisnya tinggi namun tidak homogen.

Perlakuan brakiterapi umumnya menggunakan jarak antar sumber 2,5 mm (0,25 cm). Nilai tersebut merupakan nilai minimum yang dapat dipilih pada TPS PLATO. Dengan melihat hasil penelitian ini, optimisasi pengaturan jarak antar sumber dapat dilakukan untuk memperoleh kurva distribusi dosis yang sama dan homogen. Pada titik referensi 1,0 cm dari sumber, distribusi dosis dengan interval mulai 0,5 – 1,5 cm menunjukkan bahwa pada nilai dosis 25% ada pada jarak yang sama, yaitu 2,8 cm. Sedangkan mulai interval 2,0 – 3,0 cm, dosis 25% secara berurutan ada pada jarak 2,7 cm, 2,6 cm dan 2,45 cm (lihat Gambar 4.10 – 4.15). Hal tersebut menunjukkan bahwa dengan interval antar sumber yang berbeda mulai 0,5 – 1,5 cm menghasilkan kurva isodosis dengan lebar pita yang sama. Optimisasi ini memiliki keuntungan seperti memperpendek waktu perlakuan pada brakiterapi.

Selain itu, untuk memperoleh distribusi dosis yang homogen sebaiknya digunakan referensi = 1,0 cm dan lokasi sumber intervalnya tidak boleh lebih dari 1,5 cm untuk tumor kecil atau tidak disarankan interval sumber lebih besar dari 2 cm. Pemilihan titik referensi yang lebih besar dari 1,0 cm dapat dimungkinkan tergantung ukuran tumornya yang akan diiradiasi. Semakin jauh titik referensi yang dipilih, maka kurva akan tetap homogen dengan lebar pita yang sama meskipun interval antar sumber lebih besar dari 1,5 cm. Misalnya, dipilih referensi 2,1 cm maka kurva akan tetap homogen meskipun interval antar sumber sampai 3,0 cm (lihat Gambar 4.4 dan Lampiran I).

#### **BAB 6**

#### **KESIMPULAN DAN SARAN**

## **6.1. Kesimpulan**

Dari penelitian sumber brakiterapi Ir-192 Mikroselektron Klasik yang berukuran panjang 0,35 cm dan diameter 0,06 cm dibungkus stainless steel AISI 316L dengan tebal 0,025 cm diperoleh beberapa kesimpulan sebagai berikut:

- 1. Nilai kekuatan kerma udara  $(S_k/A)$  yang menunjukkan kerma per satuan aktivitas sebesar 9,65 x  $10^{-8}$  cGy.cm<sup>2</sup>.h<sup>-1</sup>.Bq<sup>-1</sup> atau 9,65 x  $10^{-8}$  U.Bq<sup>-1</sup> dengan nilai konstanta laju dosis ( $\Lambda$ ) sebesar 1,121 cGy h<sup>-1</sup> U<sup>-1</sup>.
- 2. Fungsi dosis radial,  $g_L(r)$  atau  $g_L(r, \pi/2)$  merepresentasikan perubahan dosis sepanjang sumbu utama sebagai koreksi dari faktor atenuasi pada medium atau jaringan. Fungsi dosis radial merupakan polinomial dengan persamaan  $g_L(r) = -1.18E-05r^5 + 2.68E-04r^4 - 2.26E-03r^3 + 5.62E-03r^2$  $3.14E-03r + 1.01$ . Nilai  $g_L(r)$  dikalkulasi sampai dengan jarak 10 cm dari sumber.
- 3. Rasio faktor geometri  $\frac{G_L(r,\theta_0)}{G_L(r,\theta)}$  memberikan informasi dosis pada titik diluar sumbu utama yang mempunyai grafik terhadap sudut bervariasi dengan r. Untuk r rendah diperoleh nilai maksimum 1 pada 90° dan nilai sekitar 0,84 pada sudut 0° dan 180°. Untuk kenaikan r memperkecil gradien dan pada r melebihi 3 cm harga rasio konstan mendekati 1. Rasio faktor geometri ini sangat berpengaruh pada fluktuasi distribusi dosis untuk multi sumber, semakin kecil jarak r dosisnya tinggi namun tidak homogen.
- 4. Fungsi anisotropi F(r, θ) menunjukkan pengaruh geometri dan material sumber. Evaluasi simetri kurva dilakukan pada sudut 30° dan 150° untuk r  $= 0.5$  cm sampai dengan 9,0 cm dan ternyata perbedaan keduanya lebih kecil dari 0,02. Bila dibandingkan dengan kalkulasi fungsi anisotropi F(θ) TPS PLATO perbedaan antara hasil penelitian  $F(r, \theta)$  untuk  $r = 0.5 - 9.0$ cm tidak lebih dari 0,05. Jadi dapat dimengerti bahwa fungsi anisotropi TPS PLATO hanya sebagai fungsi θ saja.

5. Dalam klinis, brakiterapi umumnya menggunakan multi sumber. Distribusi dosis sangat ditentukan oleh interval antar sumber. Dengan mengambil referensi dosis pada jarak 1,0 cm dari sumber di sumbu utama maka distribusi dosis mulai tidak homogen bila interval antar sumber  $\geq 1.5$ cm terutama untuk  $r \le 1,0$  cm.

# **6.2. Saran**

1. Untuk memperoleh dosis yang homogen pada jarak 1,0 cm, penggunaan interval disarankan tidak boleh lebih dari 1,5 cm.

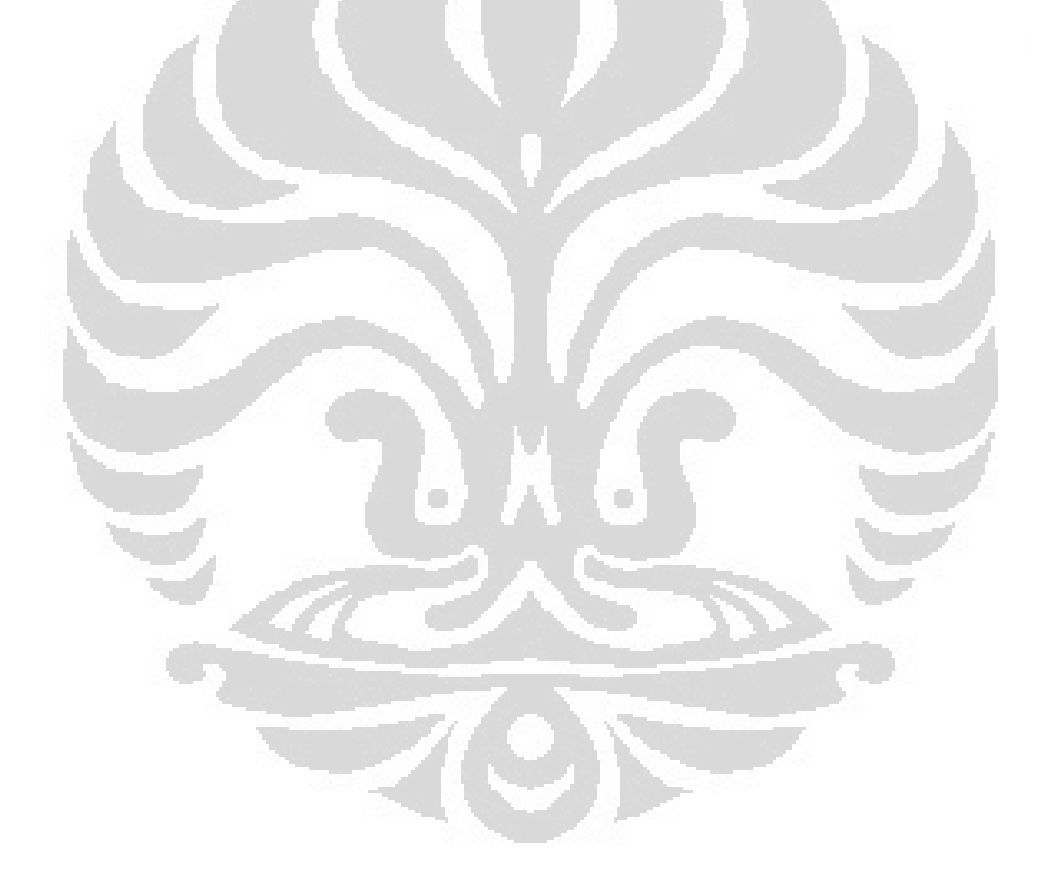

## DAFTAR REFERENSI

- [1] International Commission on Radiological Protection (ICRP), 2005, "*Prevention of High-Dose-Rate Brachytherapy Accidents*", ICRP Publication 97, Annals of the ICRP Volume 35 Issue 2, Hal. 1-52. Elsevier.
- [2] Badan Pengawas Tenaga Nuklir (BAPETEN), 2009, "*Data Perizinan B@LIS (BAPETEN Licensing and Inspection System) Online*", 30 September 2009, Jakarta.
- [3] R. Nath, L. L. Anderson, K. J. A. Meli, A. J. Olch, J. A. Stitt, and J. F. Williamson, 1997, ''*Code of practice for brachytherapy physics: Report of the AAPM Radiation Therapy Committee Task Group No. 56*'', Med. Phys. 24, 1557–1598, Am. Assoc. Phys. Med.
- [4] Kumar R., et al., 2008, "*A Dose Verification Method for High-Dose-Rate Brachytherapy Treatment Plans*", Journal of Cancer Research and Therapeutics (JCRT) Volume 4 Issue 4, Hal. 173-177, Medknow Publications And Media Pvt. Ltd., India.
- [5] American Association of Physicists in Medicine (AAPM), 1995, "*Dosimetry of Interstitial Brachytherapy Sources*", AAPM Report No. 51, Report of AAPM Radiation Therapy Committee Task Group (TG) 43, American institute of Physics.
- [6] American Association of Physicists in Medicine (AAPM), 2004, "*Update of AAPM Task Group No. 43 Report: A revised AAPM protocol for brachytherapy dose calculations*", AAPM Report No. 84, Report of AAPM Radiation Therapy Committee Task Group (TG) 43, American institute of Physics.
- [7] Faiz M. Khan, 2007, "*Treatment Planning in Radiation Oncology*", 2nd Edition, Lippincott Williams & Wilkins, United States.
- [8] Sane S. O. F. Rodrigues, et. al., 2007, "*Monte Carlo Simulation of an Ir-192 Brachytherapy Source Spectra, Geometry and Anysotropy Factors Using GEANT4 Code*", 2007 International Nuclear Atlantic Conference - INAC

**Universitas Indonesia**

2007, September 30 to October 5, ASSOCIAÇÃO BRASILEIRA DE ENERGIA NUCLEAR – ABEN, Santos, SP, Brazil.

- [9] Nasukha, "*Kalibrasi Aktivitas Sumber Ir-192 Brakiterapi*", Cermin Dunia Kedokteran No. 118, 1997.
- [10] N. Ahmad, H. Mahmood And S. R. A. Jafri, 2004, "*Quality Assurance Of Vari-Source High Dose Rate (HDR) Brachytherapy- Remote After Loader And Cost Effectiveness Of Vari-Source HDR- Brachytherapy: Nori, Islamabad Experience*", The Nucleus, 41 (1-4) 2004 : 35-40, A Quarterly Scientific Journal of Pakistan Atomic Energy Commission, Pakistan.
- [11] American Association of Physicists in Medicine (AAPM), 1998, "*High dose-rate brachytherapy treatment delivery: Report of the AAPM Radiation Therapy Committee Task Group No. 59*", AAPM Report No. 61, Med. Phys. 25 .4., April 1998, American institute of Physics.
- [12] Edward C. Halperin, Carlos A. Perez, Luther W. Brady, 2008, "*Perez and Brady's Principles and Practice of Radiation Oncology*", 5<sup>th</sup> Edition, Lippincott Williams & Wilkins, United States of America.
- [13] C. K. Bomford, I. H. Kunkler, 2003, "*Walter & Miller's Textbook of Radiotherapy: Radiation Physics, Therapy & Oncology*", 6 edition, Churchill Livingstone, London, England.
- [14] American Association of Physicists in Medicine (AAPM), 1987, "*Specification of Brachytherapy Source Strength*", AAPM Report No. 21, Report of AAPM Task Group No. 32, American institute of Physics.
- [15] Ruqing Wang and Ron S. Sloboda, 1998, "*Monte Carlo dosimetry of the VariSource high dose rate 192Ir source*", Med. Phys. 25 .(4)., April 1998, Am. Assoc. Phys. Med.
- [16] Yeung, F., 1996, "*Aspects of Dose Computation in HDR Stepping Source Dosimetry*", Proceedings of the 1<sup>st</sup> Far East Radiotherapy Treatment Planning Workshop, page 53 – 60, Nucletron-Oldelft, The Netherlands.
- [17] CHENG B. SAW, et al., 1996, "*Dose Volume Assessment of High Dose Rate Ir-192 Endobronchial Implants*", I. J. Radiation Oncology Biology Physics Volume 34, Number 4, Elsevier Science Inc., USA.
- [18] Rubinstein, Reuven Y., 1981, "*Simulation and the Monte Carlo Method*", John Wiley & Sons, Inc., United States of America.
- [19] Metode Monte Carlo, 12 Juni 2010, http://id.wikipedia.org/wiki/Metode\_Monte\_Carlo
- [20] National Research Council of Canada (NRCC), 1995-2011, Software EGSnrc code egs\_inprz, Canada.
- [21] I. J. Chen, et al., 2000, "*The Calculation of 3D Saptial Dose Distribution Around a Shielded Vaginal Cylinder with Iridium-192 Source Calculated by using Monte Carlo Code EGS4*", Proceedings of the Second International Workshop on EGS, Tsukuba, KEK Proceedings 200-20, Hal. 107-115, Japan.
- [22] J. F. Williamson, Z. Li, 1995, "*Monte Carlo Aided Dosimetry of the Microselectron Pulsed and High Dose-Rate 192Ir Sources*", Med. Phys., 22, 809 -- 819, Am. Assoc. Phys. Med.
- [23] P. Karaiskos et al, 1998, "*Monte Carlo and TLD Dosimetry of an 192Ir High Dose-Rate Brachytherapy Source*", Med. Phys. 25.10., October 1998, Am. Assoc. Phys. Med.
- [24] F. Lliso et al, 2001, "*Fitted dosimetric parameters of high dose-rate 192Ir sources according to the AAPM TG43 formalism*", Med. Phys., 28, 654-- 660, Am. Assoc. Phys. Med.
- [25] National Research Council of Canada (NRCC), 1995-2011, Data ICRU dari Software EGSnrc code egs\_inprz, Canada.
- [26] Borg, J. and Rogers, David. W. O., 1999, "*Monte Carlo Calculations of Photon Spectra in Air from 192Ir Sources*", Ionizing Radiation Standards, Institute for National Measurement Standards, National Research Council, Canada.
- [27] Borg, J. and Rogers, David. W. O., 1999, "*Spectra and Air-Kerma Strength for Encapsulated 192Ir Sources*", Institute for National Measurement Standards, National Research Council, Ottawa, Canada.
- [28] Ernesto Mainegra, Roberto Capote and Ernesto L´opez, 2000, "*Radial Dose Functions for 103Pd, 125I, 169Yb and 192Ir Brachytherapy Sources: an EGS4*

*Monte Carlo Study*", IOPscience, Phys. Med. Biol. **45** (2000) 703–717, Printed in the UK.

- [29] Facundo Ballester, dkk., 2011, "*Dosimetry Parameters for source models used in Brachytherapy"*, 14 Februari 2011, <sup>192</sup>Ir-HDR\_Nucletron mHDR-v1 (classic).xls, http://www.uv.es/braphyqs/index2.htm
- [30] D. C. Medich , J. J. Munro, 2007, "*Monte Carlo Characterization of the M-19 High Dose Rate Iridium-192 Brachytherapy Source*", Med. Phys. 34 ( 2007) 1999-2006, Am. Assoc. Phys. Med.

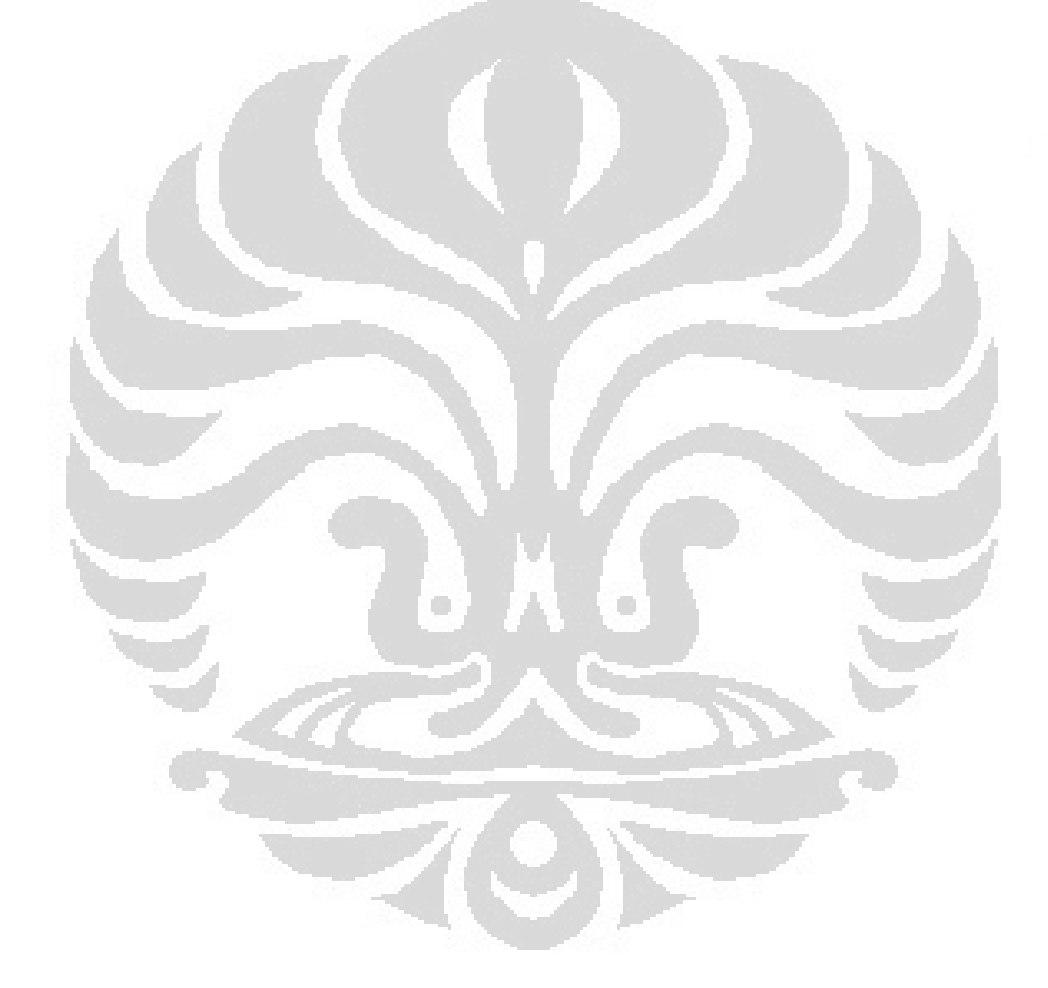

#### Lampiran A

## Manual Penggunaan Software Monte Carlo EGSnrc InputRZ (egs\_inprz)

Sistem EGSnrc merupakan sebuah paket simulasi Monte Carlo untuk transpor foton - elekton. Program egs\_inprz adalah salah satu paket dari EGSnrc yang digunakan untuk mengkalkulasi dosis serap dan kerma dalam geometri silinder dengan koordinat simetri lingkaran RZ. Paket program EGSnrc dapat didownload gratis dari http://irs.inms.nrc.ca/software/egsnrc/download.html. Program ini sudah dapat diinstal dan dijalankan dalam sistem operasi Windows sehingga lebih memudahkan para penggunanya. Instalasi program EGSnrc di sistem operasi Windows memerlukan 2 langkah proses. Langkah pertama, menginstal program Tcl/Tk kemudian langkah selanjutnya menginstal program EGSnrc.

Penggunaan program egs\_inprz diawali dengan pemanggilan program sehingga muncul kotak dialog programnya kemudian memasukkan beberapa parameter yang diperlukan, melihat geometri yang telah kita buat dalam PreviewRZ, menyimpan file input, dan menjalankan simulasi.

## 1. Pemanggilan Program

Pemanggilan program dapat dilakukan dari tab *Start Menu* maupun dari *Shortcut Desktop* dalam sistem Windows. Klik menu Start > EGSnrc > egs\_inprz. Tampilan pertama kotak dialog dapat dilihat pada Gambar L.1.

2. Memasukkan data parameter yang diperlukan

Parameter masukan (*input parameter*) yang ada pada program egs\_inprz tidak semuanya diubah, ada beberapa dalam kondisi standar (*default*). Parameter masukan terbagi dalam beberapa Tab, yaitu:

a. Tab General

Pada bagian ini, kita memilih source code program yang diinginkan (missal: DOSRZnrc), mengisi nama judul (*Title*), memasukkan PEGS4 file, member nama file, dan menyimpannya. Tampilan kotak dialog dapat dilihat pada Gambar L.1.

44

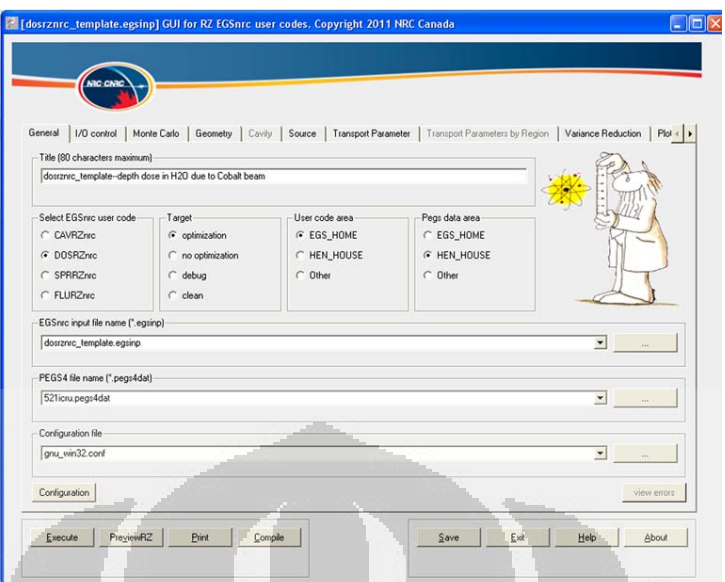

Gambar L.1. Kotak dialog *tab general* pada program egs\_inprz

# b. Tab I/O Control

Pada bagian ini, kita memilih *output option*, dan memasukkan jumlah voksel planar dan silinder pada bagian dose region. Pada *output option* terdapat pilihan *Short*, *Dose Summary*, *Material Summary*, *Material and Dose Summary*, dan *Long*.

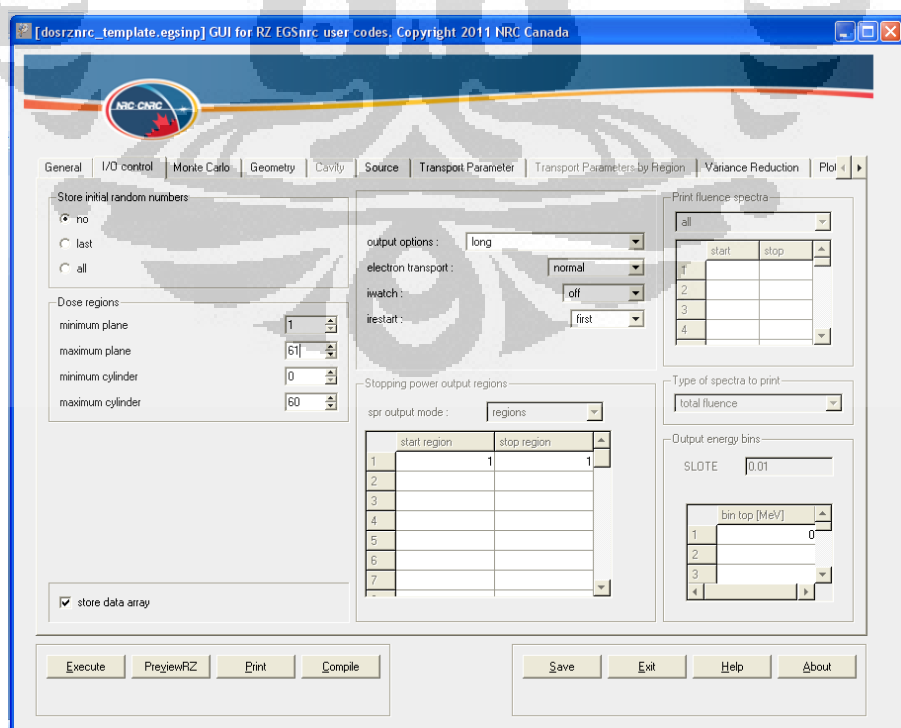

Gambar L.2. Tampilan Tab I/O Control

c. Tab Monte Carlo

Parameter yang diperlukan dalam mengisi tab Monte Carlo adalah jumlah histori yang diinginkan, jenis kalkulasinya, dan pilihan *score* kerma. Jenis kalkulasi memiliki beberapa pilihan, yaitu: *dose and stoppers*, *entrance regions*, *pulse height distribution*, dan *scatter fractions*.

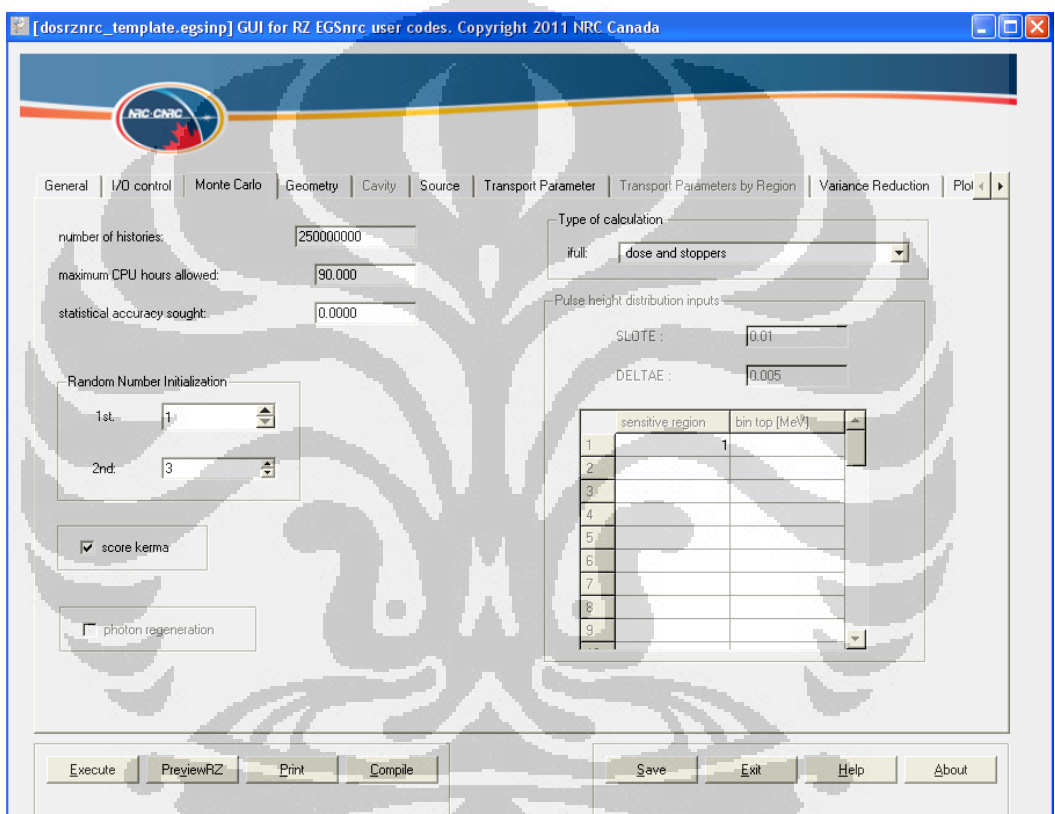

**Selling** 

Gambar L.3. Tampilan Tab Monte Carlo

d. Tab Geometry

Pada tab geometry ini, ada beberapa parameter yang perlu dimasukkan, yaitu: *input method*, koordinat Z paling atas atau mulai slab pertama (*Z of front face*), *plane information*, *cylinder information*, dan *media input*. *Input method* memiliki pilihan *groups* dan *individual*. Dipilih individual kalau tidak ada slab yang memiliki ukuran sama. Koordinat Z yang dimasukkan adalah koordinat dimulainya slab atau mulainya slab paling

atas, misal diisi 0 cm artinya slab paling atas mulai dari koordinat 0 cm. informasi planar dan silinder merupakan tempat memasukkan ukuran voksel bagian planar dan silinder. Media input merupakan bagian memasukkan medium sumber maupun medium fantom sesuai nomor voksel planar dan silinder.

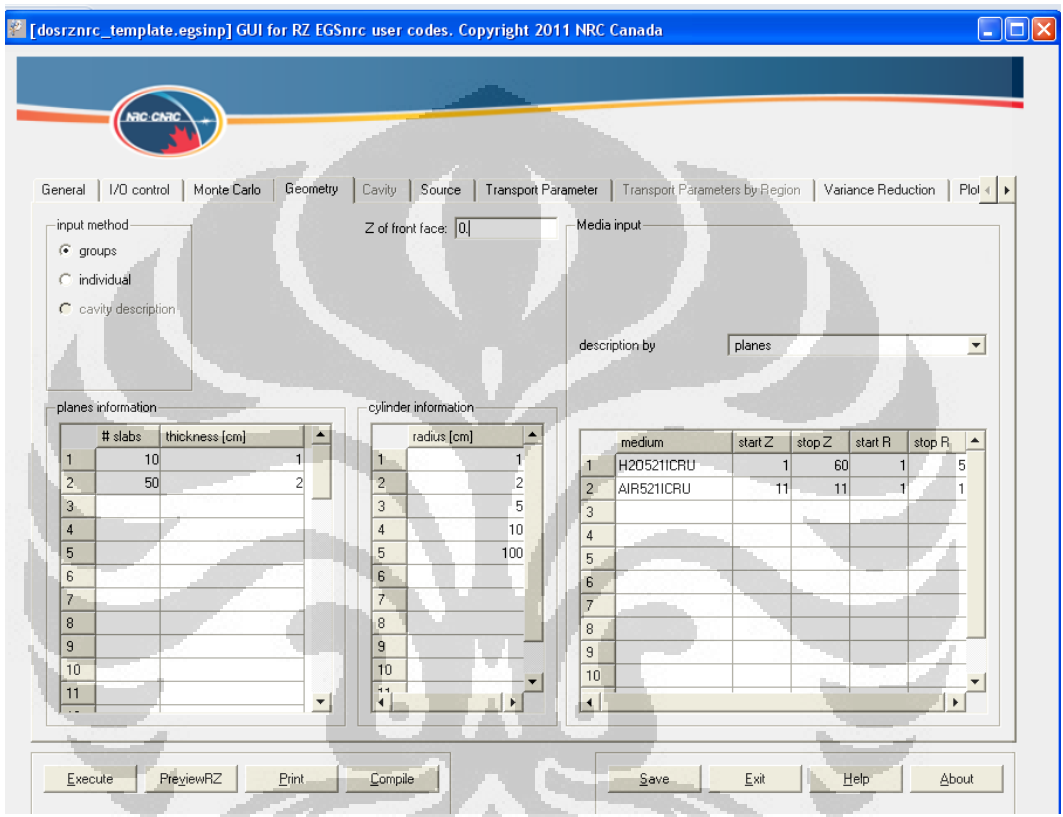

Gambar L.4. Tampilan Tab Geometry

e. Tab Source

Bagian ini untuk memasukkan data geometri dari sumber yang digunakan, yaitu ukurandan bentuk sumber, jenis radiasi datang, dan jenis energi datang. Bentuk sumber dapat dipilih sesuai geometrinya, misalnya sumbernya silinder padat maka dipilih sumber nomor 3 yaitu *uniform isotropically radiating disk of finite size*. Ukuran dapat dimasukkan sesuai spesifikasi geometri sumbernya. Jenis radiasi datang (*incident particle*) dapat dipilih electron, photon, positron, *charged* (partikel bermuatan), atau *all* (semua partikel ada). Energy datang dipilih sesuai dengan energi yang digunakan apakah monoenergetik atau spectrum.

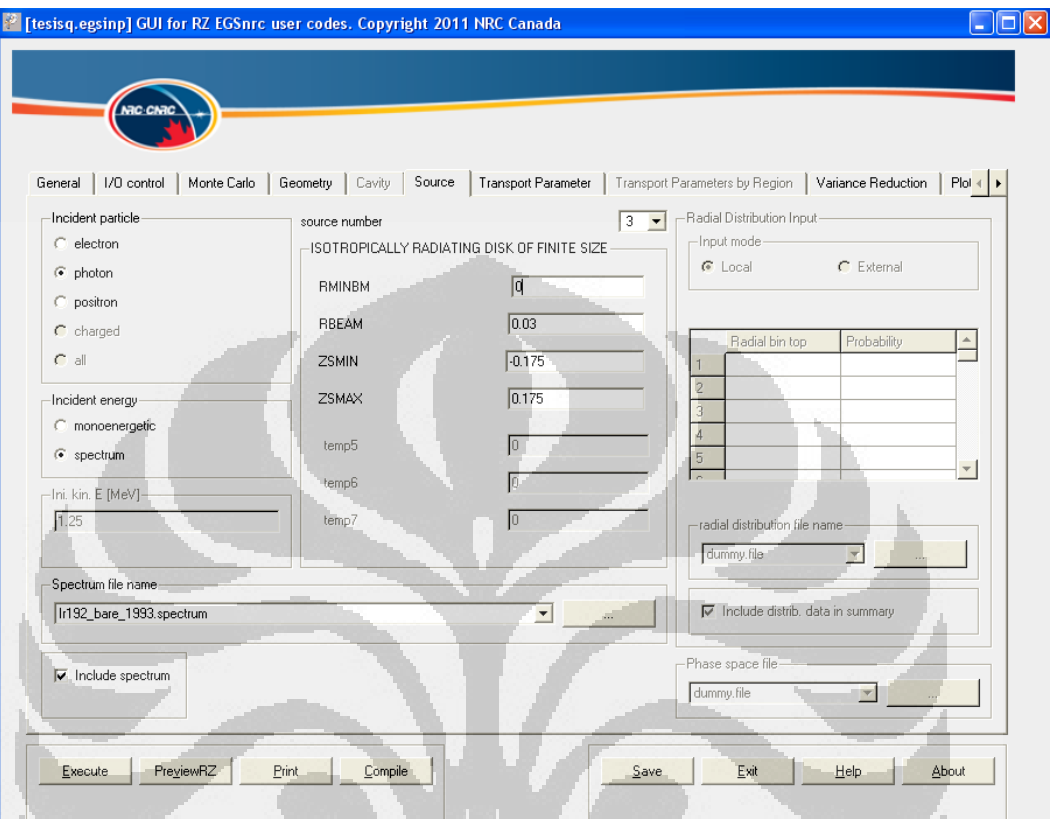

Gambar L.5. Tampilan Tab Source

## f. Tab Transport Parameter

Parameter yang diisi pada bagian ini adalah nilai Global ECUT (*global electron transport cut off energy*) dan Global PCUT (*global photon transport cut off energy*). Parameter lain dalam bagian ini dipilih tetap (*default*). ECUT dan PCUT merupakan batasan energi terendah elektron dan foton yang dipilih untuk menghentikan simulasi (salah satu metode *rejection* untuk mematikan foton dan elektron). Nilai ECUT sudah mempertimbangkan energi diam elektron, misal dipilih *cut off* elektron 10 KeV maka dimasukkan ke program dengan nilai 0,521 MeV (energi diam  $0,511$  MeV +  $0,01$  MeV).

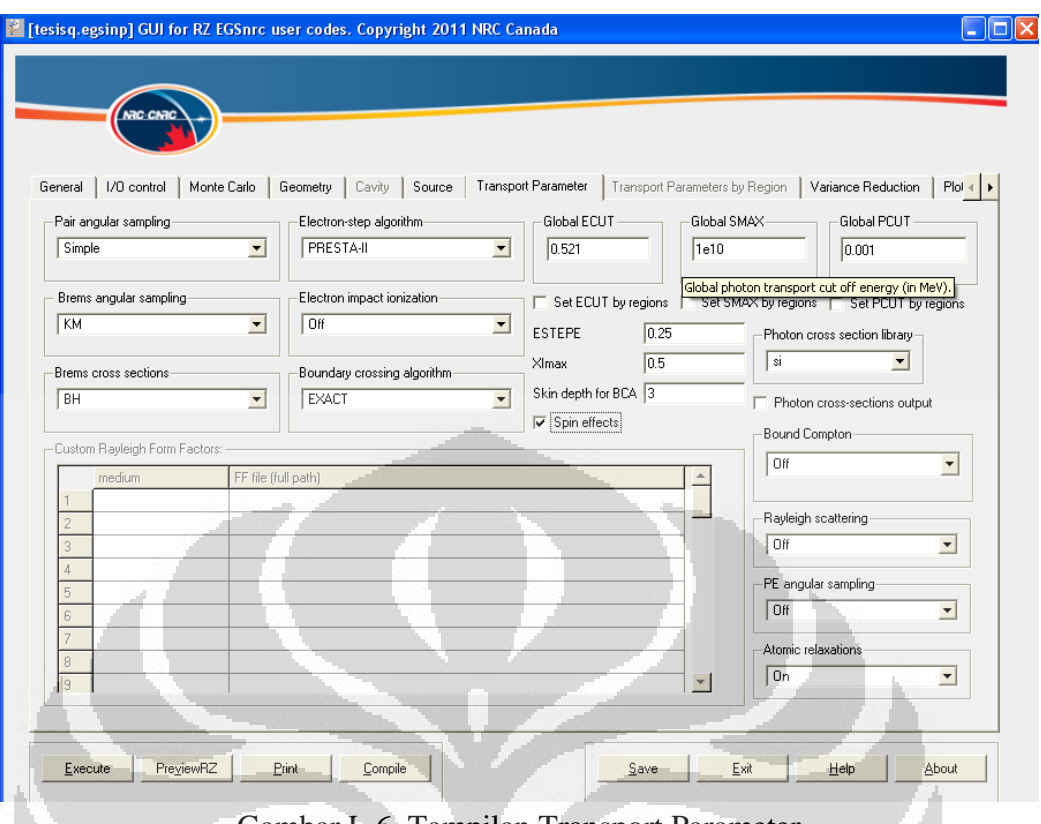

Gambar L.6. Tampilan Transport Parameter

# g. Tab Plot Control

Bagian ini merupakan pilihan tampilan keluaran dari simulasi. Pilihan yang ada, yaitu: *plotting* dan *define plot regions* (radial IX dan planar IZ). Radial IX untuk menampilkan hasil simulasi dalam bentuk data dosis yang bervariasi dengan kedalaman sepanjang sumbu Z dan penampang pada R tertentu, yang berarti dapat memperoleh informasi dosis pada titik (r, z). Selain itu dapat ditampilkan juga distribusi dosis sepanjang penampang tranversal medium dan penampang pada Z tertentu (planar IZ).

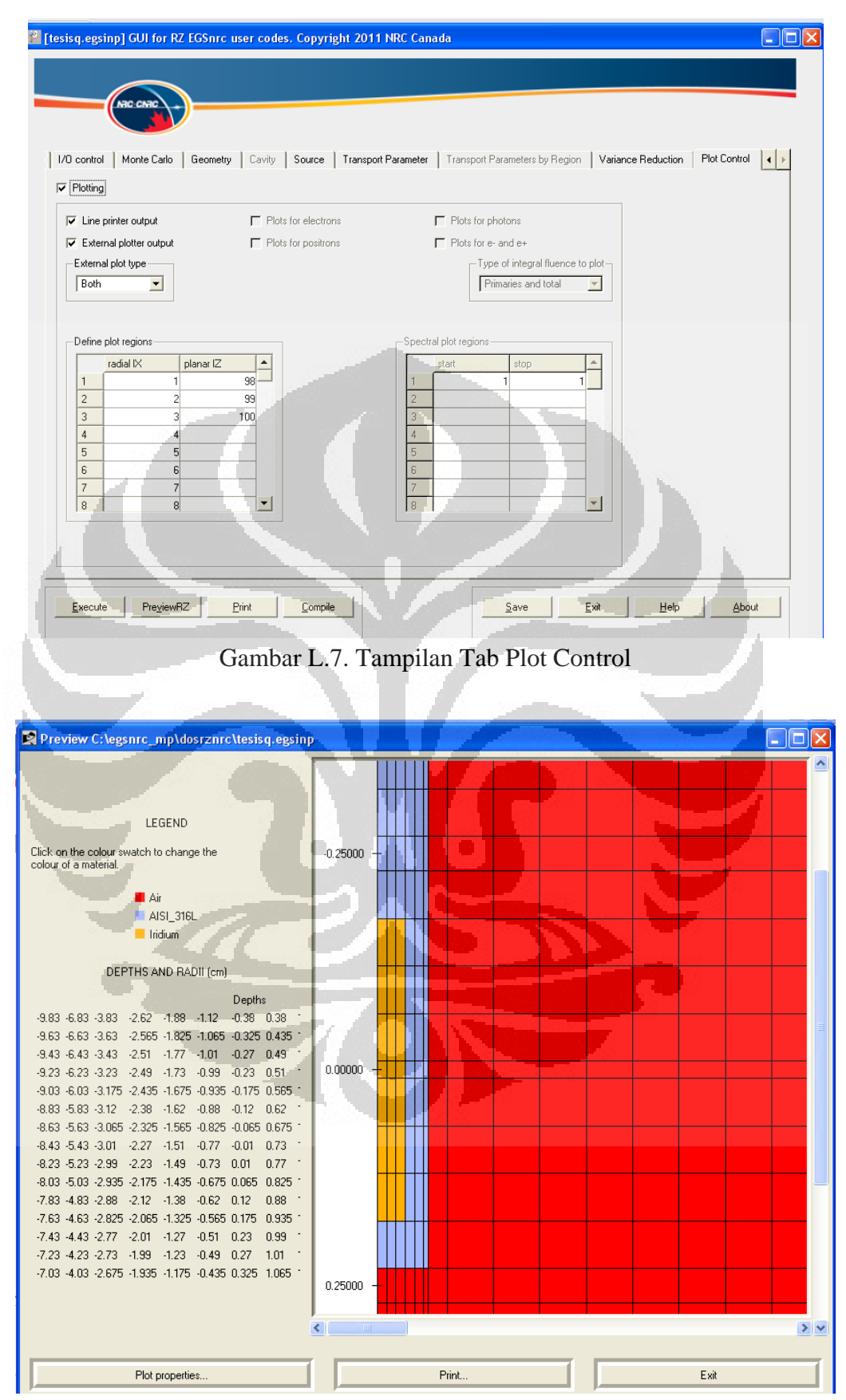

Gambar L. 8. Tampilan geometri sumber dan fantom pada PreviewRZ

## 3. PreviewRZ

Geometri yang telah kita buat dapat dilihat dengan menggunakan PreviewRZ. Tampilannya memberikan informasi mengenai bentuk, ukuran voksel, dan jenis medium.

## 4. Menjalankan simulasi

Setelah selesai semua input parameter dan pengecekan dengan previewRZ, maka kemudian file disimpan kembali. Dilanjutkan dengan menjalankan simulasi dengan mengklik tombol *Execute* pada program.

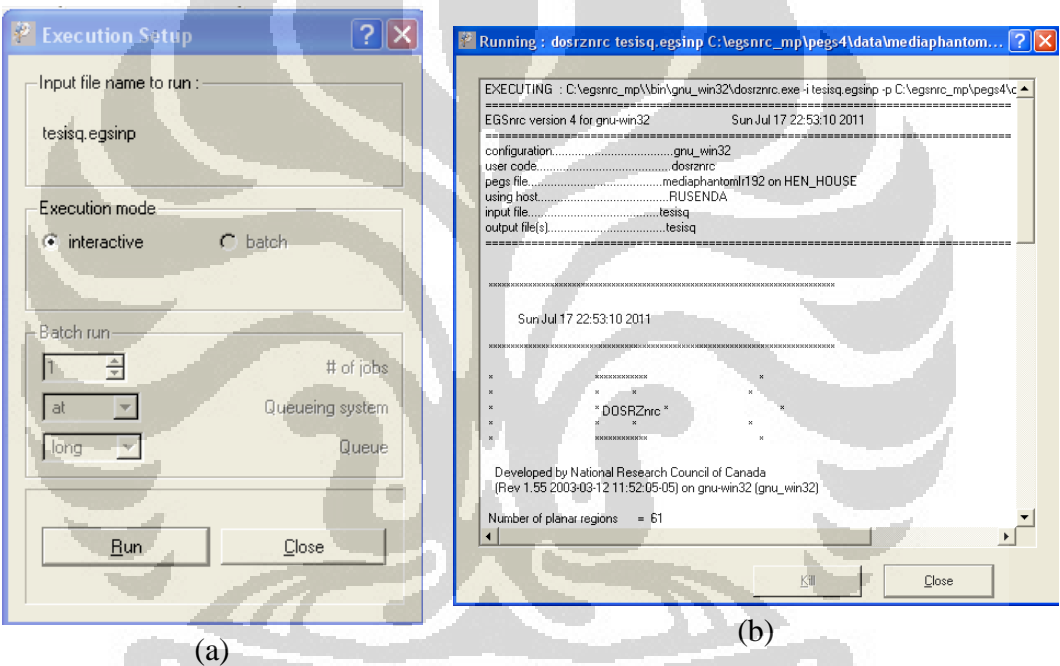

Gambar L.9. kotak dialog untuk menjalankan simulasi (a) dan kotak informasi saat simulasi berjalan (b).

#### 5. Hasil Simulasi

simulasi yang telah selesai dijalankan maka akan diperoleh hasil simulasi dalam bentuk file dengan ekstensi plotdat yang tersimpan dalam folder programnya. Ada dua file hasil simulasi yang berekstensi plotdat, yaitu : "namefile\_rad.plotdat" dan "namefile\_dd.plotdat". file dengan nama "namefile\_rad.plotdat" merupakan hasil simulasi yang menampilkan data dosis dan kerma sepanjang penampang tranversal medium dengan penampang pada z tertentu (planar IZ). Sedangkan file dengan nama "namefile\_dd.plotdat" merupakan hasil simulasi untuk

menampilkan data dosis yang bervariasi dengan kedalaman (sumbu Z) dan bervariasi radial, yang berarti dapat memperoleh informasi dosis pada titik (r, z).

```
eg0 type XX<br>8 title "dosrznrc_Ir192_HDR_med_air"<br>8 subtitle "dose vs. radius on Sun C
        subtitle "dose vs. radius on Sun Oct 24 09:57:49 2010"
ĕ
        legend on
\overline{e}legend box linestyle 0
\thetalegend x1 0.6
\mathsf glegend y1 0.75
C
        View Xmin 0.250000
e
        xaxis label "radius/cm"
e
        timestamp on
\mathbf{0}yaxis label "dose per incident particle/Gy"
\mathbf 6\frac{1}{20} on
        legend string 0 "dose at z # 98"
e
@TYPE XXXX
       al exxerbar length 0.000000
\mathfrak{g}82 SAMARA 1-Engen<br>
5.0000E-02 4.2205E-10 3.7953E-13<br>
1.5000E-02 3.9053E-10 2.1100E-13<br>
2.5000E-02 3.0449E-10 1.4315E-13<br>
3.5000E-02 6.0025E-11 7.4760E-14<br>
4.5000E-02 2.6449E-11 4.0009E-14<br>
4.5000E-02 2.6449E-11 4.0009E-14
\mathfrak{g}5.2500E-02 1.9326E-11 4.1217E-14
         6.5000E-02 1.3556E-11
                                                3.8927E-14
         1.0000E-01 7.8690E-12 1.6639E-14<br>1.5000E-01 4.1733E-12 9.7623E-15
         2.0000E-01 2.5975E-12 6.6156E-15
         2.5000E-01
                            1.7657E-12
                                               4.8456E - 15
```
Gambar L.10. Tampilan hasil simulasi dengan egs\_inprz

O

c

# **Lampiran B**

|           |                     | Koefisien absorbsi energi massa $\text{cm}^2/\text{g}$ ) |                 |              |                 |              |                 |              |                 |
|-----------|---------------------|----------------------------------------------------------|-----------------|--------------|-----------------|--------------|-----------------|--------------|-----------------|
| $E$ (MeV) | foton/decay $(\% )$ |                                                          | Air             |              | Udara           |              | Iridium         | SS AISI 316L |                 |
|           |                     | $\mu/\rho$                                               | $\mu_{en}/\rho$ | $\mu/\rho$   | $\mu_{en}/\rho$ | $\mu/\rho$   | $\mu_{en}/\rho$ | $\mu/\rho$   | $\mu_{en}/\rho$ |
| 0.014     | 5.8                 | $2.40E + 00$                                             | $2.08E + 00$    | $2.31E + 00$ | $2.01E + 00$    | $1.84E + 02$ | 1.48E+02        | $7.78E + 01$ | $6.48E + 01$    |
| 0.067     | 10.72               | 1.98E-01                                                 | 2.92E-02        | 1.80E-01     | 2.78E-02        | $3.35E + 00$ | $2.74E + 00$    | 9.87E-01     | 7.51E-01        |
| 0.079     | 2.892               | 1.84E-01                                                 | 2.56E-02        | 1.67E-01     | 2.40E-02        | $8.87E + 00$ | $2.71E + 00$    | 6.52E-01     | 4.56E-01        |
| 0.137     | 0.181               | 1.56E-01                                                 | 2.69E-02        | 1.40E-01     | 2.37E-02        | $2.54E + 00$ | 1.28E+00        | 2.50E-01     | 1.21E-01        |
| 0.202     | 0.485               | 1.36E-01                                                 | 2.94E-02        | 1.22E-01     | 2.60E-02        | 8.52E-01     | 5.23E-01        | 1.47E-01     | 4.94E-02        |
| 0.206     | 3.33                | 1.35E-01                                                 | 2.95E-02        | 1.22E-01     | 2.61E-02        | 8.32E-01     | 5.10E-01        | 1.46E-01     | 4.88E-02        |
| 0.284     | 0.266               | 1.21E-01                                                 | 3.12E-02        | 1.09E-01     | 2.77E-02        | 4.34E-01     | 2.66E-01        | 1.16E-01     | 3.64E-02        |
| 0.296     | 28.85               | 1.19E-01                                                 | 3.15E-02        | 1.07E-01     | 2.79E-02        | 3.73E-01     | 2.28E-01        | 1.12E-01     | 3.45E-02        |
| 0.309     | 30.05               | L17E-01                                                  | 3.15E-02        | 1.06E-01     | 2.82E-02        | 3.39E-01     | 2.07E-01        | 1.07E-01     | 3.25E-02        |
| 0.317     | 82.8                | 1.16E-01                                                 | 3.15E-02        | 1.05E-01     | 2.82E-02        | 3.27E-01     | 1.99E-01        | 1.06E-01     | 3.23E-02        |
| 0.375     | 0.721               | 1.09E-01                                                 | 3.20E-02        | 9.76E-02     | 2.86E-02        | 2.43E-01     | 1.44E-01        | 9.71E-02     | 3.09E-02        |
| 0.417     | 0.664               | 1.05E-01                                                 | 3.28E-02        | 9.32E-02     | 2.84E-02        | 1.96E-01     | 1.13E-01        | 9.17E-02     | 2.99E-02        |
| 0.469     | 47.8                | 9.99E-02                                                 | 3.29E-02        | 8.86E-02     | 2.85E-02        | 1.64E-01     | 9.27E-02        | 8.65E-02     | 2.92E-02        |
| 0.485     | 3.16                | 9.84E-02                                                 | 3.30E-02        | 8.74E-02     | 2.85E-02        | 1.55E-01     | 8.64E-02        | 8.50E-02     | 2.90E-02        |
| 0.49      | 0.427               | 9.79E-02                                                 | 3.30E-02        | 8.70E-02     | 2.85E-02        | 1.52E-01     | 8.44E-02        | 8.46E-02     | 2.89E-02        |
| 0.589     | 4.48                | 8.88E-02                                                 | 3.24E-02        | 8.04E-02     | 2.94E-02        | 1.18E-01     | 6.26E-02        | 7.71E-02     | 2.79E-02        |
| 0.605     | 8.16                | 8.78E-02                                                 | 3.32E-02        | 7.94E-02     | 2.92E-02        | 1.14E-01     | 6.09E-02        | 7.61E-02     | 2.77E-02        |
| 0.613     | 5.26                | 8.72E-02                                                 | 3.32E-02        | $7.90E - 02$ | 2.92E-02        | 1.12E-01     | 6.02E-02        | 7.56E-02     | 2.77E-02        |
| 0.885     | 0.288               | 7.40E-02                                                 | 3.16E-02        | 6.75E-02     | 2.85E-02        | 7.70E-02     | 3.97E-02        | 6.30E-02     | 2.58E-02        |

Tabel B.1. Energi Ir-192 yang digunakan dalam simulasi dan koefisien absorbsi energi dari medium yang digunakan

# **Lampiran C**

|                |                |                          |                  |                  |     | $\overline{\phantom{0}}$ |                          |                  |                  |
|----------------|----------------|--------------------------|------------------|------------------|-----|--------------------------|--------------------------|------------------|------------------|
| No.            | Koor<br>dinat  | Ukuran<br>voksel<br>(cm) | Jumlah<br>voksel | Panjang<br>Total | No. | Koor<br>dinat            | Ukuran<br>Voksel<br>(cm) | Jumlah<br>Voksel | Panjang<br>Total |
| $\mathbf{1}$   | $-10$          | 0.17                     | $\mathbf{1}$     | 0.17             | 29  |                          | 0.055                    | $\overline{4}$   | 0.22             |
| $\overline{2}$ |                | 0.2                      | 33               | 6.6              | 30  |                          | 0.04                     | $\mathbf{1}$     | 0.04             |
| 3              |                | 0.055                    | $\overline{4}$   | 0.22             | 31  |                          | 0.055                    | $\overline{4}$   | 0.22             |
| $\overline{4}$ | $-3$           | 0.02                     | $\mathbf{1}$     | 0.02             | 32  | 0,5                      | 0.02                     | $\mathbf{1}$     | 0.02             |
| 5              |                | 0.055                    | $\overline{4}$   | 0.22             | 33  |                          | 0.055                    | $\overline{4}$   | 0.22             |
| 6              |                | 0.04                     | $\mathbf{1}$     | 0.04             | 34  |                          | 0.04                     | $\,1$            | 0.04             |
| $\overline{7}$ |                | 0.055                    | $\overline{4}$   | 0.22             | 35  |                          | 0.055                    | $\overline{4}$   | 0.22             |
| 8              | $-2,5$         | 0.02                     | $\mathbf{1}$     | 0.02             | 36  | $\overline{1}$           | 0.02                     | $\mathbf{1}$     | 0.02             |
| 9              |                | 0.055                    | $\overline{4}$   | 0.22             | 37  |                          | 0.055                    | $\overline{4}$   | 0.22             |
| 10             |                | 0.04                     | $\mathbf{1}$     | 0.04             | 38  |                          | 0.04                     | $\mathbf{1}$     | 0.04             |
| 11             |                | 0.055                    | $\overline{4}$   | 0.22             | 39  |                          | 0.055                    | $\overline{A}$   | 0.22             |
| 12             | $-2$           | 0.02                     | $\mathbf{1}$     | 0.02             | 40  | 1,5                      | 0.02                     | $\mathbf{1}$     | 0.02             |
| 13             |                | 0.055                    | $\overline{4}$   | 0.22             | 41  |                          | 0.055                    | $\overline{4}$   | 0.22             |
| 14             |                | 0.04                     | $\mathbf{1}$     | 0.04             | 42  |                          | 0.04                     | $\mathbf{1}$     | 0.04             |
| 15             |                | 0.055                    | $\overline{4}$   | 0.22             | 43  |                          | 0.055                    | $\overline{4}$   | 0.22             |
| 16             | $-1,5$         | 0.02                     | $\mathbf{1}$     | 0.02             | 44  | $\overline{2}$           | 0.02                     | $\mathbf{1}$     | 0.02             |
| 17             |                | 0.055                    | 4 <sup>1</sup>   | 0.22             | 45  |                          | 0.055                    | $\overline{4}$   | 0.22             |
| 18             |                | 0.04                     | $\mathbf{1}$     | 0.04             | 46  |                          | 0.04                     | $\mathbf{1}$     | 0.04             |
| 19             |                | 0.055                    | $\overline{4}$   | 0.22             | 47  |                          | 0.055                    | $\overline{4}$   | 0.22             |
| 20             | $-1$           | 0.02                     | $\mathbf{1}$     | 0.02             | 48  | 2,5                      | 0.02                     | $\mathbf{1}$     | 0.02             |
| 21             |                | 0.055                    | $\overline{4}$   | 0.22             | 49  |                          | 0.055                    | $\overline{4}$   | 0.22             |
| 22             |                | 0.04                     | $\overline{1}$   | 0.04             | 50  |                          | 0.04                     | $\mathbf{1}$     | 0.04             |
| 23             |                | 0.055                    | $\overline{4}$   | 0.22             | 51  |                          | 0.055                    | $\overline{4}$   | 0.22             |
| 24             | $-0,5$         | 0.02                     | $\mathbf{1}$     | 0.02             | 52  | $\overline{3}$           | 0.02                     | $\mathbf{1}$     | 0.02             |
| 25             |                | 0.055                    | $\overline{4}$   | 0.22             | 53  |                          | 0.055                    | $\overline{4}$   | 0.22             |
| 26             |                | 0.04                     | $\mathbf{1}$     | 0.04             | 54  |                          | 0.2                      | 33               | 6.6              |
| 27             |                | 0.055                    | $\overline{4}$   | 0.22             | 55  | 10                       | 0.17                     | $\mathbf{1}$     | 0.17             |
| 28             | $\overline{0}$ | 0.02                     | $\overline{1}$   | 0.02             |     |                          |                          |                  |                  |

Tabel C.1. Ukuran voksel sepanjang sumbu utama

Tabel C.2. Ukuran voksel pada arah r

|   |       | No. Koordinat Ukuran voksel (cm) Jumlah Voksel Panjang Total |    |       |
|---|-------|--------------------------------------------------------------|----|-------|
|   |       | 0.01                                                         |    | 0.05  |
|   | 0.055 | 0.005                                                        |    | 0.005 |
| 3 | 0.075 | 0.02                                                         |    | 0.02  |
|   | 1.525 | 0.05                                                         | 29 | 1.45  |
|   | 1.6   | 0.075                                                        |    | 0.075 |
|   | 10 2  |                                                              |    |       |

# **Lampiran D**

Tabel D.1. Hasil simulasi dalam medium udara untuk kalkulasi kekuatan kerma udara  $(S_k)$ 

| No.              | $\mathbf{r}(\mathbf{cm})$ | $m_{\rm H}$ hannanasi nongguni norma gaara $\langle \varphi_{\rm K} \rangle$<br>Dosis (Gy/foton) | Kerma (Gy/foton)        |
|------------------|---------------------------|--------------------------------------------------------------------------------------------------|-------------------------|
| $\mathbf{1}$     | 0.00125                   | $4.32E-10 \pm 1.10E-12$                                                                          | $4.35E-10 \pm 1.20E-12$ |
| $\overline{2}$   | 0.00375                   | $4.29E-10 \pm 6.36E-13$                                                                          | $4.34E-10 \pm 6.96E-13$ |
| 3                | 0.00625                   | $4.26E-10 \pm 4.89E-13$                                                                          | $4.30E-10 \pm 5.35E-13$ |
| $\overline{4}$   | 0.00875                   | $4.21E-10 \pm 4.08E-13$                                                                          | $4.25E-10 \pm 4.46E-13$ |
| 5                | 0.01125                   | $4.12E-10 \pm 3.53E-13$                                                                          | $4.17E-10 \pm 3.86E-13$ |
| 6                | 0.01375                   | $4.03E-10 \pm 3.12E-13$                                                                          | $4.07E-10 \pm 3.41E-13$ |
| $\boldsymbol{7}$ | 0.01625                   | $3.91E-10 \pm 2.78E-13$                                                                          | $3.96E-10 \pm 3.05E-13$ |
| $8\,$            | 0.01875                   | $3.77E-10 \pm 2.49E-13$                                                                          | $3.81E-10 \pm 2.73E-13$ |
| $\overline{9}$   | 0.02125                   | $3.58E-10 \pm 2.23E-13$                                                                          | $3.63E-10 \pm 2.44E-13$ |
| 10               | 0.02375                   | $3.35E-10 \pm 1.98E-13$                                                                          | $3.40E-10 \pm 2.16E-13$ |
| 11               | 0.02625                   | $3.06E-10 \pm 1.72E-13$                                                                          | $3.12E-10 \pm 1.89E-13$ |
| 12               | 0.02875                   | $2.44E-10 \pm 1.38E-13$                                                                          | $2.72E-10 \pm 1.58E-13$ |
| 13               | 0.03125                   | $1.08E-10 \pm 1.15E-13$                                                                          | $4.56E-11 \pm 7.94E-14$ |
| 14               | 0.03375                   | $6.17E-11 \pm 7.62E-14$                                                                          | $3.92E-11 \pm 7.11E-14$ |
| 15               | 0.03625                   | $4.29E-11 \pm 5.91E-14$                                                                          | $3.49E-11 \pm 6.44E-14$ |
| 16               | 0.03875                   | $3.50E-11 \pm 5.12E-14$                                                                          | $3.16E-11 \pm 5.90E-14$ |
| 17               | 0.04125                   | $3.04E-11 \pm 4.60E-14$                                                                          | $2.88E-11 \pm 5.43E-14$ |
| 18               | 0.04375                   | $2.73E-11 \pm 4.22E-14$                                                                          | $2.66E-11 \pm 5.05E-14$ |
| 19               | 0.04625                   | $2.50E-11 \pm 3.92E-14$                                                                          | $2.46E-11 \pm 4.71E-14$ |
| 20               | 0.04875                   | $2.30E-11 \pm 3.65E-14$                                                                          | $2.28E-11 \pm 4.41E-14$ |
| 21               | 0.05125                   | $2.09E-11 \pm 3.40E-14$                                                                          | $2.13E-11 \pm 4.14E-14$ |
| 22               | 0.05375                   | $1.65E-11 \pm 2.86E-14$                                                                          | $1.99E-11 \pm 3.90E-14$ |
| 23               | 0.0775                    | $4.43E-12 \pm 3.34E-14$                                                                          | $1.14E-11 \pm 4.24E-13$ |
| 24               | 0.15                      | $1.88E-12 \pm 1.16E-14$                                                                          | $3.53E-12 \pm 1.06E-13$ |
| 25               | 0.25                      | $8.82E-13 \pm 6.24E-15$                                                                          | $1.63E-12 \pm 5.65E-14$ |
| 26               | 0.35                      | $5.05E-13 \pm 3.97E-15$                                                                          | $9.24E-13 \pm 3.50E-14$ |
| 27               | 0.45                      | $3.30E-13 \pm 3.00E-15$                                                                          | $5.80E-13 \pm 2.45E-14$ |
| 28               | 0.55                      | $2.27E-13 \pm 2.21E-15$                                                                          | $3.52E-13 \pm 1.66E-14$ |
| 29               | 0.65                      | $1.69E-13 \pm 1.79E-15$                                                                          | $2.44E-13 \pm 1.28E-14$ |
| 30               | 0.75                      | $1.32E-13 \pm 1.57E-15$                                                                          | $2.06E-13 \pm 1.10E-14$ |
| 31               | 0.85                      | $1.05E-13 \pm 1.27E-15$                                                                          | $1.66E-13 \pm 1.00E-14$ |
| 32               | 0.95                      | $8.44E-14 \pm 1.07E-15$                                                                          | $1.23E-13 \pm 7.76E-15$ |
| 33               | 1.25                      | $5.27E-14 \pm 4.28E-16$                                                                          | $7.29E-14 \pm 2.32E-15$ |
| 34               | 1.75                      | $2.84E-14 \pm 2.69E-16$                                                                          | $3.68E-14 \pm 1.40E-15$ |
| 35               | 2.25                      | $1.75E-14 \pm 1.81E-16$                                                                          | $2.16E-14 \pm 9.29E-16$ |
| 36               | 2.75                      | $1.22E-14 \pm 1.35E-16$                                                                          | $1.57E-14 \pm 7.44E-16$ |
| 37               | 3.25                      | $8.91E-15 \pm 1.08E-16$                                                                          | $1.10E-14 \pm 5.60E-16$ |
| 38               | 3.75                      | $6.58E-15 \pm 7.75E-17$                                                                          | $7.98E-15 \pm 4.45E-16$ |
| 39               | 4.25                      | $5.19E-15 \pm 6.45E-17$                                                                          | $6.15E-15 \pm 3.72E-16$ |

| No. | $\mathbf{r}$ (cm) | Dosis (Gy/foton)        | Kerma (Gy/foton)        |
|-----|-------------------|-------------------------|-------------------------|
| 40  | 4.75              | $4.23E-15 \pm 5.69E-17$ | $4.87E-15 \pm 3.05E-16$ |
| 41  | 5.25              | $3.57E-15 \pm 4.79E-17$ | $4.37E-15 \pm 2.78E-16$ |
| 42  | 5.75              | $2.96E-15 \pm 4.04E-17$ | $3.78E-15 \pm 2.65E-16$ |
| 43  | 6.25              | $2.67E-15 \pm 3.88E-17$ | $2.83E-15 \pm 2.01E-16$ |
| 44  | 6.75              | $2.26E-15 \pm 3.40E-17$ | $2.33E-15 \pm 1.84E-16$ |
| 45  | 7.25              | $2.04E-15 \pm 3.16E-17$ | $2.20E-15 \pm 1.78E-16$ |
| 46  | 7.75              | $1.81E-15 \pm 2.83E-17$ | $2.09E-15 \pm 1.59E-16$ |
| 47  | 8.25              | $1.57E-15 \pm 2.50E-17$ | $1.75E-15 \pm 1.45E-16$ |
| 48  | 8.75              | $1.40E-15 \pm 2.22E-17$ | $1.51E-15 \pm 1.24E-16$ |
| 49  | 9.25              | $1.29E-15 \pm 2.09E-17$ | $1.26E-15 \pm 1.11E-16$ |
| 50  | 9.75              | $1.18E-15 \pm 1.98E-17$ | $1.12E-15 \pm 1.11E-16$ |
| 51  | 12.5              | $7.60E-16 \pm 5.18E-18$ | $7.19E-16 \pm 2.30E-17$ |
| 52  | 20                | $3.21E-16 \pm 1.93E-18$ | $2.85E-16 \pm 8.04E-18$ |
| 53  | 30                | $1.37E-16 \pm 9.89E-19$ | $1.33E-16 \pm 4.50E-18$ |
| 54  | 40                | $7.38E-17 \pm 6.32E-19$ | $6.78E-17 \pm 2.80E-18$ |
| 55  | 50                | $4.45E-17 \pm 4.30E-19$ | $5.00E-17 \pm 2.12E-18$ |
| 56  | 60                | $2.91E-17 \pm 3.22E-19$ | $3.17E-17 \pm 1.58E-18$ |
| 57  | 70                | $2.00E-17 \pm 2.43E-19$ | $2.15E-17 \pm 1.15E-18$ |
| 58  | 80                | $1.49E-17 \pm 1.96E-19$ | $1.76E-17 \pm 9.94E-19$ |
| 59  | 90                | $1.17E-17 \pm 1.69E-19$ | $1.21E-17 \pm 7.40E-19$ |
| 60  | 100               | $8.74E-18 \pm 1.34E-19$ | $1.29E-17 \pm 7.74E-19$ |

Tabel D.2. Hasil kalkulasi kerma K(r) sebagai fungsi jarak (r)

 $\sum_{i=1}^n$ 

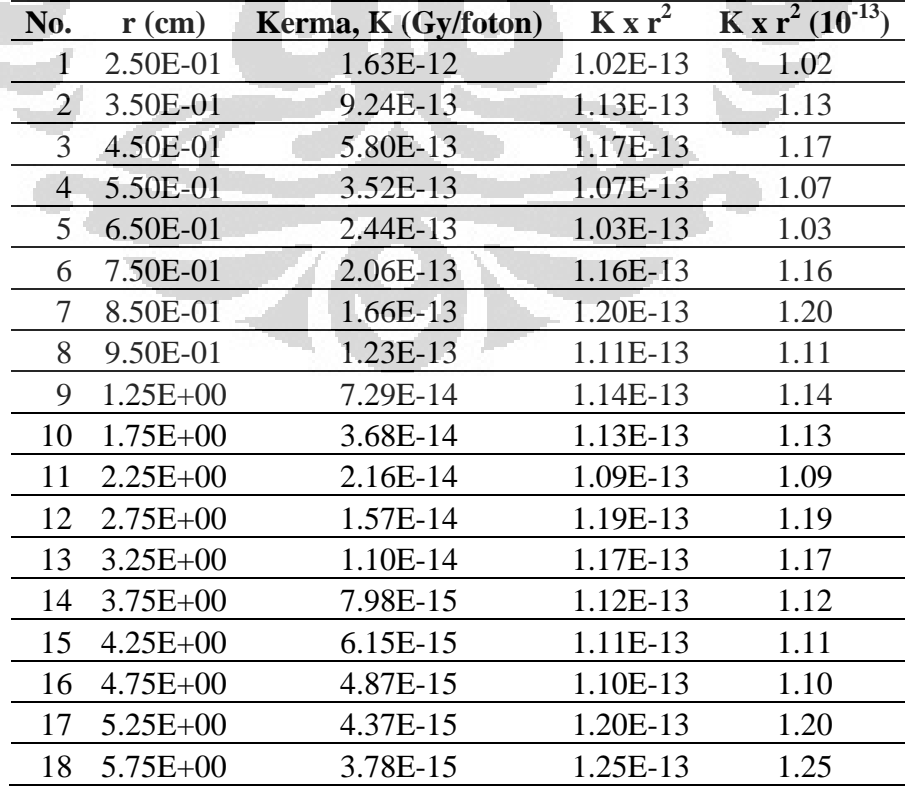

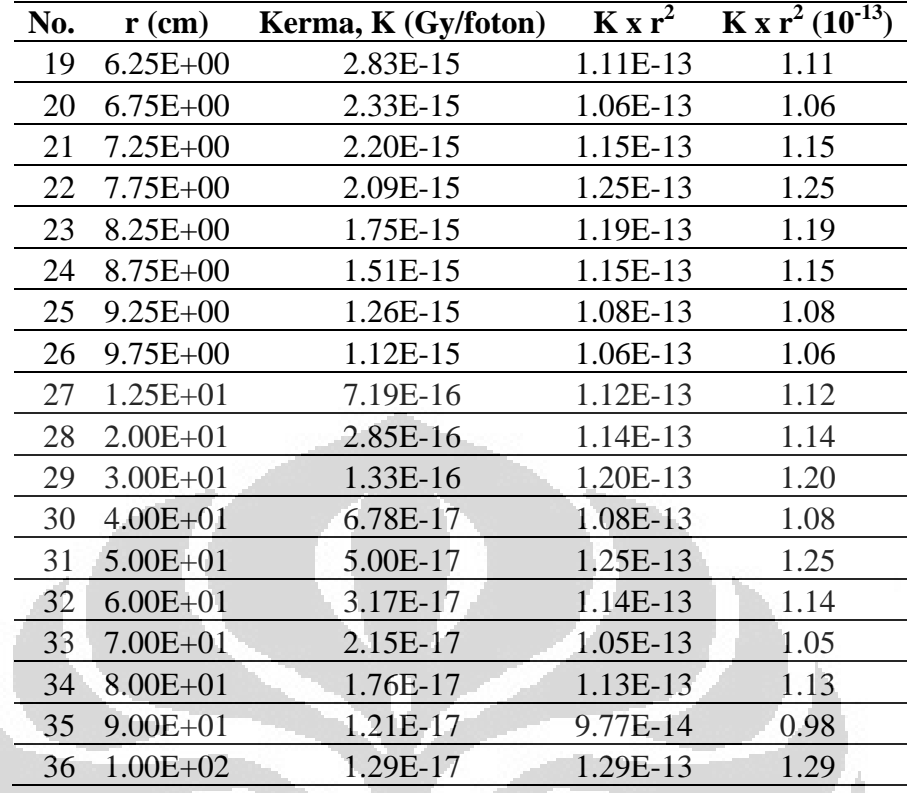

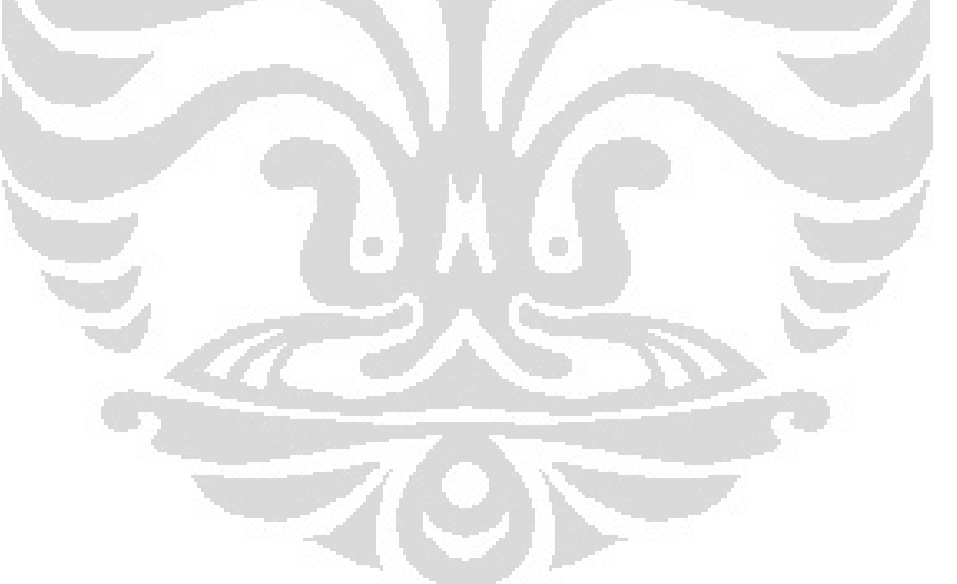
### **Lampiran E**

|     |          |                                   | Dosis (Gy/foton)                  |                                   | Dosis/Kerma $(D/K)$                  |                                   |                                      |  |  |  |  |  |  |
|-----|----------|-----------------------------------|-----------------------------------|-----------------------------------|--------------------------------------|-----------------------------------|--------------------------------------|--|--|--|--|--|--|
| No. | $r$ (cm) | Sim <sub>1</sub>                  | Sim 2                             | Sim <sub>3</sub>                  | Sim <sub>1</sub>                     | Sim 2                             | Sim 3                                |  |  |  |  |  |  |
| -1  | 0.005    | $4.23E-10$<br>6.20E-13<br>$\pm$   | $4.22E-10$<br>$6.19E-13$<br>$\pm$ | $4.23E-10$<br>$\pm$ 6.21E-13      | 9.89E-01<br>$\pm$ 7.92E-04           | 9.89E-01<br>7.97E-04<br>$\pm$     | 9.91E-01<br>8.57E-04<br>$\pm$        |  |  |  |  |  |  |
| 2   | 0.015    | $3.92E-10$<br>3.45E-13<br>$\pm$   | $3.92E-10$<br>3.45E-13<br>$\pm$   | $3.92E-10$<br>3.45E-13<br>$\pm$   | 9.89E-01<br>4.69E-04<br>$\pm$        | 9.89E-01<br>4.68E-04<br>士         | 9.90E-01<br>5.10E-04<br>士            |  |  |  |  |  |  |
| 3   | 0.025    | $3.05E-10$<br>2.34E-13<br>$\pm$   | $3.05E-10$<br>2.34E-13<br>土土      | $3.06E-10$<br>2.35E-13<br>士       | 9.62E-01<br>$3.71E-04$<br>$\pm$      | $9.63E - 01$<br>3.72E-04<br>$\pm$ | 9.64E-01<br>4.16E-04<br>$\pm$        |  |  |  |  |  |  |
| 4   | 0.035    | $6.04E-11$<br>$1.22E-13$<br>$\pm$ | $6.04E-11$<br>$1.22E-13$<br>士     | $6.02E-11$<br>1.22E-13<br>士       | $1.59E + 00$<br>4.08E-03<br>$\pm$    | $1.59E + 00$<br>4.06E-03<br>$\pm$ | $1.59E + 00$<br>4.09E-03<br>$\pm$    |  |  |  |  |  |  |
| -5  | 0.045    | $2.66E-11$<br>6.55E-14<br>士       | 6.53E-14<br>$2.66E-11$<br>士       | 2.68E-11<br>6.56E-14<br>士         | $1.03E + 00$<br>2.26E-03<br>土        | $1.03E + 00$<br>2.26E-03<br>土     | $1.03E + 00$<br>2.26E-03<br>土        |  |  |  |  |  |  |
| 6   | 0.0525   | 1.94E-11<br>6.74E-14<br>$\pm$     | $6.74E-14$<br>1.95E-11<br>土       | 1.95E-11<br>$6.74E-14$<br>士       | 9.25E-01<br>$3.45E-03$<br>$\pm$      | 3.42E-03<br>9.24E-01<br>士         | 9.20E-01<br>3.40E-03<br>$\pm$        |  |  |  |  |  |  |
| 7   | 0.065    | 1.36E-11<br>5.94E-14<br>$_{\pm}$  | $1.37E-11$<br>5.94E-14<br>$\pm$   | 1.38E-11<br>$6.00E-14$<br>$\pm$   | 9.96E-01<br>6.70E-03<br>士            | $1.01E + 00$<br>6.84E-03<br>$\pm$ | $1.00E + 00$<br>6.74E-03<br>$_{\pm}$ |  |  |  |  |  |  |
| 8   | 0.1      | 7.98E-12<br>2.52E-14<br>$\pm$     | 8.03E-12<br>$2.53E-14$<br>$\pm$   | 7.97E-12<br>$2.52E-14$<br>士       | $1.04E + 00$<br>$-4.59E-03$<br>士     | $1.04E + 00$<br>4.55E-03<br>$\pm$ | $1.04E + 00$<br>4.60E-03<br>$_{\pm}$ |  |  |  |  |  |  |
| 9   | 0.15     | 4.26E-12<br>1.49E-14<br>$\pm$     | $4.29E-12 +$<br>1.50E-14          | $4.26E-12$<br>$\pm$ 1.49E-14      | $1.02E + 00$<br>4.87E-03<br>$\pm$    | $1.02E + 00$<br>4.85E-03<br>$\pm$ | $1.01E + 00$<br>4.84E-03<br>士        |  |  |  |  |  |  |
| 10  | 0.2      | 2.64E-12<br>$1.01E-14$<br>$\pm$   | $2.65E-12$<br>$\pm$ 1.01E-14      | $2.66E-12$<br>$1.01E-14$<br>$\pm$ | $1.01E + 00$<br>$-5.23E-03$<br>$\pm$ | $1.01E + 00$<br>5.18E-03<br>$\pm$ | $1.01E + 00$<br>5.15E-03<br>士        |  |  |  |  |  |  |
| 11  | 0.25     | 1.81E-12<br>7.44E-15<br>$\pm$     | $1.81E-12$<br>$\pm$ 7.45E-15      | 1.80E-12<br>$7.42E-15$<br>士士      | $1.00E + 00$<br>5.53E-03<br>士        | $1.00E + 00$<br>5.49E-03<br>$\pm$ | 9.98E-01<br>5.49E-03<br>士            |  |  |  |  |  |  |
| 12  | 0.3      | 1.31E-12<br>5.77E-15<br>士         | 1.29E-12<br>$\pm$ 5.71 E-15       | 1.30E-12<br>$5.72E-15$<br>士       | $1.01E + 00$<br>5.89E-03<br>$\pm$    | 9.99E-01<br>5.84E-03<br>士         | $1.00E + 00$<br>5.88E-03<br>$\pm$    |  |  |  |  |  |  |
| 13  | 0.35     | 9.72E-13<br>4.57E-15<br>士         | $9.78E-13 + -4.59E-15$            | $9.70E - 13$<br>4.56E-15<br>士     | 6.19E-03<br>$1.00E + 00$<br>土        | $1.00E + 00$<br>6.18E-03<br>土     | $1.00E + 00$<br>6.24E-03<br>土        |  |  |  |  |  |  |
| 14  | 0.4      | 7.60E-13<br>3.77E-15<br>$\pm$     | $7.55E-13 \pm 3.76E-15$           | 7.58E-13<br>3.77E-15<br>士         | $1.01E + 00$<br>6.58E-03<br>$\pm$    | $1.00E + 00$<br>6.59E-03<br>$\pm$ | 9.96E-01<br>6.51E-03<br>$\pm$        |  |  |  |  |  |  |
| 15  | 0.45     | $6.04E-13$<br>3.16E-15<br>$\pm$   | $6.08E-13$<br>3.18E-15<br>$\pm$   | $6.09E-13$<br>$\pm$ 3.18E-15      | 9.97E-01<br>6.83E-03<br>$_{\pm}$     | $1.00E + 00$<br>6.88E-03<br>$\pm$ | $1.01E + 00$<br>6.93E-03<br>$_{\pm}$ |  |  |  |  |  |  |
| 16  | 0.5      | 2.73E-15<br>4.98E-13<br>士         | 4.98E-13<br>$\pm$ 2.73E-15        | 4.97E-13<br>$\pm$ -2.72E-15       | 1.00E+00<br>$-7.20E-03$<br>$\pm$     | $1.01E + 00$<br>7.21E-03<br>士     | $1.01E + 00$<br>7.21E-03<br>士        |  |  |  |  |  |  |
| 17  | 0.55     | 4.13E-13<br>2.36E-15<br>$\pm$     | $4.12E-13$<br>$2.36E-15$<br>士。    | 4.12E-13<br>2.35E-15<br>士         | $1.01E + 00$<br>7.59E-03<br>士        | 7.43E-03<br>9.96E-01<br>$\pm$     | $1.00E + 00$<br>7.47E-03<br>$_{\pm}$ |  |  |  |  |  |  |
| 18  | 0.6      | 3.46E-13<br>2.06E-15<br>$\pm$     | 3.48E-13<br>2.07E-15<br>士         | $3.46E-13$<br>$2.06E-15$<br>士     | 9.99E-01<br>7.78E-03<br>$\pm$        | $1.01E + 00$<br>7.86E-03<br>士     | $1.01E + 00$<br>7.92E-03<br>士        |  |  |  |  |  |  |
| 19  | 0.65     | 2.96E-13<br>1.83E-15<br>$\pm$     | 2.99E-13<br>1.85E-15<br>士         | $-3.00E-13$<br>$\pm$ 1.85E-15     | $-9.91E-01$<br>$-7.98E-03$<br>士      | $1.01E + 00$<br>8.11E-03<br>士     | $1.00E + 00$<br>8.00E-03<br>士        |  |  |  |  |  |  |
| 20  | 0.7      | 2.59E-13<br>1.65E-15<br>$\pm$     | $2.61E-13$<br>$1.65E-15$<br>$\pm$ | $2.61E-13$<br>1.65E-15<br>$\pm$   | $1.01E + 00$<br>$8.35E-03$<br>$\pm$  | 9.99E-01<br>8.26E-03<br>$\pm$     | 9.95E-01<br>8.25E-03<br>$\pm$        |  |  |  |  |  |  |
| 21  | 0.75     | 2.28E-13<br>1.50E-15<br>$\pm$     | 2.28E-13<br>1.50E-15<br>$\pm$     | 2.27E-13<br>1.49E-15<br>士         | 9.96E-01<br>8.45E-03<br>士            | 9.97E-01<br>8.49E-03<br>$\pm$     | 9.95E-01<br>8.52E-03<br>士            |  |  |  |  |  |  |
| 22  | 0.8      | 1.99E-13<br>1.35E-15<br>$\pm$     | 1.99E-13<br>1.35E-15<br>士         | $2.01E-13$<br>1.36E-15<br>$\pm$   | 9.96E-01<br>8.77E-03<br>士            | $1.00E + 00$<br>8.84E-03<br>$\pm$ | $1.01E + 00$<br>8.73E-03<br>$_{\pm}$ |  |  |  |  |  |  |
| 23  | 0.85     | 1.76E-13<br>1.23E-15<br>$\pm$     | 1.75E-13<br>$1.23E-15$<br>士       | 1.76E-13<br>1.23E-15<br>$\pm$     | $1.01E + 00$<br>9.22E-03<br>$\pm$    | 9.88E-01<br>8.95E-03              | 9.99E-01<br>9.02E-03<br>$\pm$        |  |  |  |  |  |  |
| 24  | 0.9      | $1.13E-15$<br>1.56E-13<br>$\pm$   | 1.58E-13<br>$1.13E-15$<br>$\pm$   | 1.59E-13<br>1.13E-15<br>$\pm$     | 9.86E-01<br>9.07E-03<br>$\pm$        | $1.02E + 00$<br>9.49E-03<br>$\pm$ | $1.00E + 00$<br>9.29E-03<br>$\pm$    |  |  |  |  |  |  |

Tabel E.1. Nilai Dosis (D) dan Rasio D/K sepanjang sumbu utama (r, π/2) dalam medium air

58

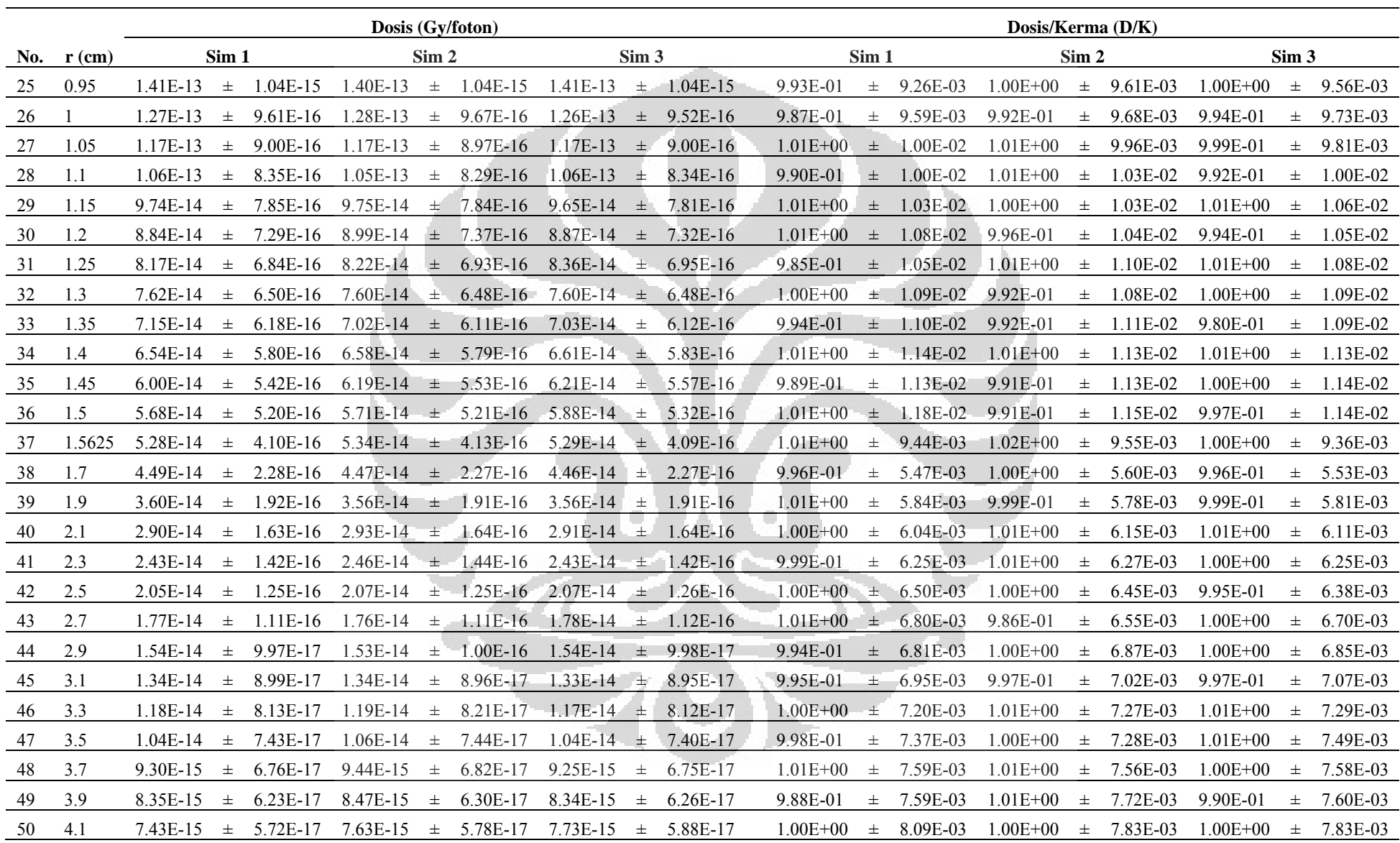

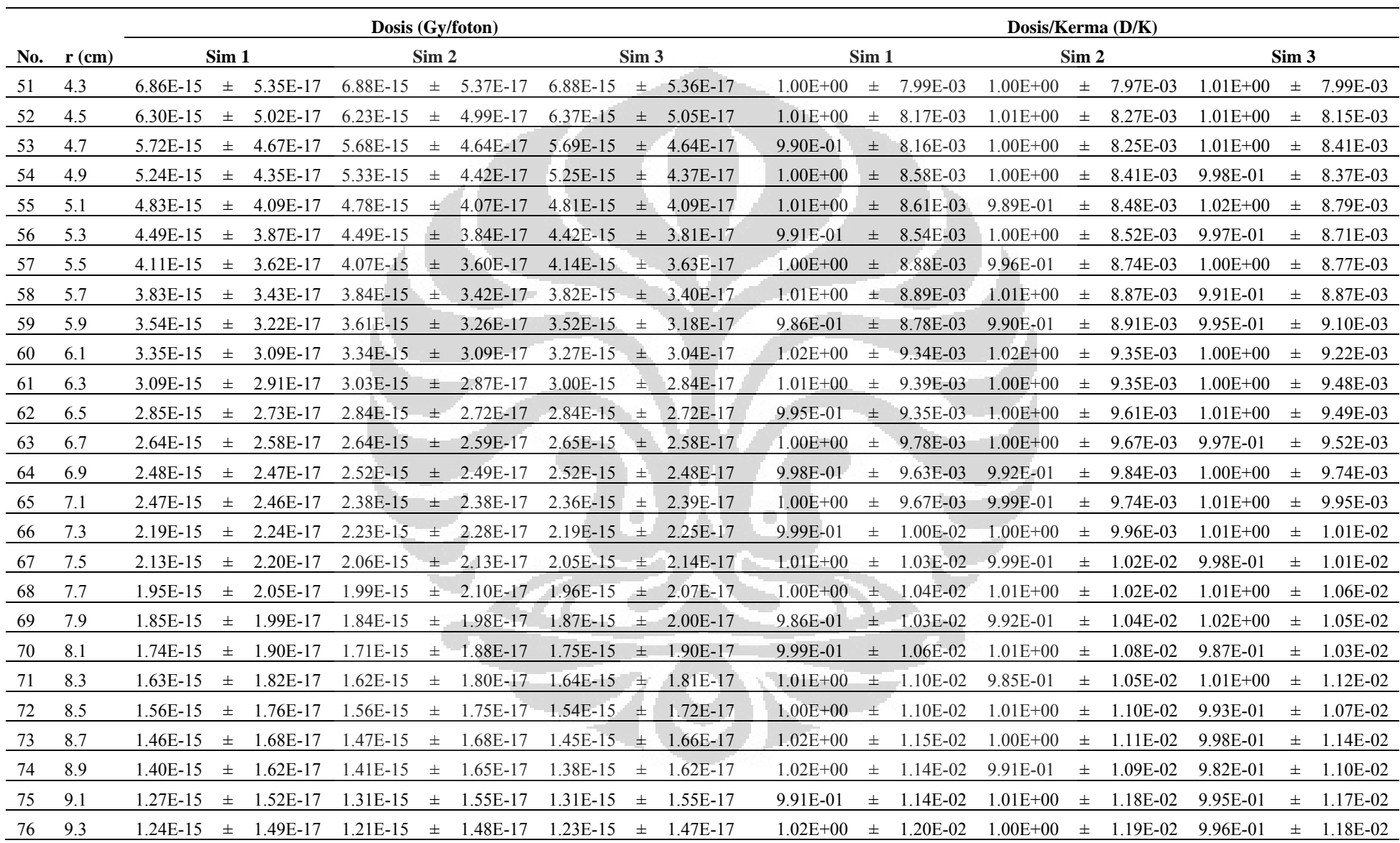

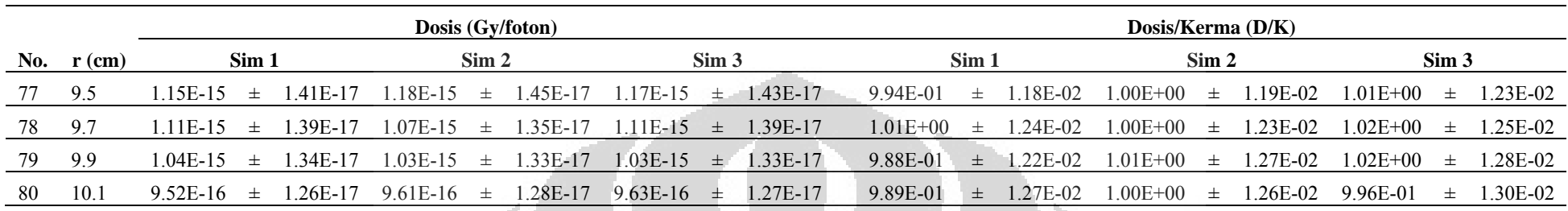

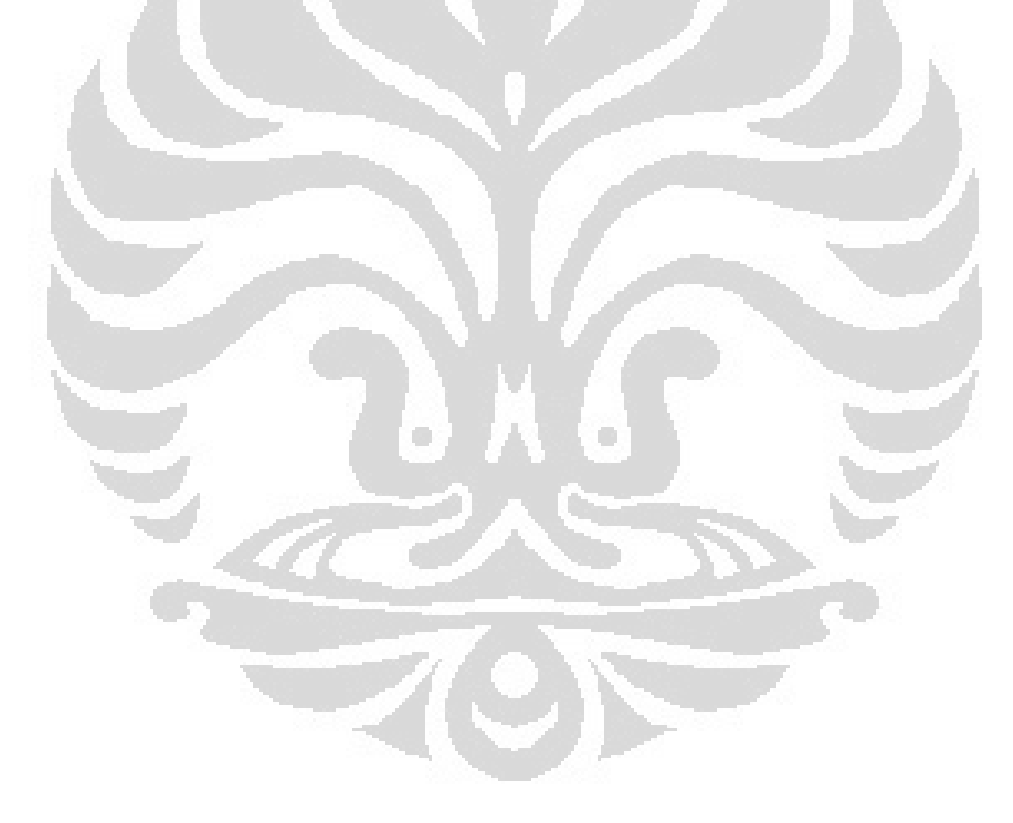

# **Lampiran F**

|                |          | Dosis (Gy/foton) |                  |                  |         |                  | $G_L(r_0,\theta_0)$ |       |                  | $g_L(r)$         |      |           |      |
|----------------|----------|------------------|------------------|------------------|---------|------------------|---------------------|-------|------------------|------------------|------|-----------|------|
| No.            | $r$ (cm) | Sim 1            | Sim <sub>2</sub> | Sim <sub>3</sub> | $\beta$ | $G_L(r, \theta)$ | $G_L(r, \theta_0)$  | Sim 1 | Sim <sub>2</sub> | Sim <sub>3</sub> |      | rata-rata |      |
| 1              | 0.005    | 4.23E-10         | $4.22E-10$       | 4.23E-10         | 3.08    | 1762.55          | 0.00                | 1.87  | 1.85             | 1.89             | 1.87 | 士         | 0.02 |
| $\overline{2}$ | 0.015    | 3.92E-10         | 3.92E-10         | 3.92E-10         | 2.97    | 565.83           | 0.00                | 5.38  | 5.37             | 5.46             | 5.40 | 士         | 0.05 |
| $\overline{3}$ | 0.025    | 3.05E-10         | 3.05E-10         | 3.06E-10         | 2.86    | 326.61           | $0.00^{\circ}$      | 7.27  | 7.23             | 7.37             | 7.29 | 士         | 0.07 |
| $\overline{4}$ | 0.035    | $6.04E-11$       | $6.04E-11$       | $6.02E-11$       | 2.75    | 224.23           | 0.00                | 2.10  | 2.08             | 2.11             | 2.10 | 士         | 0.02 |
| 5              | 0.045    | 2.66E-11         | 2.66E-11         | 2.68E-11         | 2.64    | 167.51           | 0.01                | 1.24  | 1.23             | 1.26             | 1.24 | 士         | 0.01 |
| 6              | 0.0525   | 1.94E-11         | 1.95E-11         | 1.95E-11         | 2.56    | 139.25           | 0.01                | 1.09  | 1.08             | 1.10             | 1.09 | $\pm$     | 0.01 |
| 7              | 0.065    | 1.36E-11         | 1.37E-11         | 1.38E-11         | 2.43    | 106.83           | 0.01                | 0.99  | 0.99             | 1.02             | 1.00 | 士         | 0.02 |
| 8              | 0.1      | 7.98E-12         | 8.03E-12         | 7.97E-12         | 2.10    | 60.09            | 0.02                | 1.03  | 1.03             | 1.04             | 1.04 | 士         | 0.01 |
| 9              | 0.15     | 4.26E-12         | 4.29E-12         | 4.26E-12         | 1.72    | 32.84            | 0.03                | 1.01  | 1.01             | 1.02             | 1.01 | 士         | 0.01 |
| 10             | 0.2      | 2.64E-12         | 2.65E-12         | 2.66E-12         | 1.44    | 20.54            | 0.05                | 1.00  | 1.00             | 1.02             | 1.01 | 士         | 0.01 |
| 11             | 0.25     | 1.81E-12         | $1.81E-12$       | 1.80E-12         | 1.22    | 13.96            | 0.07                | 1.01  | 1.00             | 1.01             | 1.01 | 士         | 0.01 |
| 12             | 0.3      | 1.31E-12         | 1.29E-12         | 1.30E-12         | 1.06    | 10.06            | 0.10                | 1.01  | 1.00             | 1.02             | 1.01 | 士         | 0.01 |
| 13             | 0.35     | 9.72E-13         | 9.78E-13         | 9.70E-13         | 0.93    | 7.57             | 0.13                | 1.00  | 1.00             | 1.01             | 1.00 | 士         | 0.01 |
| 14             | 0.4      | $7.6E-13$        | 7.55E-13         | 7.58E-13         | 0.82    | 5.89             | 0.17                | 1.00  | 0.99             | 1.01             | 1.00 | 士         | 0.01 |
| 15             | 0.45     | $6.04E-13$       | 6.08E-13         | 6.09E-13         | 0.74    | 4.71             | 0.21                | 1.00  | 1.00             | 1.02             | 1.00 | 士         | 0.01 |
| 16             | 0.5      | 4.98E-13         | 4.98E-13         | 4.97E-13         | 0.67    | 3.85             | 0.26                | 1.01  | 1.00             | 1.02             | 1.01 | 士         | 0.01 |
| 17             | 0.55     | 4.13E-13         | 4.12E-13         | 4.12E-13         | 0.62    | 3.20             | 0.31                | 1.00  | 1.00             | 1.01             | 1.00 | 士         | 0.01 |
| 18             | 0.6      | 3.46E-13         | 3.48E-13         | 3.46E-13         | 0.57    | 2.70             | 0.37                | 0.99  | 1.00             | 1.01             | 1.00 | $\pm$     | 0.01 |
| 19             | 0.65     | 2.96E-13         | 2.99E-13         | 3.00E-13         | 0.53    | 2.31             | 0.43                | 1.00  | 1.00             | 1.02             | 1.01 | 士         | 0.01 |
| 20             | 0.7      | 2.59E-13         | 2.61E-13         | 2.61E-13         | 0.49    | 2.00             | 0.50                | 1.01  | 1.01             | 1.03             | 1.01 | 士         | 0.01 |
| 21             | 0.75     | 2.28E-13         | 2.28E-13         | 2.27E-13         | 0.46    | 1.75             | 0.57                | 1.02  | 1.01             | 1.02             | 1.02 | 士         | 0.01 |

Tabel F.1. Hasil kalkulasi  $g_L(r)$  untuk r sampai dengan 10,1 cm

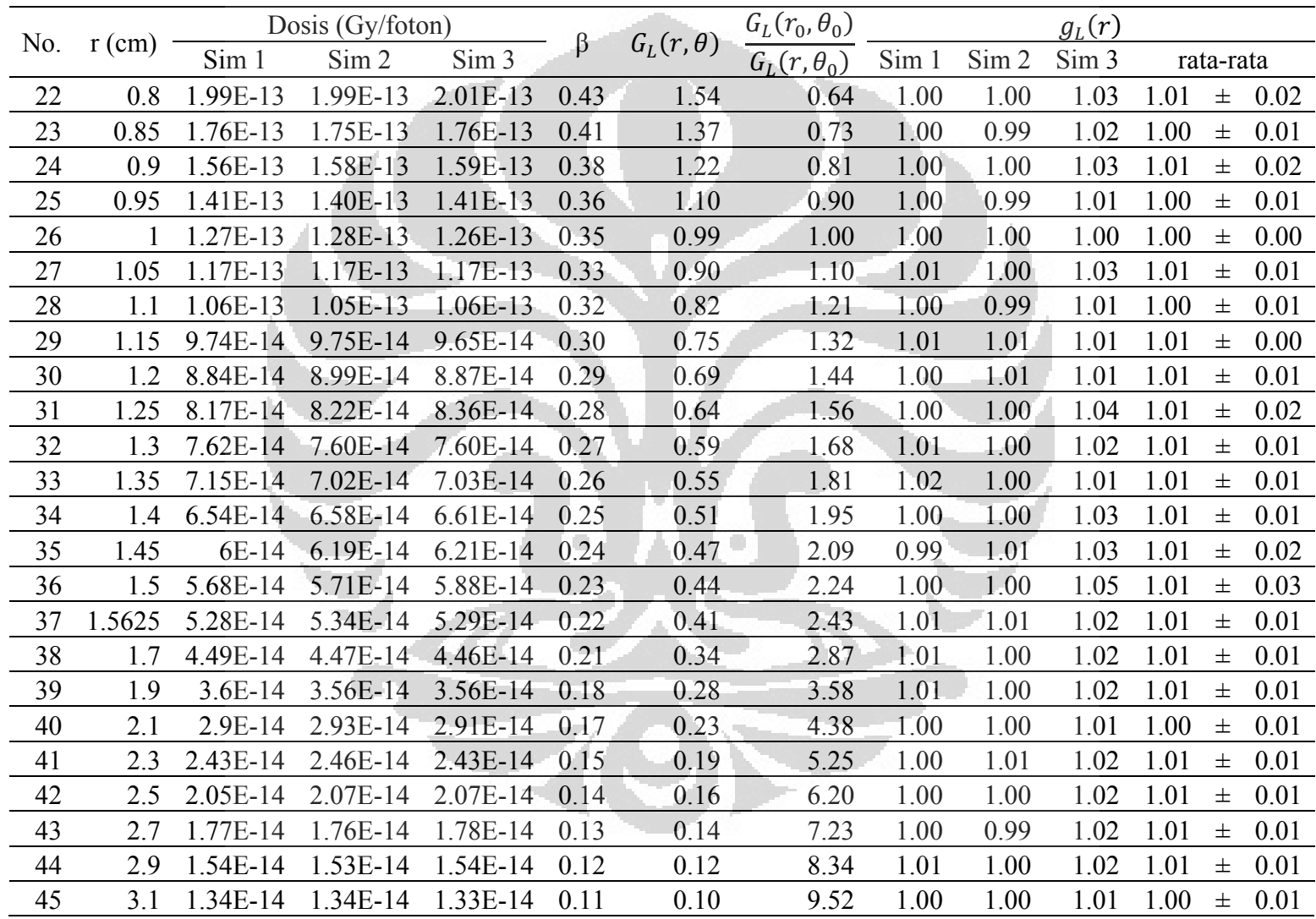

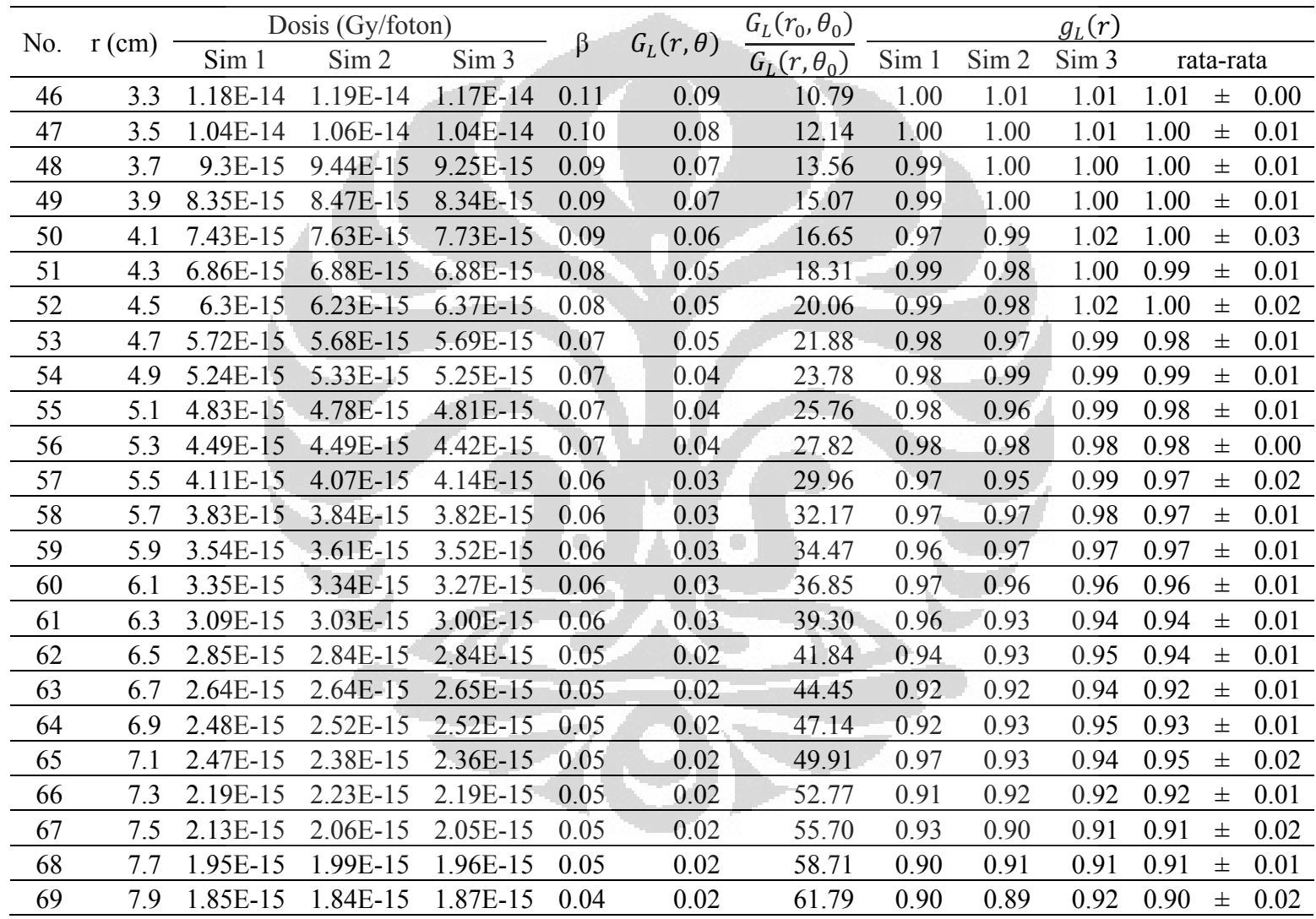

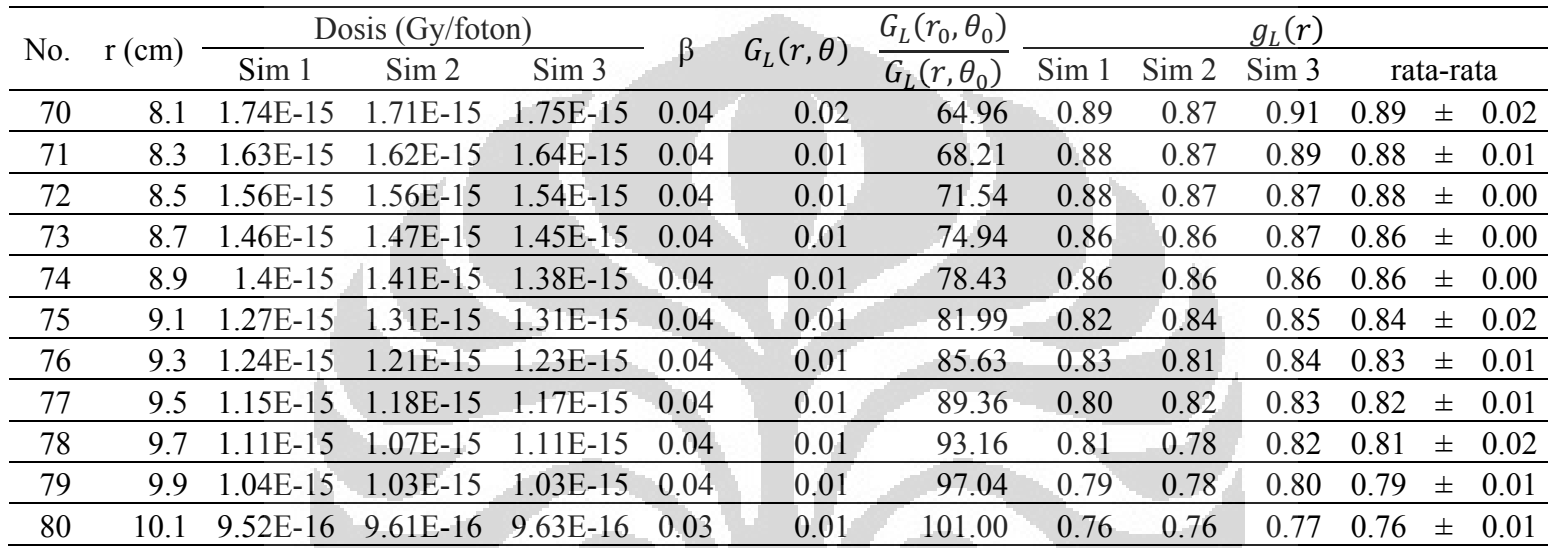

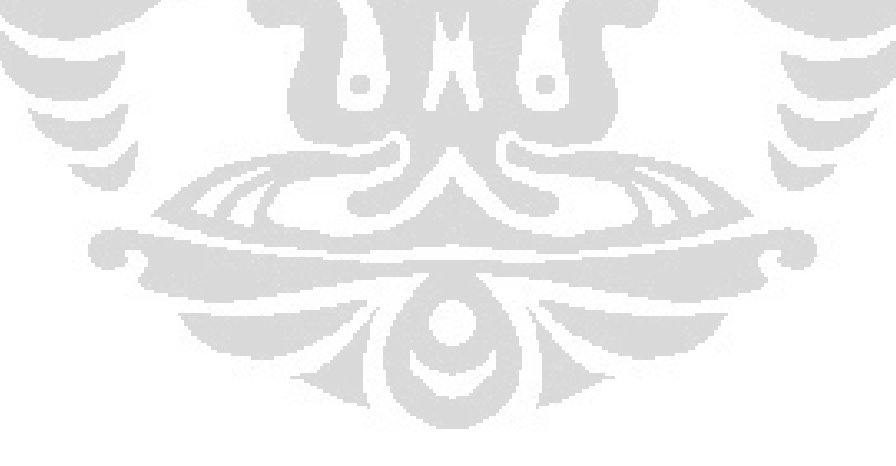

## **Lampiran G**

|              |       |              |       |                |       |       | <b>TAUCI O.I. INIIAI IAKUU GCUIICUI U<sub>L</sub>U, U</b> J |                |       |                |       |       |
|--------------|-------|--------------|-------|----------------|-------|-------|-------------------------------------------------------------|----------------|-------|----------------|-------|-------|
|              |       |              |       |                |       |       | $r$ (cm)                                                    |                |       |                |       |       |
| $\theta$ (°) | 0.5   | $\mathbf{1}$ | 1.5   | $\overline{2}$ | 2.5   | 3     | 4                                                           | 5 <sup>1</sup> | 6     | $\overline{7}$ | 8     | 9     |
| 0            | 4.558 | 1.032        | 0.451 | 0.252          | 0.161 | 0.111 | 0.063                                                       | 0.040          | 0.028 | 0.020          | 0.016 | 0.012 |
| 5            | 4.551 | 1.031        | 0.451 | 0.252          | 0.161 | 0.111 | 0.063                                                       | 0.040          | 0.028 | 0.020          | 0.016 | 0.012 |
| 10           | 4.530 | 1.030        | 0.450 | 0.252          | 0.161 | 0.111 | 0.063                                                       | 0.040          | 0.028 | 0.020          | 0.016 | 0.012 |
| 15           | 4.495 | 1.029        | 0.450 | 0.252          | 0.161 | 0.111 | 0.063                                                       | 0.040          | 0.028 | 0.020          | 0.016 | 0.012 |
| 20           | 4.450 | 1.026        | 0.450 | 0.252          | 0.161 | 0.111 | 0.063                                                       | 0.040          | 0.028 | 0.020          | 0.016 | 0.012 |
| 25           | 4.397 | 1.024        | 0.449 | 0.251          | 0.161 | 0.111 | 0.063                                                       | 0.040          | 0.028 | 0.020          | 0.016 | 0.012 |
| 30           | 4.337 | 1.021        | 0.448 | 0.251          | 0.161 | 0.111 | 0.063                                                       | 0.040          | 0.028 | 0.020          | 0.016 | 0.012 |
| 35           | 4.275 | 1.017        | 0.448 | 0.251          | 0.160 | 0.111 | 0.063                                                       | 0.040          | 0.028 | 0.020          | 0.016 | 0.012 |
| 40           | 4.212 | 1.014        | 0.447 | 0.251          | 0.160 | 0.111 | 0.063                                                       | 0.040          | 0.028 | 0.020          | 0.016 | 0.012 |
| 45           | 4.150 | 1.010        | 0.446 | 0.251          | 0.160 | 0.111 | 0.063                                                       | 0.040          | 0.028 | 0.020          | 0.016 | 0.012 |
| 50           | 4.092 | 1.006        | 0.446 | 0.250          | 0.160 | 0.111 | 0.063                                                       | 0.040          | 0.028 | 0.020          | 0.016 | 0.012 |
| 55           | 4.038 | 1.003        | 0.445 | 0.250          | 0.160 | 0.111 | 0.063                                                       | 0.040          | 0.028 | 0.020          | 0.016 | 0.012 |
| 60           | 3.989 | 1.000        | 0.444 | 0.250          | 0.160 | 0.111 | 0.062                                                       | 0.040          | 0.028 | 0.020          | 0.016 | 0.012 |
| 65           | 3.947 | 0.997        | 0.444 | 0.250          | 0.160 | 0.111 | 0.062                                                       | 0.040          | 0.028 | 0.020          | 0.016 | 0.012 |
| 70           | 3.912 | 0.995        | 0.443 | 0.250          | 0.160 | 0.111 | 0.062                                                       | 0.040          | 0.028 | 0.020          | 0.016 | 0.012 |
| 75           | 3.884 | 0.993        | 0.443 | 0.250          | 0.160 | 0.111 | 0.062                                                       | 0.040          | 0.028 | 0.020          | 0.016 | 0.012 |
| 80           | 3.864 | 0.991        | 0.443 | 0.249          | 0.160 | 0.111 | 0.062                                                       | 0.040          | 0.028 | 0.020          | 0.016 | 0.012 |
| 85           | 3.852 | 0.990        | 0.443 | 0.249          | 0.160 | 0.111 | $0.062 -$                                                   | 0.040          | 0.028 | 0.020          | 0.016 | 0.012 |
| 90           | 3.848 | 0.990        | 0.442 | 0.249          | 0.160 | 0.111 | 0.062                                                       | 0.040          | 0.028 | 0.020          | 0.016 | 0.012 |
| 95           | 3.852 | 0.990        | 0.443 | 0.249          | 0.160 | 0.111 | 0.062                                                       | 0.040          | 0.028 | 0.020          | 0.016 | 0.012 |
| 100          | 3.864 | 0.991        | 0.443 | 0.249          | 0.160 | 0.111 | 0.062                                                       | 0.040          | 0.028 | 0.020          | 0.016 | 0.012 |

 $Table 1$ . Nilai faktor geometri  $C(n, A)$ 

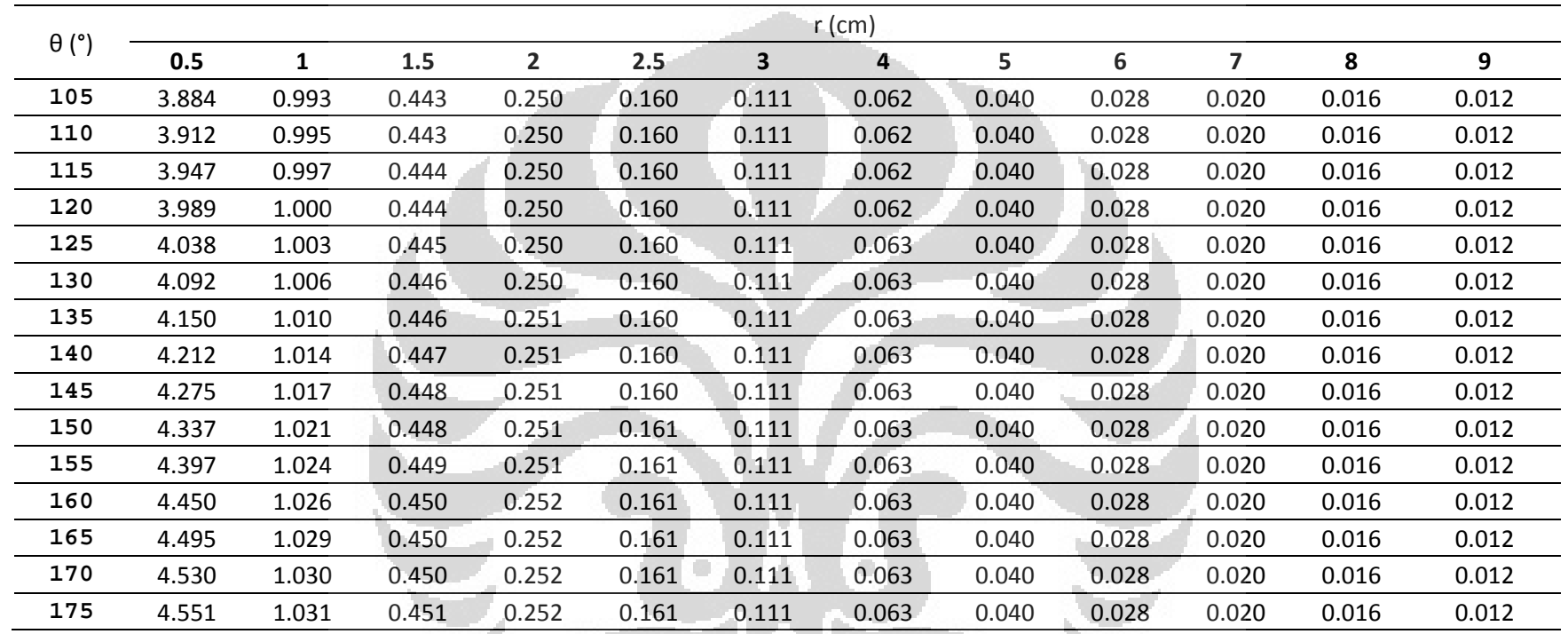

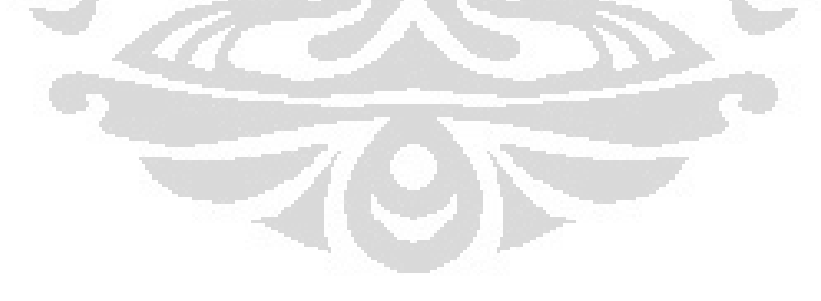

| $\theta$ (°)   |            |              |            |                |            | $\mathbf{r}$ (cm)       |              |            |             |                |            |          |
|----------------|------------|--------------|------------|----------------|------------|-------------------------|--------------|------------|-------------|----------------|------------|----------|
|                | 0.5        | $\mathbf{1}$ | 1.5        | $\overline{2}$ | 2.5        | $\overline{\mathbf{3}}$ | 4            | 5          | 6           | $\overline{7}$ | 8          | 9        |
| $\overline{0}$ | 4.17E-13   | 9.55E-14     | 4.48E-14   | 1.24E-14       | 1.41E-15   | 4.12E-15                | 6.85E-15     | 4.27E-15   | 1.87E-15    | 1.23E-15       | 6.10E-16   | 1.23E-15 |
| 5              | 3.87E-13   | 8.63E-14     | $4.02E-14$ | 2.30E-14       | 1.48E-14   | 9.61E-15                | 5.82E-15     | 3.77E-15   | 2.53E-15    | 1.82E-15       | 1.37E-15   | 8.64E-16 |
| 10             | 4.38E-13   | 9.74E-14     | $4.21E-14$ | 2.39E-14       | $1.57E-14$ | 1.10E-14                | $6.12E-15$   | 3.96E-15   | 2.68E-15    | 1.95E-15       | 1.45E-15   | 1.07E-15 |
| 15             | 4.66E-13   | $1.03E-13$   | $4.62E-14$ | $2.62E-14$     | $1.65E-14$ | $1.18E-14$              | $6.66E-15$   | 4.17E-15   | 2.86E-15    | 2.06E-15       | 1.51E-15   | 1.14E-15 |
| 20             | 4.79E-13   | 1.10E-13     | 4.84E-14   | $2.75E-14$     | 1.75E-14   | $1.21E-14$              | 6.80E-15     | 4.35E-15   | 2.98E-15    | $2.14E-15$     | 1.59E-15   | 1.18E-15 |
| 25             | $5.02E-13$ | 1.14E-13     | 5.07E-14   | 2.88E-14       | 1.80E-14   | 1.27E-14                | $7.08E - 15$ | 4.55E-15   | $3.07E-15$  | 2.22E-15       | $1.63E-15$ | 1.24E-15 |
| 30             | 5.11E-13   | 1.18E-13     | 5.33E-14   | $2.93E-14$     | 1.89E-14   | 1.30E-14                | $7.33E-15$   | $4.62E-15$ | 3.16E-15    | $2.26E-15$     | 1.66E-15   | 1.26E-15 |
| 35             | 5.10E-13   | 1.22E-13     | 5.37E-14   | 3.01E-14       | 1.92E-14   | 1.33E-14                | 7.47E-15     | 4.71E-15   | 3.22E-15    | 2.30E-15       | 1.70E-15   | 1.29E-15 |
| 40             | 5.20E-13   | 1.22E-13     | 5.51E-14   | 3.08E-14       | 1.93E-14   | 1.35E-14                | $7.61E-15$   | 4.81E-15   | 3.27E-15    | 2.34E-15       | 1.71E-15   | 1.32E-15 |
| 45             | 5.22E-13   | 1.23E-13     | 5.54E-14   | $3.10E-14$     | 1.98E-14   | 1.38E-14                | 7.69E-15     | 4.84E-15   | 3.30E-15    | $2.37E-15$     | 1.74E-15   | 1.33E-15 |
| 50             | 5.20E-13   | 1.26E-13     | 5.57E-14   | 3.15E-14       | 1.99E-14   | 1.39E-14                | 7.76E-15     | 4.90E-15   | 3.32E-15    | 2.40E-15       | 1.76E-15   | 1.33E-15 |
| 55             | 5.05E-13   | 1.26E-13     | $5.63E-14$ | 3.17E-14       | $2.02E-14$ | 1.40E-14                | 7.81E-15     | 4.92E-15   | 3.38E-15    | 2.41E-15       | 1.77E-15   | 1.34E-15 |
| 60             | 5.15E-13   | 1.26E-13     | $5.59E-14$ | $-3.20E-14$    | $2.03E-14$ | 1.41E-14                | 7.75E-15     | 4.98E-15   | 3.39E-15    | 2.42E-15       | 1.78E-15   | 1.35E-15 |
| 65             | 5.09E-13   | 1.27E-13     | 5.71E-14   | 3.22E-14       | 2.05E-14   | 1.41E-14                | 7.91E-15     | 4.96E-15   | 3.37E-15    | 2.42E-15       | 1.79E-15   | 1.34E-15 |
| 70             | 5.02E-13   | 1.27E-13     | 5.68E-14   | $3.21E-14$     | 2.06E-14   | $1.43E-14$              | 7.95E-15     | 4.96E-15   | 3.41E-15    | 2.43E-15       | 1.79E-15   | 1.36E-15 |
| 75             | 5.05E-13   | 1.26E-13     | 5.71E-14   | 3.23E-14       | 2.08E-14   | 1.42E-14                | 7.90E-15     | 5.05E-15   | 3.39E-15    | 2.45E-15       | 1.79E-15   | 1.36E-15 |
| 80             | 5.00E-13   | 1.30E-13     | 5.65E-14   | 3.22E-14       | 2.07E-14   | 1.44E-14                | 8.01E-15     | 5.05E-15   | $-3.42E-15$ | 2.46E-15       | 1.79E-15   | 1.34E-15 |
| 85             | 4.93E-13   | 1.28E-13     | 5.76E-14   | 3.25E-14       | 2.07E-14   | 1.44E-14                | 8.00E-15     | 5.03E-15   | 3.43E-15    | 2.46E-15       | 1.78E-15   | 1.35E-15 |
| 90             | 4.98E-13   | 1.27E-13     | 5.68E-14   | 3.25E-14       | 2.05E-14   | 1.44E-14                | 7.88E-15     | 5.03E-15   | 3.44E-15    | 2.47E-15       | 1.79E-15   | 1.34E-15 |
| 95             | 4.94E-13   | 1.26E-13     | 5.77E-14   | 3.26E-14       | 2.08E-14   | 1.43E-14                | 8.04E-15     | 5.05E-15   | 3.42E-15    | 2.44E-15       | 1.79E-15   | 1.35E-15 |
| 100            | 4.99E-13   | 1.30E-13     | 5.69E-14   | 3.24E-14       | 2.07E-14   | 1.44E-14                | 8.00E-15     | 5.03E-15   | 3.42E-15    | 2.42E-15       | 1.79E-15   | 1.35E-15 |
| 105            | 5.04E-13   | 1.27E-13     | 5.73E-14   | 3.22E-14       | 2.08E-14   | 1.42E-14                | 7.94E-15     | 5.03E-15   | 3.41E-15    | 2.46E-15       | 1.79E-15   | 1.34E-15 |
| 110            | 5.01E-13   | 1.28E-13     | 5.70E-14   | 3.22E-14       | 2.07E-14   | $1.43E-14$              | 7.94E-15     | 5.01E-15   | 3.41E-15    | 2.44E-15       | 1.77E-15   | 1.35E-15 |

Tabel G.2. Nilai Dosis (Gy/foton), D (r, θ) dalam medium air

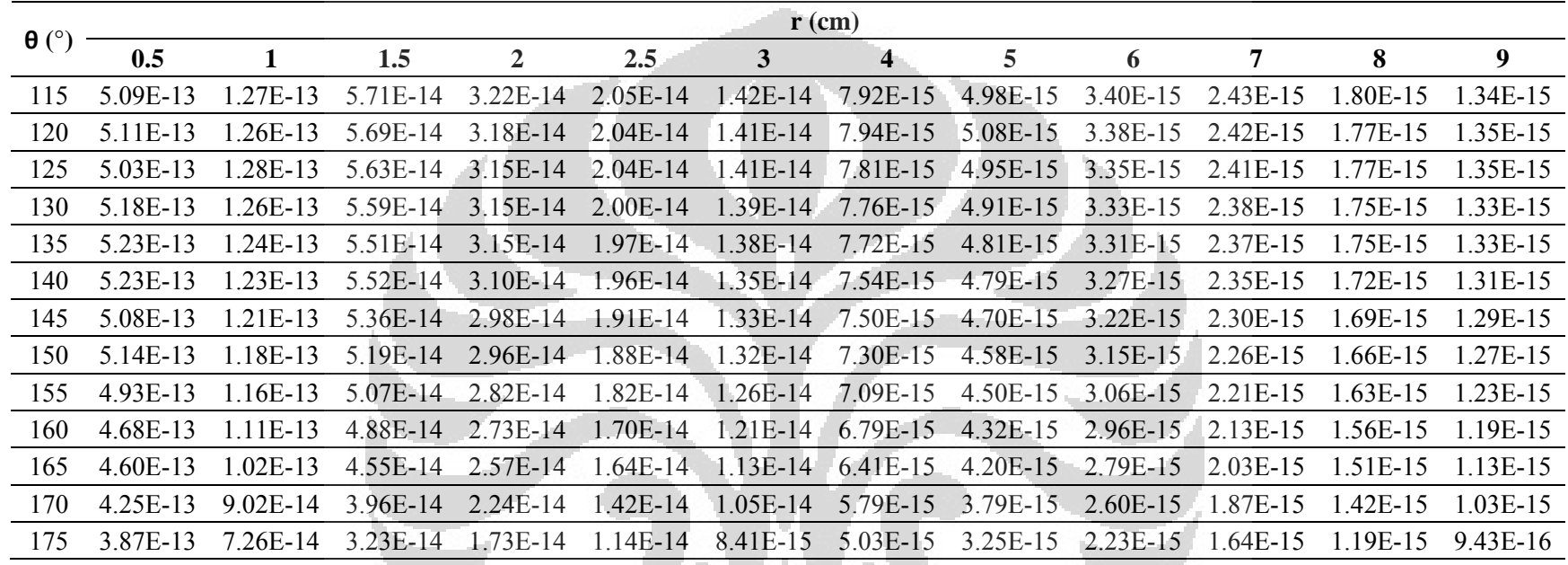

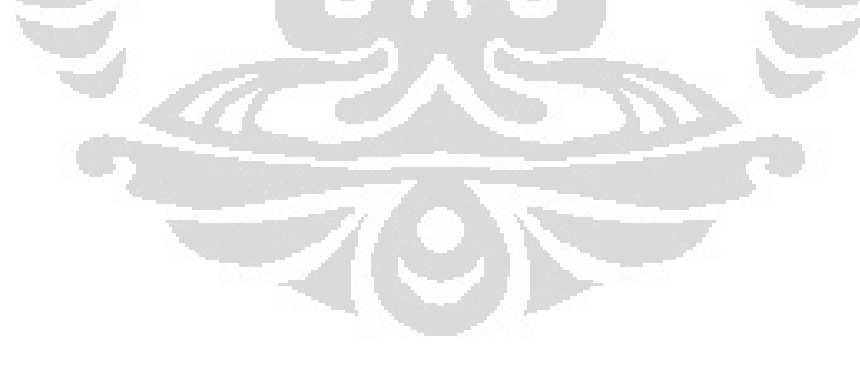

|              |       |              |       |       |       |       | $\mathbf{r}$ (cm) |       |       |                |       |       |
|--------------|-------|--------------|-------|-------|-------|-------|-------------------|-------|-------|----------------|-------|-------|
| $\theta$ (°) | 0.5   | $\mathbf{1}$ | 1.5   | 2     | 2.5   | 3     | 4                 | 5     | 6     | $\overline{7}$ | 8     | 9     |
| 0            | 0.707 | 0.720        | 0.774 | 0.378 | 0.068 | 0.285 | 0.867             | 0.848 | 0.543 | 0.497          | 0.340 | 0.918 |
| 5            | 0.657 | 0.651        | 0.696 | 0.699 | 0.717 | 0.665 | 0.737             | 0.748 | 0.733 | 0.734          | 0.761 | 0.644 |
| 10           | 0.747 | 0.736        | 0.727 | 0.728 | 0.762 | 0.761 | 0.775             | 0.786 | 0.777 | 0.787          | 0.805 | 0.799 |
| 15           | 0.801 | 0.781        | 0.799 | 0.797 | 0.801 | 0.819 | 0.843             | 0.829 | 0.831 | 0.834          | 0.839 | 0.853 |
| 20           | 0.832 | 0.836        | 0.839 | 0.838 | 0.850 | 0.841 | 0.860             | 0.864 | 0.865 | 0.864          | 0.886 | 0.882 |
| 25           | 0.882 | 0.863        | 0.879 | 0.878 | 0.876 | 0.879 | 0.897             | 0.904 | 0.891 | 0.895          | 0.907 | 0.925 |
| 30           | 0.911 | 0.896        | 0.926 | 0.896 | 0.920 | 0.903 | 0.928             | 0.918 | 0.918 | 0.914          | 0.925 | 0.942 |
| 35           | 0.922 | 0.930        | 0.933 | 0.919 | 0.932 | 0.925 | 0.946             | 0.935 | 0.934 | 0.928          | 0.947 | 0.963 |
| 40           | 0.954 | 0.939        | 0.959 | 0.942 | 0.940 | 0.939 | 0.963             | 0.956 | 0.950 | 0.945          | 0.952 | 0.983 |
| 45           | 0.972 | 0.950        | 0.966 | 0.950 | 0.962 | 0.955 | 0.974             | 0.961 | 0.959 | 0.959          | 0.971 | 0.991 |
| 50           | 0.982 | 0.971        | 0.974 | 0.964 | 0.970 | 0.967 | 0.983             | 0.974 | 0.965 | 0.969          | 0.983 | 0.994 |
| 55           | 0.967 | 0.981        | 0.985 | 0.972 | 0.986 | 0.975 | 0.990             | 0.977 | 0.980 | 0.972          | 0.988 | 1.001 |
| 60           | 0.997 | 0.980        | 0.980 | 0.983 | 0.989 | 0.977 | 0.982             | 0.990 | 0.983 | 0.976          | 0.994 | 1.010 |
| 65           | 0.996 | 0.991        | 1.002 | 0.990 | 1.001 | 0.980 | 1.002             | 0.986 | 0.979 | 0.976          | 0.995 | 1.003 |
| 70           | 0.991 | 0.996        | 0.997 | 0.985 | 1.004 | 0.992 | 1.008             | 0.985 | 0.990 | 0.983          | 0.995 | 1.011 |
| 75           | 1.004 | 0.991        | 1.004 | 0.993 | 1.014 | 0.985 | 1.002             | 1.003 | 0.985 | 0.989          | 0.999 | 1.010 |
| 80           | 1.000 | 1.018        | 0.994 | 0.991 | 1.011 | 1.001 | 1.015             | 1.004 | 0.994 | 0.995          | 1.000 | 0.996 |
| 85           | 0.988 | 1.002        | 1.014 | 1.001 | 1.009 | 1.000 | 1.015             | 1.000 | 0.995 | 0.993          | 0.992 | 1.006 |
| 90           | 1.000 | 1.000        | 1.000 | 1.000 | 1.000 | 1.000 | 1.000             | 1.000 | 1.000 | 1.000          | 1.000 | 1.000 |
| 95           | 0.991 | 0.989        | 1.016 | 1.004 | 1.015 | 0.996 | 1.020             | 1.004 | 0.993 | 0.988          | 0.999 | 1.007 |
| 100          | 0.998 | 1.018        | 1.001 | 0.995 | 1.013 | 1.003 | 1.015             | 1.000 | 0.992 | 0.980          | 0.995 | 1.005 |
| 105          | 1.002 | 0.994        | 1.007 | 0.990 | 1.014 | 0.984 | 1.008             | 1.001 | 0.991 | 0.994          | 0.999 | 1.001 |
| 110          | 0.990 | 1.000        | 1.001 | 0.989 | 1.012 | 0.993 | 1.007             | 0.995 | 0.990 | 0.985          | 0.985 | 1.005 |

Tabel G.3. Nilai F(r, θ) untuk sumber Ir-192 Microselektron HDR dalam medium air

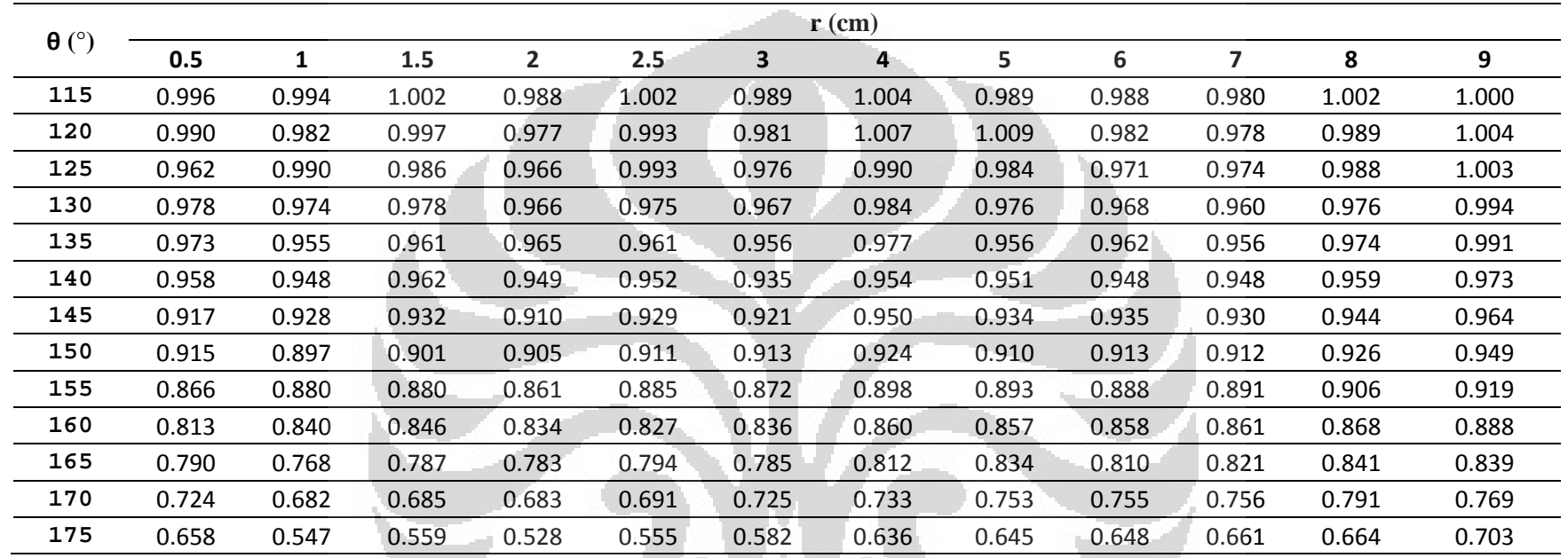

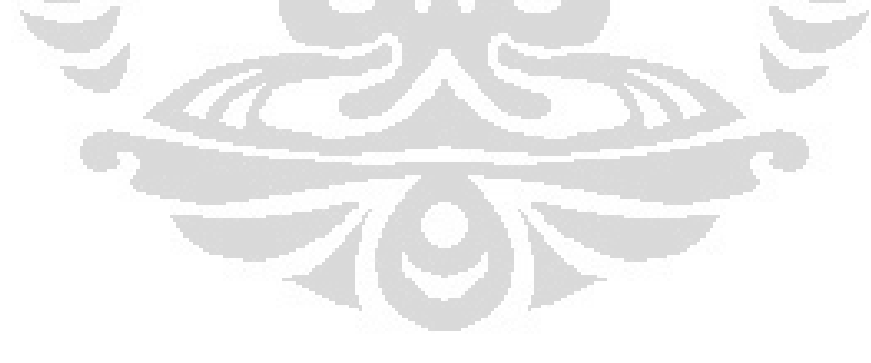

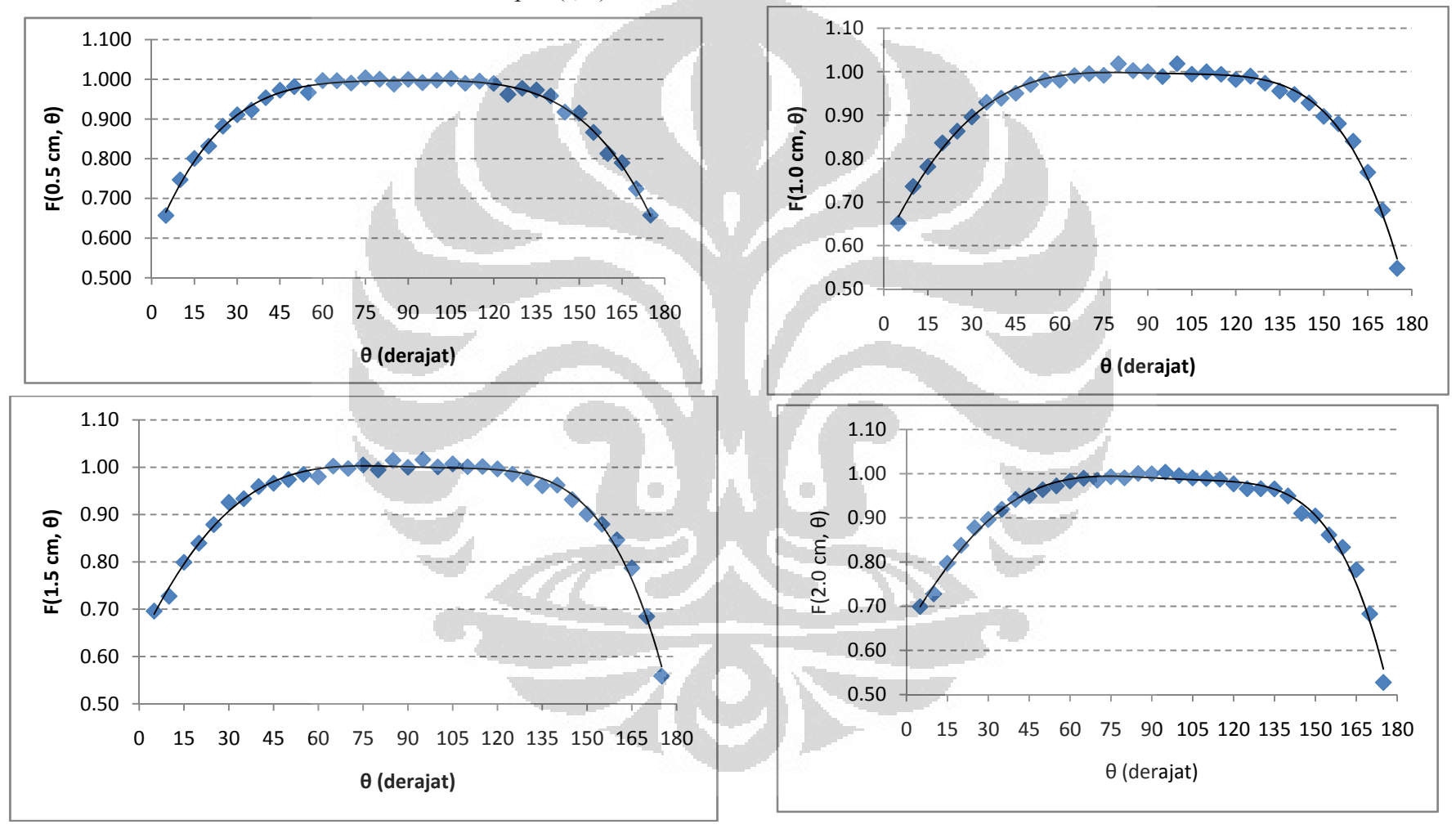

Gambar G.1. Grafik anisotropi F(r, θ) untuk sumber Ir-192 Microselektron HDR dalam medium air

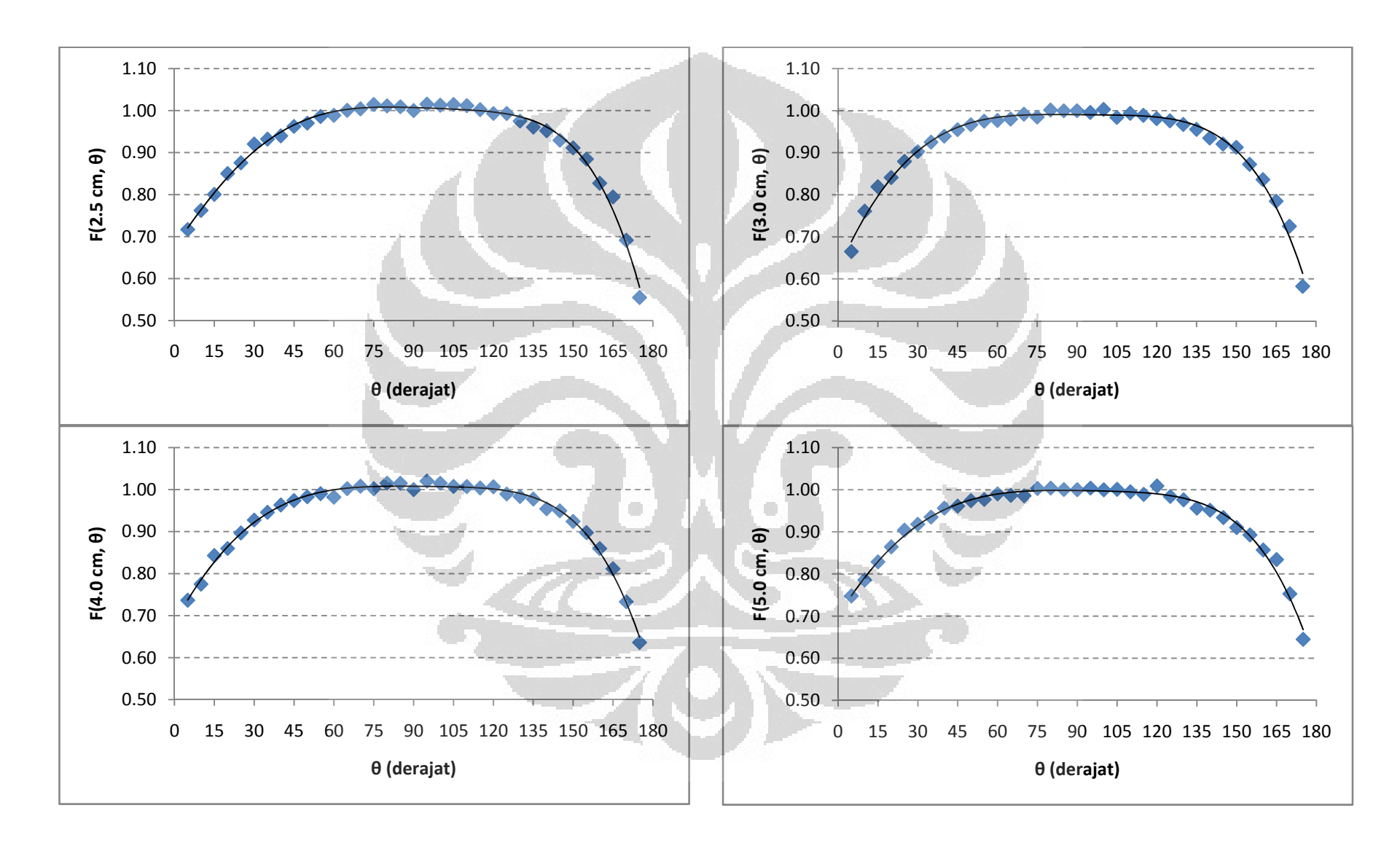

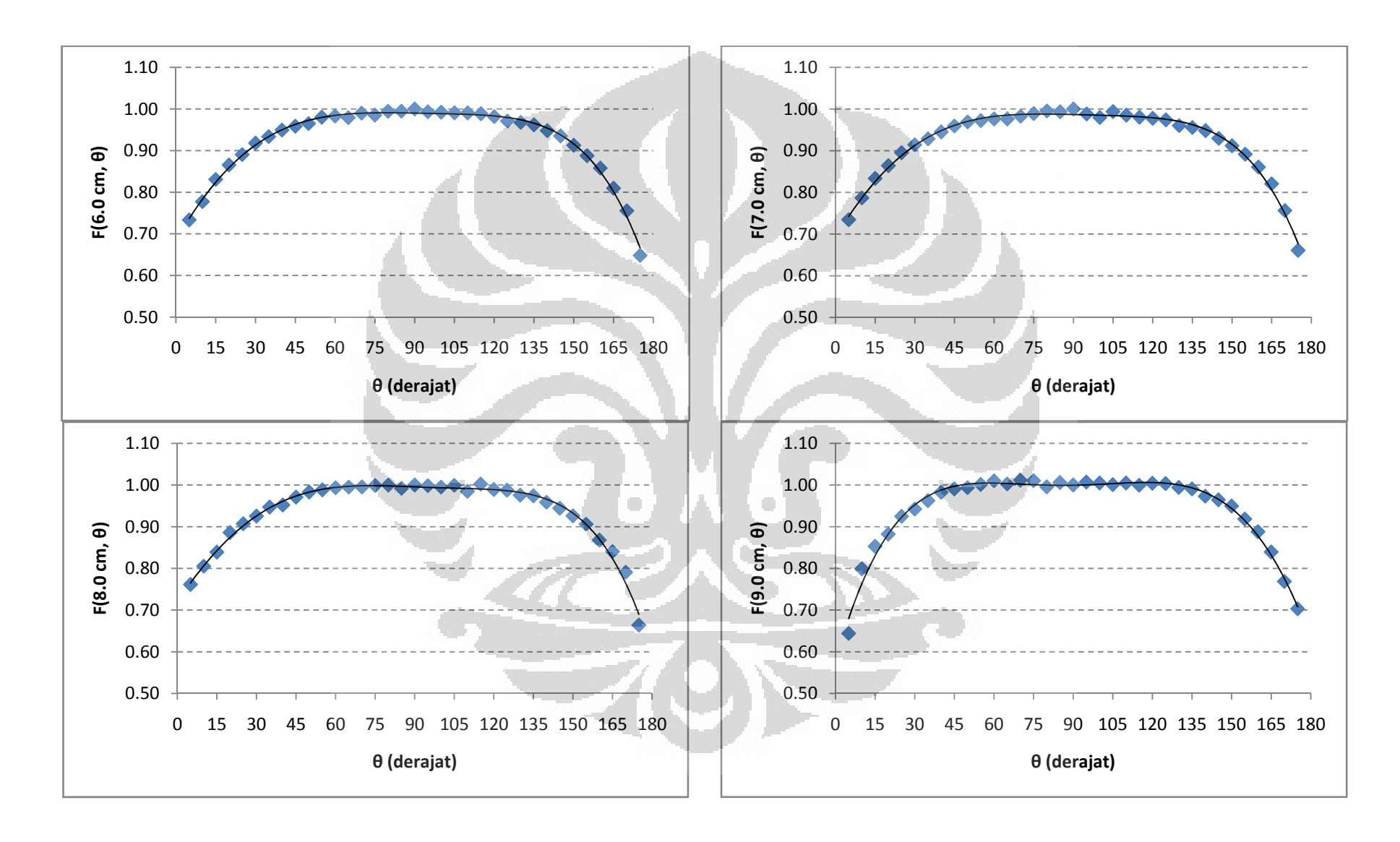

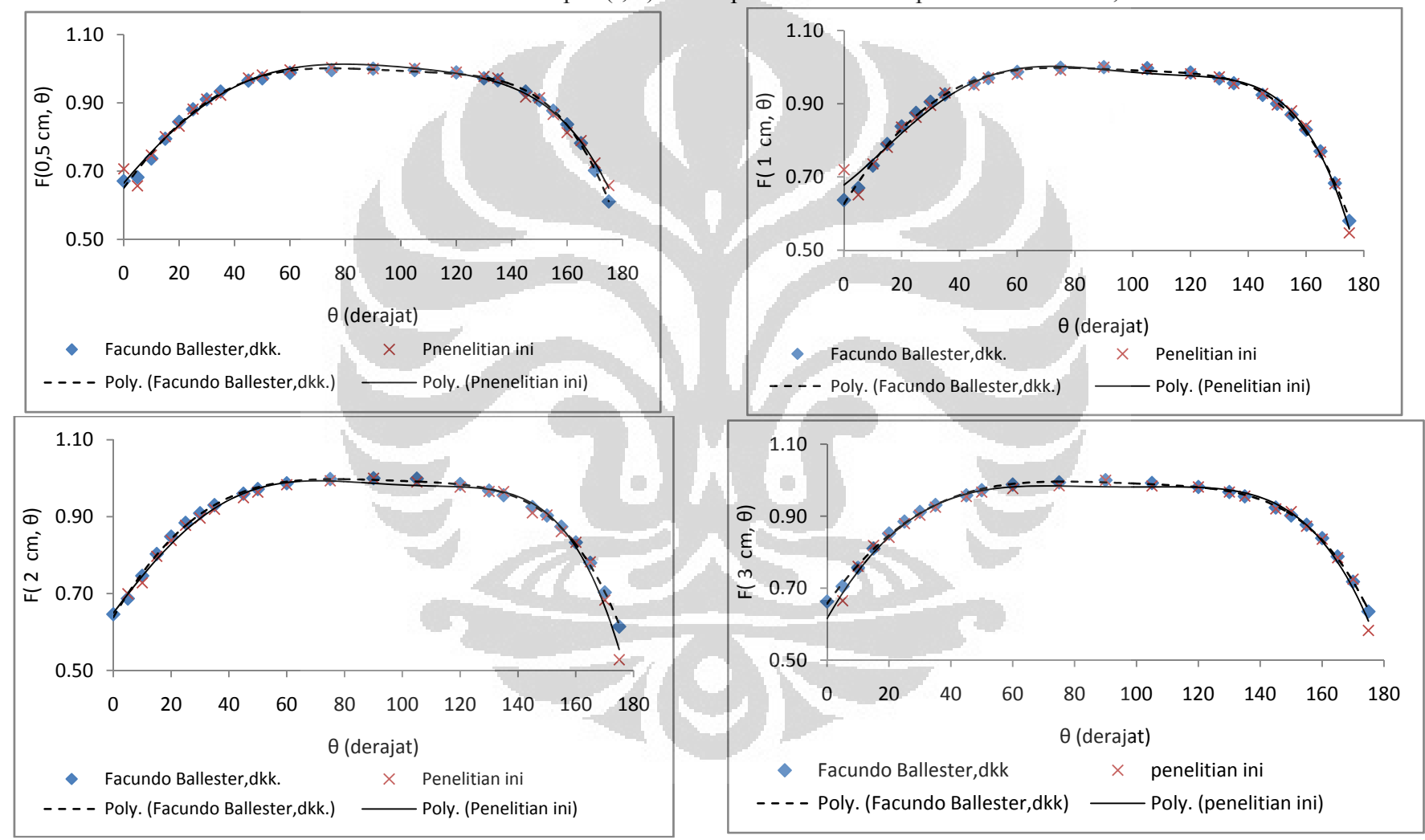

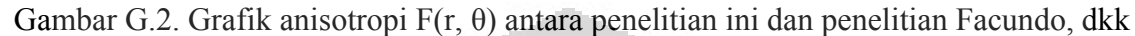

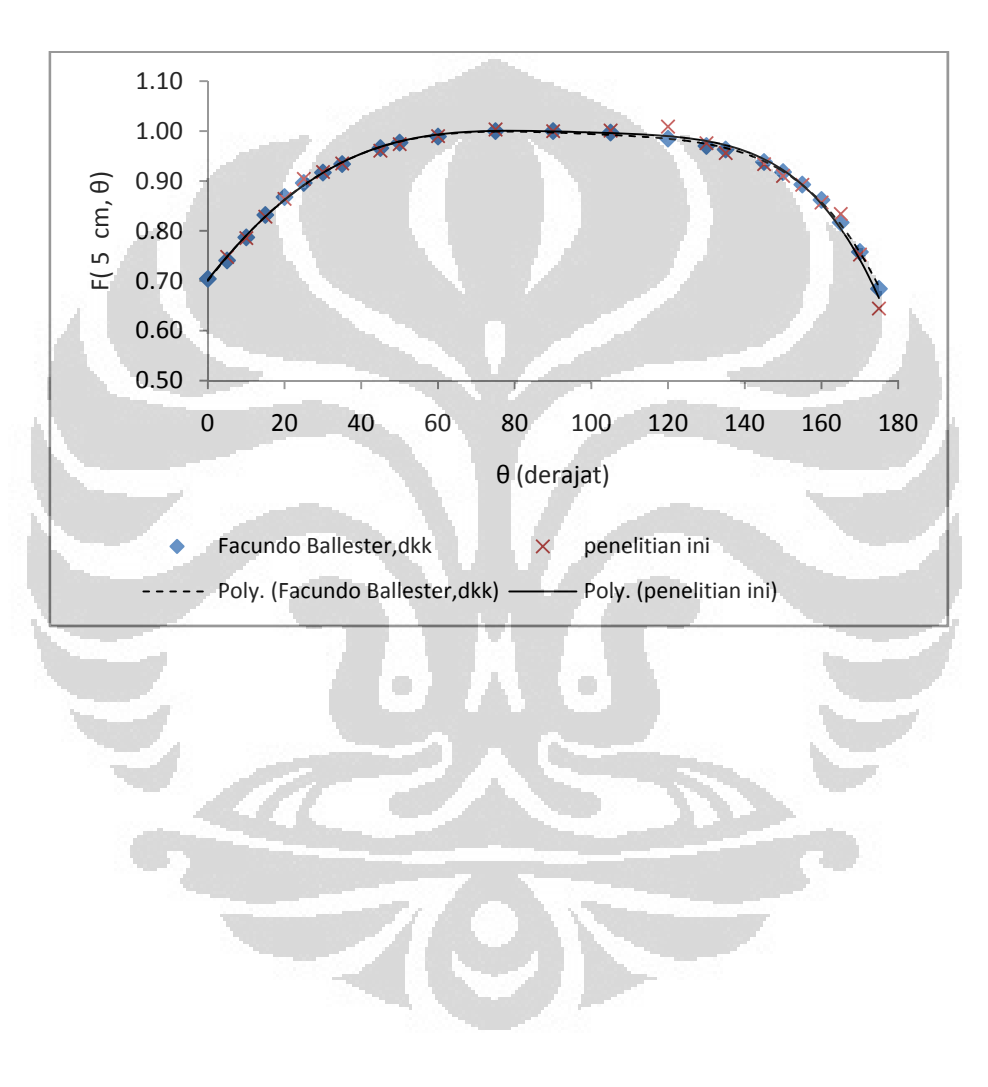

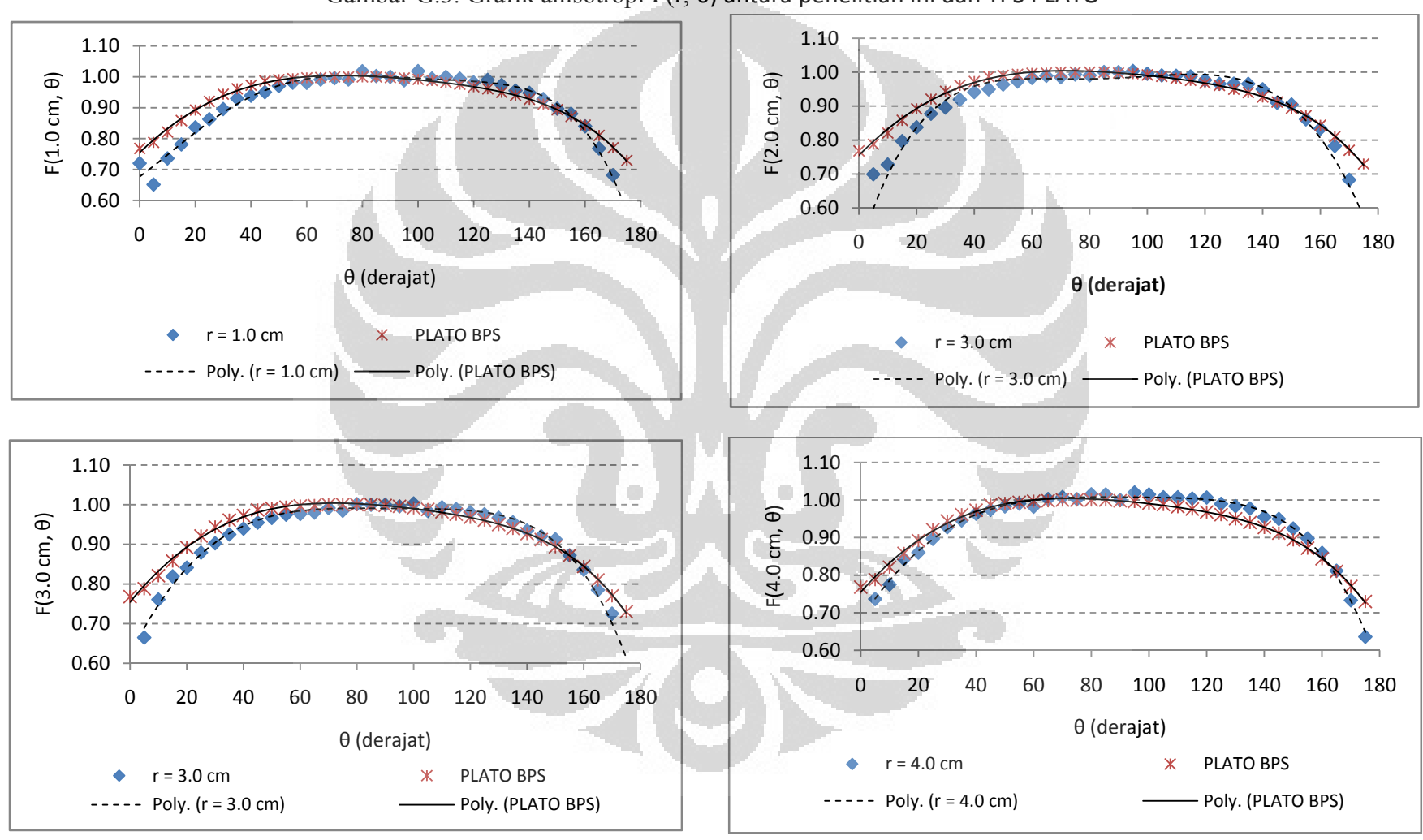

Gambar G.3. Grafik anisotropi F(r, θ) antara penelitian ini dan TPS PLATO

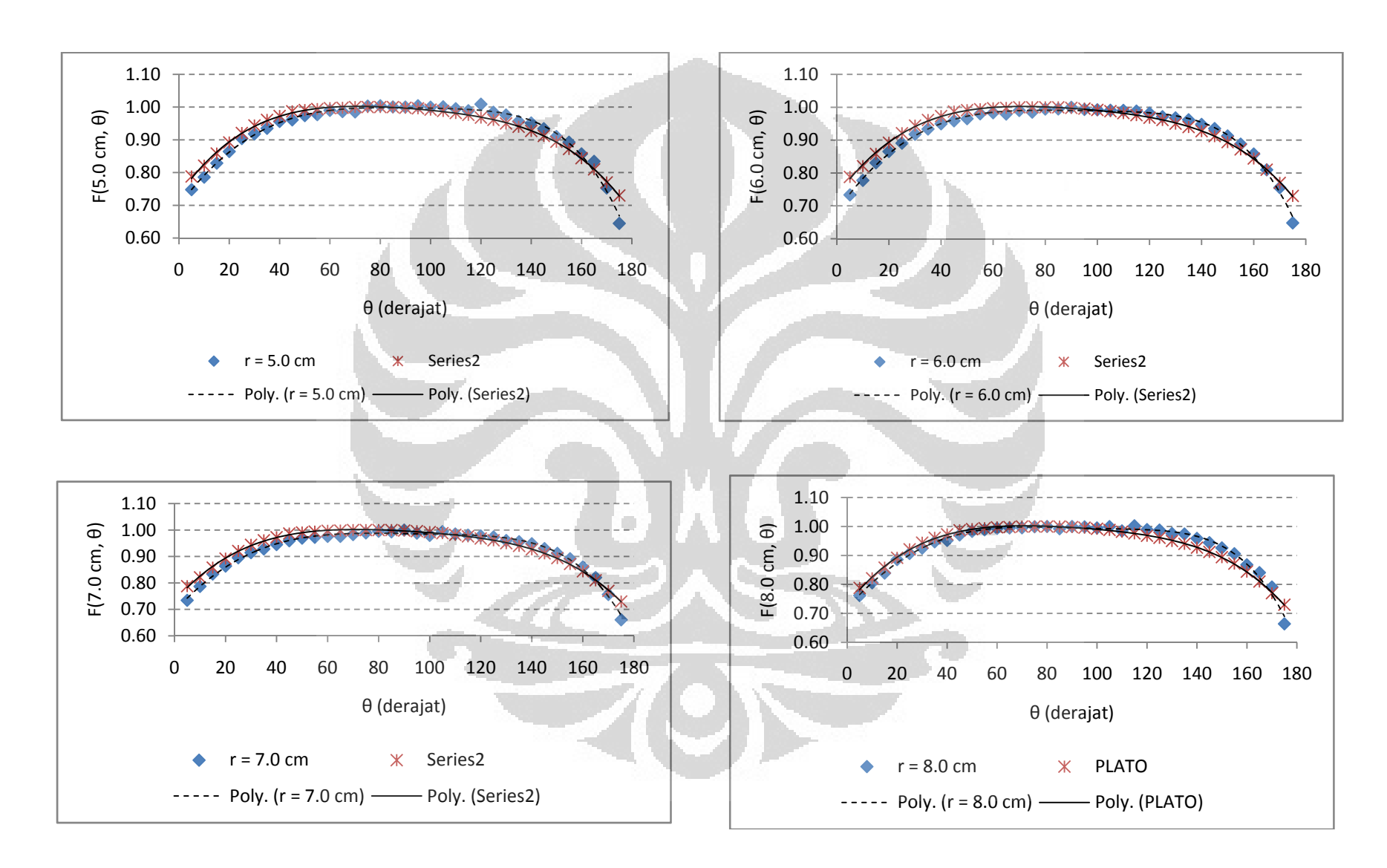

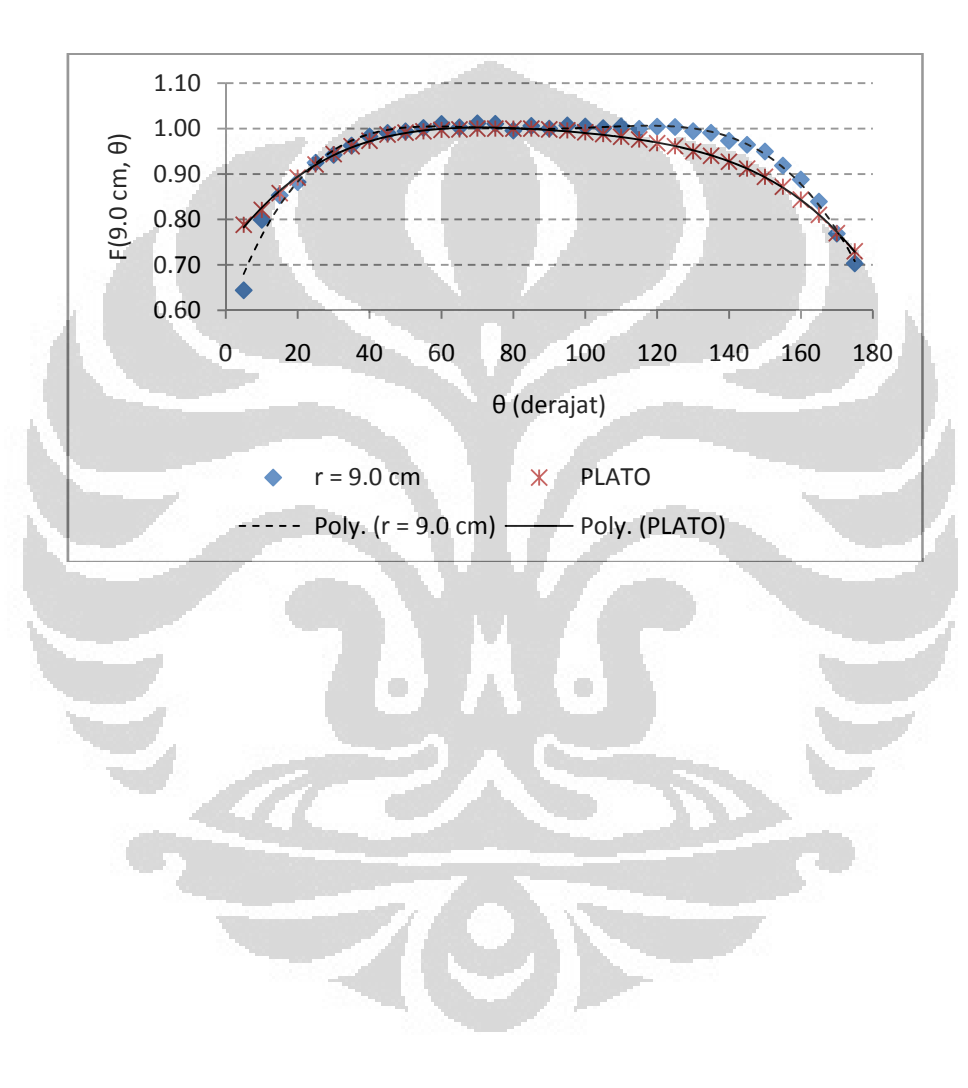

| θ              | F    | $\Delta F$ | F    | $\Delta F$ | F    | $\Delta F$ | F    | $\Delta F$ | F    | $\Delta F$ | $\mathbf F$ | $\Delta F$ | F    | $\Delta F$      | F    | $\Delta F$ | F    | $\Delta F$ | F    | $\Delta F$     | $F(r, \theta)$ |
|----------------|------|------------|------|------------|------|------------|------|------------|------|------------|-------------|------------|------|-----------------|------|------------|------|------------|------|----------------|----------------|
|                |      | $0.5$ cm   |      | 1 cm       |      | 2 cm       |      | 3 cm       |      | 4 cm       |             | 5 cm       |      | 6 <sub>cm</sub> |      | 7 cm       |      | 8 cm       |      | $9 \text{ cm}$ | plato          |
| $\overline{0}$ | 0.71 | 0.06       | 0.72 | 0.05       | 0.38 | 0.39       | 0.29 | 0.48       | 0.87 | $-0.10$    | 0.85        | $-0.08$    | 0.54 | 0.22            | 0.50 | 0.27       | 0.34 | 0.43       | 0.92 | $-0.15$        | 0.77           |
| 5              | 0.66 | 0.13       | 0.65 | 0.14       | 0.70 | 0.09       | 0.66 | 0.12       | 0.74 | 0.05       | 0.75        | 0.04       | 0.73 | 0.05            | 0.73 | 0.05       | 0.76 | 0.03       | 0.64 | 0.14           | 0.79           |
| 10             | 0.75 | 0.07       | 0.74 | 0.09       | 0.73 | 0.09       | 0.76 | 0.06       | 0.77 | 0.05       | 0.79        | 0.04       | 0.78 | 0.04            | 0.79 | 0.03       | 0.81 | 0.02       | 0.80 | 0.02           | 0.82           |
| 15             | 0.80 | 0.06       | 0.78 | 0.08       | 0.80 | 0.06       | 0.82 | 0.04       | 0.84 | 0.02       | 0.83        | 0.03       | 0.83 | 0.03            | 0.83 | 0.02       | 0.84 | 0.02       | 0.85 | 0.01           | 0.86           |
| 20             | 0.83 | 0.06       | 0.84 | 0.06       | 0.84 | 0.05       | 0.84 | 0.05       | 0.86 | 0.03       | 0.86        | 0.03       | 0.87 | 0.03            | 0.86 | 0.03       | 0.89 | 0.01       | 0.88 | 0.01           | 0.89           |
| 25             | 0.88 | 0.04       | 0.86 | 0.06       | 0.88 | 0.04       | 0.88 | 0.04       | 0.90 | 0.02       | 0.90        | 0.02       | 0.89 | 0.03            | 0.90 | 0.03       | 0.91 | 0.01       | 0.92 | 0.00           | 0.92           |
| 30             | 0.91 | 0.03       | 0.90 | 0.05       | 0.90 | 0.05       | 0.90 | 0.04       | 0.93 | 0.02       | 0.92        | 0.03       | 0.92 | 0.03            | 0.91 | 0.03       | 0.93 | 0.02       | 0.94 | 0.00           | 0.94           |
| 35             | 0.92 | 0.04       | 0.93 | 0.03       | 0.92 | 0.04       | 0.93 | 0.04       | 0.95 | 0.02       | 0.94        | 0.03       | 0.93 | 0.03            | 0.93 | 0.03       | 0.95 | 0.01       | 0.96 | 0.00           | 0.96           |
| 40             | 0.95 | 0.02       | 0.94 | 0.03       | 0.94 | 0.03       | 0.94 | 0.03       | 0.96 | 0.01       | 0.96        | 0.02       | 0.95 | 0.02            | 0.94 | 0.03       | 0.95 | 0.02       | 0.98 | $-0.01$        | 0.97           |
| 45             | 0.97 | 0.01       | 0.95 | 0.04       | 0.95 | 0.04       | 0.95 | 0.03       | 0.97 | 0.01       | 0.96        | 0.03       | 0.96 | 0.03            | 0.96 | 0.03       | 0.97 | 0.02       | 0.99 | 0.00           | 0.99           |
| 50             | 0.98 | 0.01       | 0.97 | 0.02       | 0.96 | 0.03       | 0.97 | 0.02       | 0.98 | 0.01       | 0.97        | 0.02       | 0.97 | 0.03            | 0.97 | 0.02       | 0.98 | 0.01       | 0.99 | 0.00           | 0.99           |
| 55             | 0.97 | 0.03       | 0.98 | 0.01       | 0.97 | 0.02       | 0.97 | 0.02       | 0.99 | 0.00       | 0.98        | 0.02       | 0.98 | 0.01            | 0.97 | 0.02       | 0.99 | 0.01       | 1.00 | $-0.01$        | 0.99           |
| 60             | 1.00 | 0.00       | 0.98 | 0.02       | 0.98 | 0.01       | 0.98 | 0.02       | 0.98 | 0.01       | 0.99        | 0.01       | 0.98 | 0.01            | 0.98 | 0.02       | 0.99 | 0.00       | 1.01 | $-0.01$        | 1.00           |
| 65             | 1.00 | 0.00       | 0.99 | 0.01       | 0.99 | 0.01       | 0.98 | 0.02       | 1.00 | 0.00       | 0.99        | 0.01       | 0.98 | 0.02            | 0.98 | 0.02       | 1.00 | 0.00       | 1.00 | 0.00           | 1.00           |
| 70             | 0.99 | 0.01       | 1.00 | 0.00       | 0.99 | 0.01       | 0.99 | 0.01       | 1.01 | $-0.01$    | 0.99        | 0.01       | 0.99 | 0.01            | 0.98 | 0.02       | 1.00 | 0.00       | 1.01 | $-0.01$        | 1.00           |
| 75             | 1.00 | 0.00       | 0.99 | 0.01       | 0.99 | 0.01       | 0.98 | 0.02       | 1.00 | 0.00       | 1.00        | 0.00       | 0.99 | 0.01            | 0.99 | 0.01       | 1.00 | 0.00       | 1.01 | $-0.01$        | 1.00           |
| 80             | 1.00 | 0.00       | 1.02 | $-0.02$    | 0.99 | 0.01       | 1.00 | 0.00       | 1.02 | $-0.02$    | 1.00        | 0.00       | 0.99 | 0.01            | 1.00 | 0.00       | 1.00 | 0.00       | 1.00 | 0.00           | 1.00           |
| 85             | 0.99 | 0.01       | 1.00 | 0.00       | 1.00 | 0.00       | 1.00 | 0.00       | 1.02 | $-0.02$    | 1.00        | 0.00       | 0.99 | 0.01            | 0.99 | 0.01       | 0.99 | 0.01       | 1.01 | $-0.01$        | 1.00           |
| 90             | 1.00 | 0.00       | 1.00 | 0.00       | 1.00 | 0.00       | 1.00 | 0.00       | 1.00 | 0.00       | 1.00        | 0.00       | 1.00 | 0.00            | 1.00 | 0.00       | 1.00 | 0.00       | 1.00 | 0.00           | 1.00           |
| 95             | 0.99 | 0.00       | 0.99 | 0.01       | 1.00 | $-0.01$    | 1.00 | 0.00       | 1.02 | $-0.02$    | 1.00        | $-0.01$    | 0.99 | 0.00            | 0.99 | 0.01       | 1.00 | 0.00       | 1.01 | $-0.01$        | 1.00           |

Tabel G.4. Perbedaan nilai anisotropi F(r, θ) antara penelitian ini dan TPS PLATO

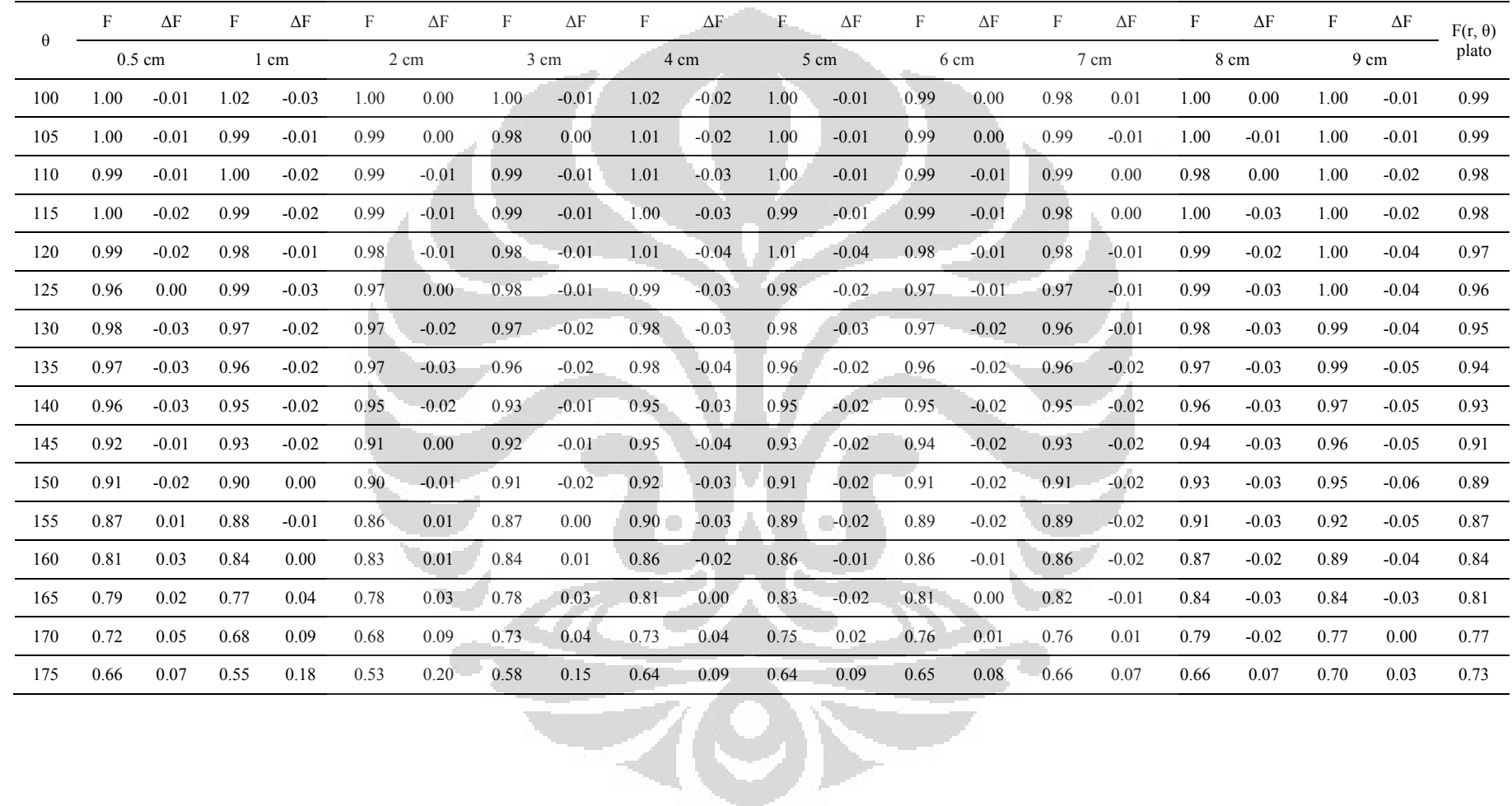

81

### **Lampiran H**

Nilai Rasio Faktor Geometri  $\frac{G_L(r,\theta_0)}{G_L(r,\theta)}$ untuk Sumber Ir-192 Mikroselektron Klasik

|          |      |      |      |      |                |      | $R$ (cm)       |                         |      |      |      |      |                  |
|----------|------|------|------|------|----------------|------|----------------|-------------------------|------|------|------|------|------------------|
| $\theta$ | 0.5  | 0.75 |      | 1.5  | $\overline{2}$ | 2.5  | 3 <sup>1</sup> | $\overline{\mathbf{4}}$ | 5    | 6    | 7    | 8    | $\boldsymbol{9}$ |
| $\bf{0}$ | 0.84 | 0.70 | 0.96 | 0.98 | 0.99           | 0.99 | 1.00           | 1.00                    | 1.00 | 1.00 | 1.00 | 1.00 | 1.00             |
| 5        | 0.85 | 0.96 | 0.96 | 0.98 | 0.99           | 0.99 | 1.00           | 1.00                    | 1.00 | 1.00 | 1.00 | 1.00 | 1.00             |
| 10       | 0.85 | 0.96 | 0.96 | 0.98 | 0.99           | 0.99 | 1.00           | 1.00                    | 1.00 | 1.00 | 1.00 | 1.00 | 1.00             |
| 15       | 0.86 | 0.96 | 0.96 | 0.98 | 0.99           | 0.99 | 1.00           | 1.00                    | 1.00 | 1.00 | 1.00 | 1.00 | 1.00             |
| 20       | 0.86 | 0.96 | 0.96 | 0.98 | 0.99           | 0.99 | 1.00           | 1.00                    | 1.00 | 1.00 | 1.00 | 1.00 | 1.00             |
| 25       | 0.88 | 0.97 | 0.97 | 0.99 | 0.99           | 0.99 | 1.00           | 1.00                    | 1.00 | 1.00 | 1.00 | 1.00 | 1.00             |
| 30       | 0.89 | 0.97 | 0.97 | 0.99 | 0.99           | 1.00 | 1.00           | 1.00                    | 1.00 | 1.00 | 1.00 | 1.00 | 1.00             |
| 35       | 0.90 | 0.97 | 0.97 | 0.99 | 0.99           | 1.00 | 1.00           | 1.00                    | 1.00 | 1.00 | 1.00 | 1.00 | 1.00             |
| 40       | 0.91 | 0.98 | 0.98 | 0.99 | 0.99           | 1.00 | 1.00           | 1.00                    | 1.00 | 1.00 | 1.00 | 1.00 | 1.00             |
| 45       | 0.93 | 0.98 | 0.98 | 0.99 | 0.99           | 1.00 | 1.00           | 1.00                    | 1.00 | 1.00 | 1.00 | 1.00 | 1.00             |
| 50       | 0.94 | 0.98 | 0.98 | 0.99 | 1.00           | 1.00 | 1.00           | 1.00                    | 1.00 | 1.00 | 1.00 | 1.00 | 1.00             |
| 55       | 0.95 | 0.99 | 0.99 | 0.99 | 1.00           | 1.00 | 1.00           | 1.00                    | 1.00 | 1.00 | 1.00 | 1.00 | 1.00             |
| 60       | 0.96 | 0.99 | 0.99 | 1.00 | 1.00           | 1.00 | 1.00           | 1.00                    | 1.00 | 1.00 | 1.00 | 1.00 | 1.00             |
| 65       | 0.97 | 0.99 | 0.99 | 1.00 | 1.00           | 1.00 | 1.00           | 1.00                    | 1.00 | 1.00 | 1.00 | 1.00 | 1.00             |
| 70       | 0.98 | 1.00 | 1.00 | 1.00 | 1.00           | 1.00 | 1.00           | 1.00                    | 1.00 | 1.00 | 1.00 | 1.00 | 1.00             |
| 75       | 0.99 | 1.00 | 1.00 | 1.00 | 1.00           | 1.00 | 1.00           | 1.00                    | 1.00 | 1.00 | 1.00 | 1.00 | 1.00             |
| 80       | 1.00 | 1.00 | 1.00 | 1.00 | 1.00           | 1.00 | 1.00           | 1.00                    | 1.00 | 1.00 | 1.00 | 1.00 | 1.00             |

Tabel H.1. Rasio faktor geometri untuk sumber Ir-192 Mikroselektron Klasik

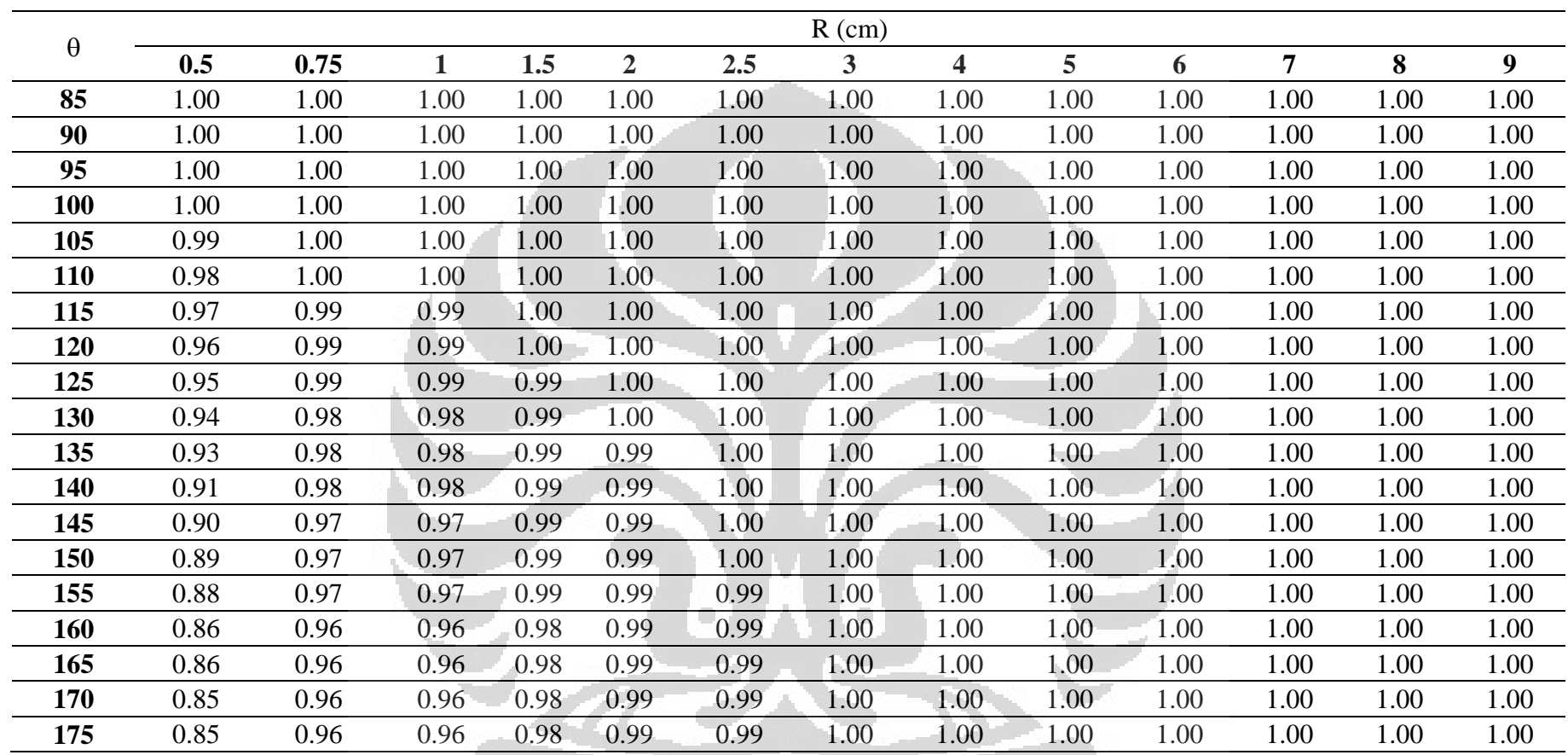

Text

#### Kurva isodosis dengan titik referensi 2,1 cm dari sumber radioaktif Lampiran I

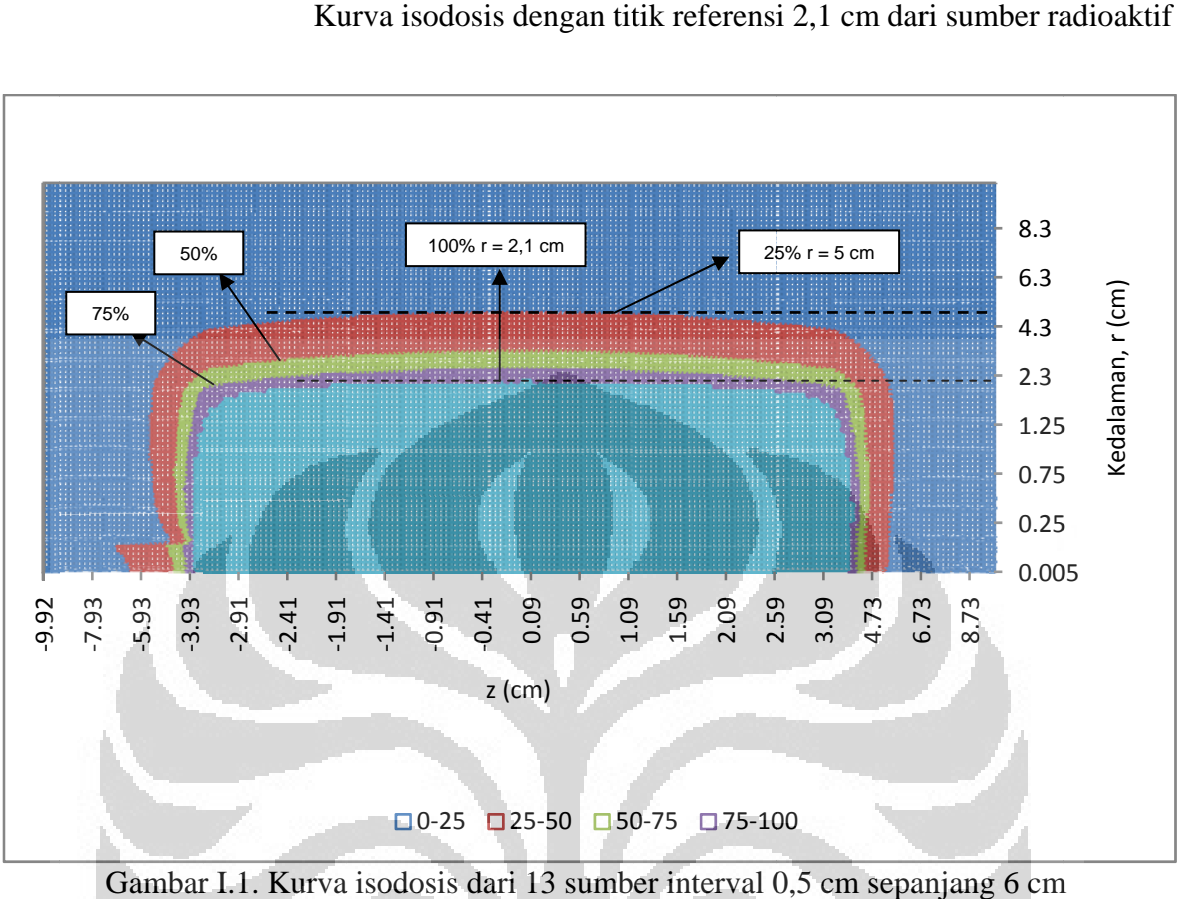

Gambar I.1. Kurva isodosis dari 13 sumber interval 0,5 cm sepanjang 6 cm

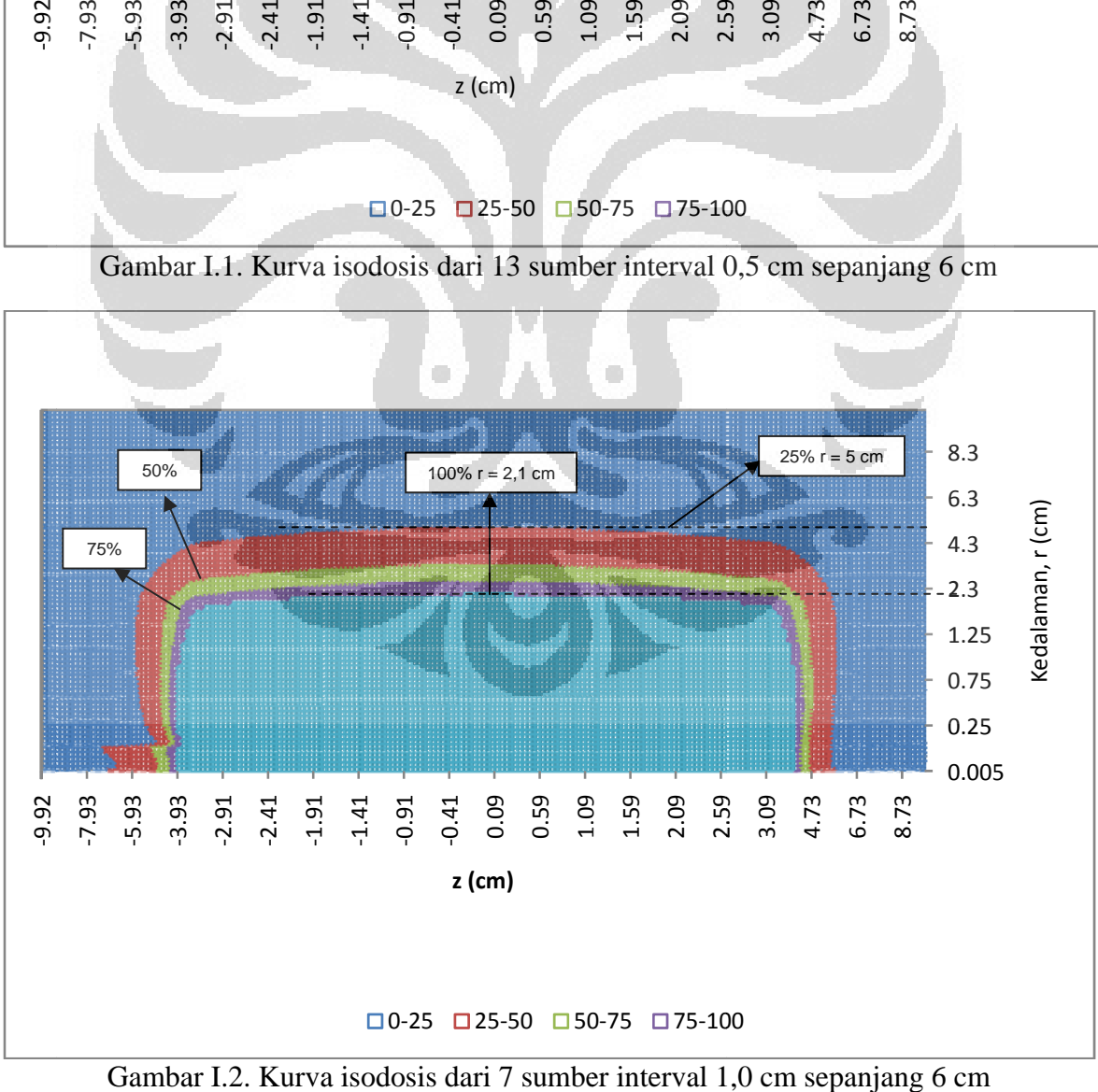

Gambar I.2. Kurva isodosis dari 7 sumber interval 1,0 cm sepanjang 6 cm

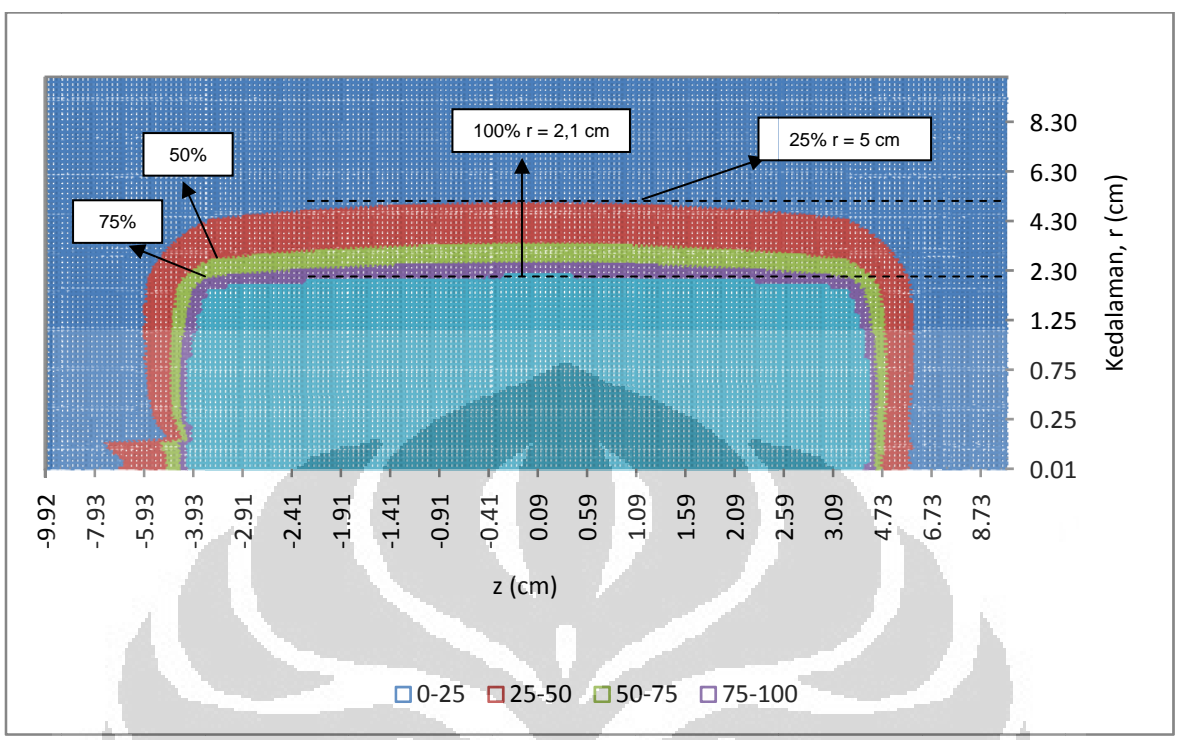

Gambar I.3. Kurva isodosis dari 5 sumber interval 1,5 cm sepanjang 6 cm

![](_page_99_Figure_2.jpeg)

Gambar I.4. Kurva isodosis dari 4 sumber interval 2,0 cm sepanjang 6 cm

![](_page_100_Figure_0.jpeg)

Gambar I.5. Kurva isodosis dari 3 sumber interval 2,5 cm sepanjang 6 cm

![](_page_100_Figure_2.jpeg)

Gambar I.6. Kurva isodosis dari 3 sumber interval 3,0 cm sepanjang 6 cm